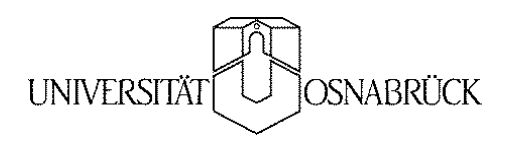

## **Beiträge des Instituts für Umweltsystemforschung**  $\bf$ **der Universität Osnabrück**

**Herausgeber: Prof. Dr. Michael Matthies**

**Beitrag Nr. 43**

# **Georeferenzierte hydromorphologische Charakterisierung von Flussgebieten**

**Jutta Wissing**

**November 2006**

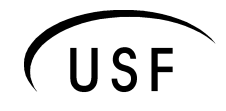

Institut für Umweltsystemforschung Universität Osnabrück

**ISSN-Nr. 1433-3805**

### **Beiträge des Instituts für Umweltsystemforschung der Universität Osnabrück**

### **ISSN 1433-3805**

Herausgeber

Prof. Dr. Michael Matthies Universität Osnabrück Institut für Umweltsystemforschung Artilleriestr. 34

D-49069 Osnabrück

Tel. 0541/969-2575 Fax. 0541/969-2599

E-Mail: matthies@uos.de http://www.usf.uni-osnabrueck.de

 $\odot$  USF – Institut für Umweltsystemforschung, Universität Osnabrück

# **Inhaltsverzeichnis**

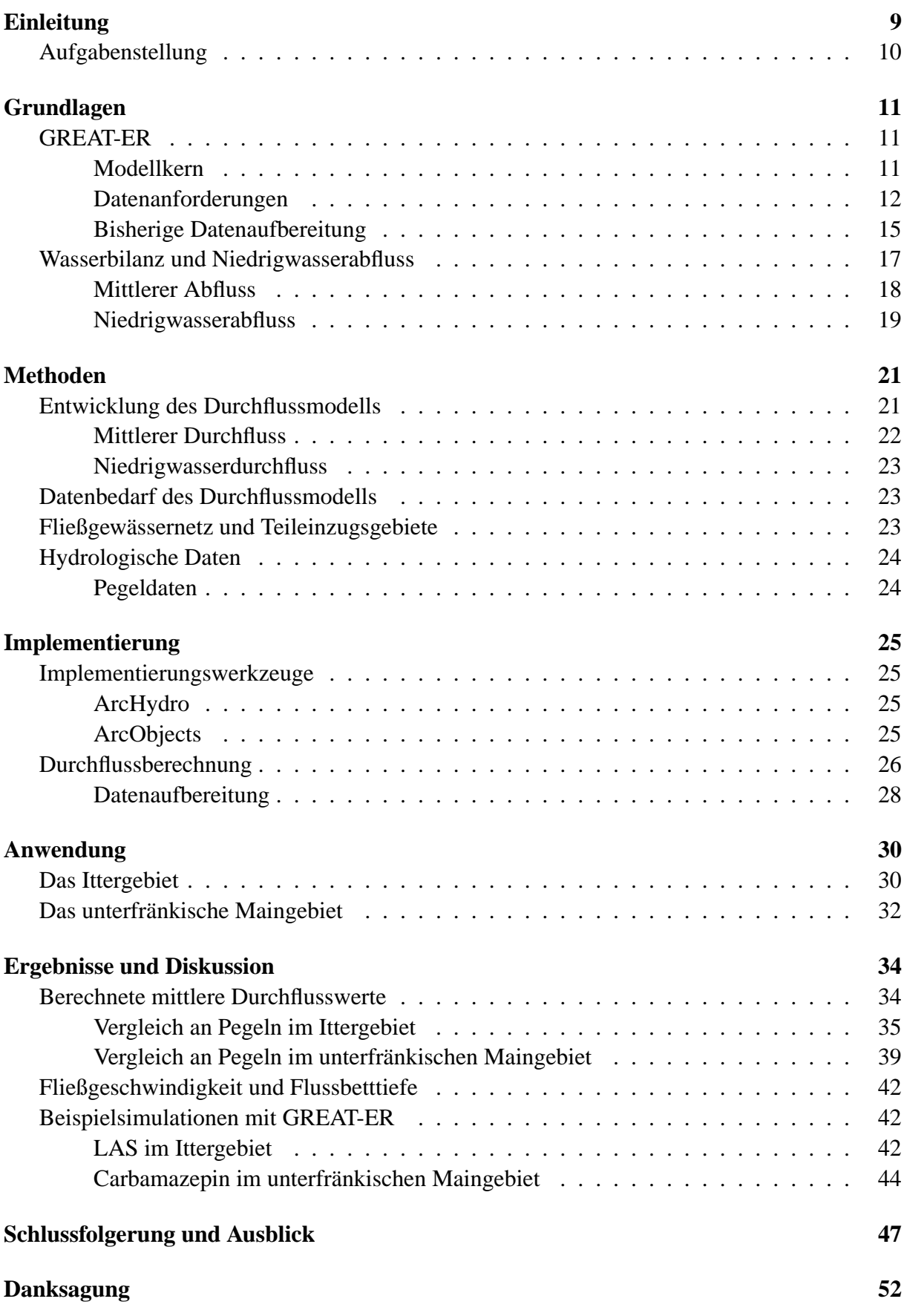

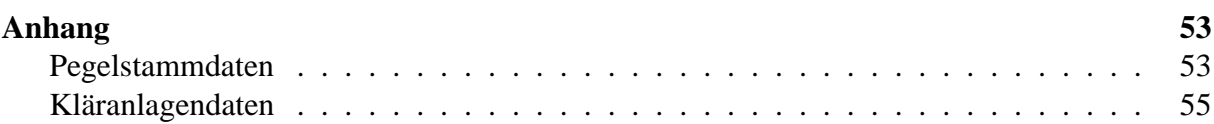

# **Abbildungsverzeichnis**

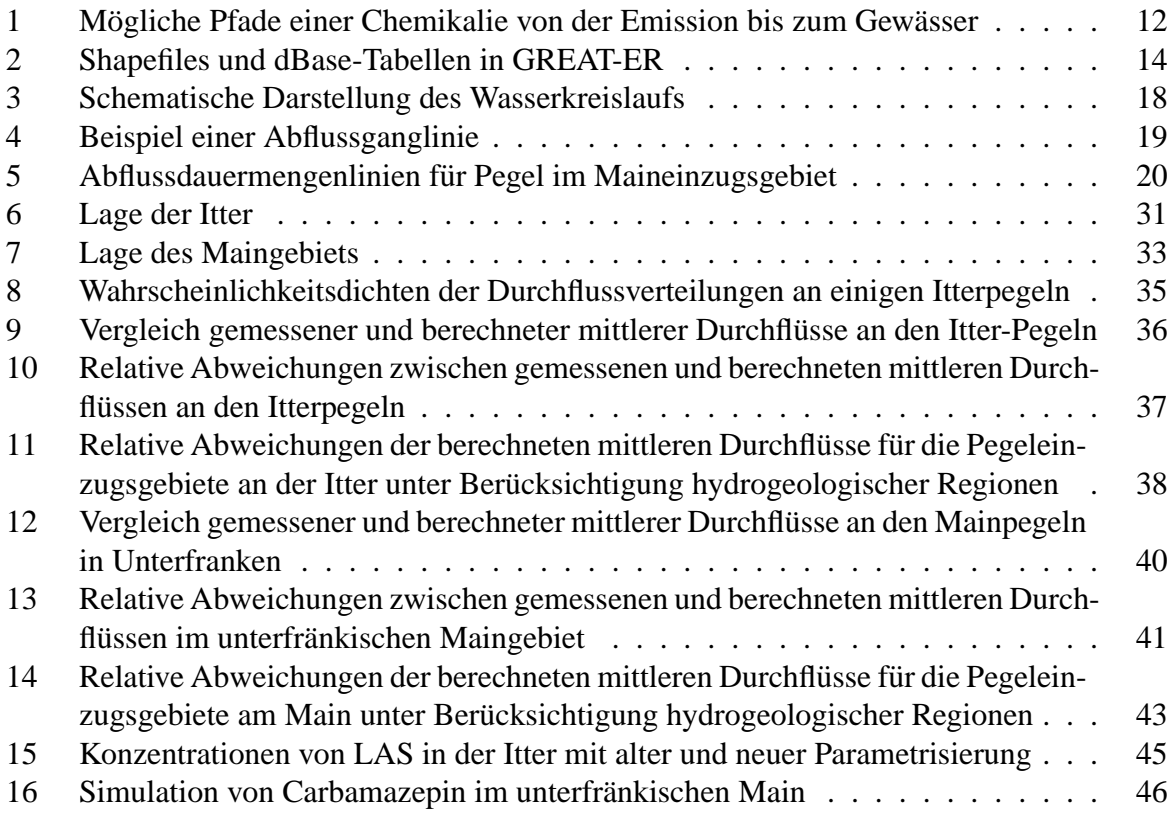

## **Tabellenverzeichnis**

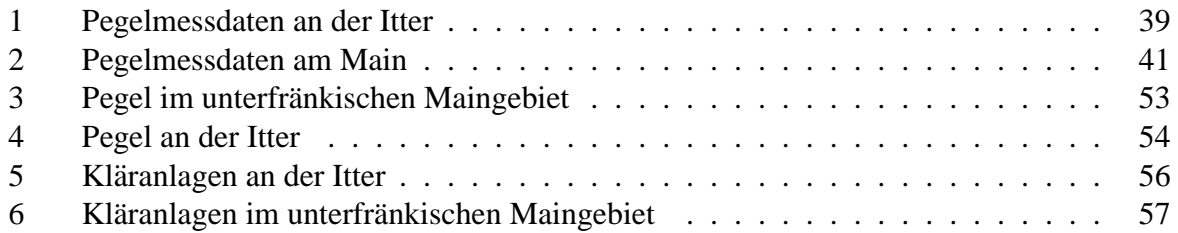

#### **Zusammenfassung**

Zusammenfassung Für die Bewertung von Chemikalien im Rahmen von Zulassungsverfahren ist die Konzentration einzelner Stoffe in Umweltkompartimenten interessant. Um solche Konzentrationen zu berechnen, können Modelle benutzt werden, die in der Regel die Verteilung von Chemikalien in einer Einheitswelt abbilden. Ein Modell, das regionale Analysen zulässt, indem es georeferenzierte Daten benutzt, ist GREAT-ER (Geographyreferenced Regional Exposure Assessment Tool for European Rivers). Es ist ein Simulationstool, das Einleitungen aus Punktquellen sowie Abbauprozesse im Kanal, der Kläranlage und dem Fließgewässer berücksichtigt. Für die hydromophologische Parametrisierung der Gewasser in GREAT-ER wurde im Rahmen dieser Arbeit ein Durchflussmodell entwickelt ¨ und implementiert.

Das Durchflussmodell basiert auf der Annahme, dass eine Durchflusszunahme im Gewässer sowohl durch natürlichen Abfluss im Einzugsgebiet als auch durch anthropogene Einflüsse wie Einleitungen aus Kläranlagen bestimmt wird. Der natürliche Abfluss setzt sich im langjährigen Mittel aus dem abflusswirksamen Niederschlag im Einzugsgebiet zusammen. Neben dem mittleren Durchfluss wird auch der Niedrigwasserdurchfluss als Anteil des mittleren Durchflusses ermittelt. Die Parameter mittlerer Durchfluss und Niedrigwasserdurchfluss werden benötigt, um die Verdünnung der Einleitungen sowie den Transport im Fließgewasser zu beschreiben. Außerdem werden aus ihnen die Fließge- ¨ schwindigkeit und die Tiefe des Flussbettes zu Beschreibung des Abbauprozesse abgeleitet. Das Durchflussmodell wurde als Erweiterung von ArcGISTM implementiert, so dass das Werkzeug bei der Aufbereitung von Flussgebietsdaten für GREAT-ER benutzt werden kann. Gegenüber der bisherigen externen, manuellen hydrologischen Charakterisierung der Flussgebiete stellt das Modell mit der Verwendung von georeferenzierten Einzugsgebietsdaten eine inhaltliche Verbesserung dar. Zudem wird durch das Werkzeug die Datenaufbereitung für GREAT-ER auch praktisch stark vereinfacht.

An den zwei Flussgebieten Itter und unterfränkischer Main wurde das Modell angewendet und anhand von Messdaten evaluiert. Der Vergleich zwischen berechneten und gemessenen Durchflusswerten zeigt gute Ergebnisse. Die relativen Abweichungen liegen in einem Rahmen von  $\pm$  20 %. Mit Hilfe des entwickelten Werkzeugs wurden die beiden Flussgebiete in GREAT-ER eingebunden, und um zu überprüfen, ob die berechneten Parameter plausible Ergebnisse liefern, wurden Beispielsimulationen durchgeführt. Für die neu parametrisierte Itter wurde eine Simulation mit LAS mit einer Simulation mit dem bisherigen Ittergebiet in GREAT-ER verglichen, wobei festgestellt wurde, dass die Ergebnisse in der gleichen Größenordnung liegen, die neue Parametrisierung allerdings auf einer räumlich höher aufgelösten Datenbasis beruht. Eine Simulation mit Carbamazepin wurde für das Teilgebiet des Mains durchgefuhrt, wobei im Hauptlauf nur eine geringe Zunahme der Sub- ¨ stanz berechnet wurde. In den Nebenflüssen liegen die Substanzen aufgrund der geringen Verdünnung aber sehr hoch.

### **Einleitung**

Fließgewässer stellen einen wichtigen Bestandteil des Naturhaushaltes dar. Als solcher bieten sie zahlreichen Organismen Lebensraum und prägen das Landschaftsbild. Um die ökologische Funktionsfähigkeit zu sichern, ist es von großer Bedeutung, die Gewässerqualität zu erhalten bzw. zu verbessern. Dies wird nicht zuletzt durch die EG-Wasserrahmenrichtlinie forciert, die einen Ordnungsrahmen mit dem Ziel einer nachhaltigen Wassernutzung in Europa schafft [WRRL, 2000]. Es geht dabei um die Umsetzung von Maßnahmen zur Verbesserung sowohl der Gewässerstrukturgüte als auch der biologisch-chemischen Gewässergüte. Gewässer, die als Vorfluter genutzt werden, enthalten neben Grund-, Quell- und Regenwasser auch Abwasser aus Industrie und Haushalten. Daher spielt dort eine Betrachtung der Schadstoffbelastung eine große Rolle.

Die Besonderheit an Fließgewässern ist, dass ihre Eigenschaften sowohl eine hohe räumliche als auch zeitliche Variabilitat aufweisen. So sind z. B. der Durchfluss und die Fließgeschwindigkeit ¨ in verschiedenen Flussregionen (Quellregion, Oberlauf, Mittellauf, Unterlauf) unterschiedlich [Luckenga, 2002]. Aber auch im Querprofil unterscheidet sich die Fließgeschwindigkeit nahe ¨ dem Ufer, wo hohe Reibung herrscht, und in der Mitte des Flusses. Eine entscheidende Größe spielt dabei die Gewässerstruktur. Im Oberlauf von Fließgewässern kommt es aufgrund turbulenter Strömung zu Erosion und schließlich meist im Mittel- und Unterlauf bei eher laminarer Strömung wieder zu Ablagerungen. Dadurch ändert sich die Sohle des Flussbettes ständig, aber auch die Veränderung des Flusslaufs liegt in dem Mechanismus von Erosion und Sedimentation begründet [Allan, 1995].

Des Weiteren unterliegt der Durchfluss in Fließgewässern jahreszeitlichen Schwankungen. Das Abflussregime (der charakteristische mittlere Jahresgang) wird sowohl durch klimatologische, geologische, pedologische, vegetative als auch durch anthropogene Faktoren im Einzugsgebiet bestimmt [Baumgartner & Liebscher, 1996].

Die Umwelt und insbesondere Fließgewässer sind heute einer zunehmenden Belastung durch Chemikalien ausgesetzt. Allein auf dem Markt der Europäischen Union sind etwa 100000 Stoffe bekannt, von denen 30000 in Mengen von über einer Tonne produziert werden [Kommission der Europäischen Gemeinschaften, 2001]. Wenngleich die Chemieindustrie wirtschaftlich eine nicht unbedeutende Branche darstellt und auch unser Alltagsleben ohne die Verwendung von Chemikalien nicht mehr vorstellbar ist, besteht doch Sorge über die Gefahrlichkeit der Stoffe, denen Mensch und Natur ausgesetzt sind. Um zu vermeiden, dass ¨ schädliche Wirkungen von Stoffen erst zu spät entdeckt werden, ist eine sorgsame Überprufung der zu erwartenden Effekte vor der Zulassung einer Chemikalie notwendig. Dies ¨ sieht auch der neue europäische Rechtsrahmen für Chemikalien REACH (Registration, Evaluation and Authorisation of CHemicals) vor. Im Wesentlichen verfolgt REACH das Ziel, den Schutz der menschlichen Gesundheit zu verbessern. Dabei wird von den Produzenten eine größere Verantwortung im Hinblick auf die Risikoabschätzung ihrer Chemikalien verlangt [Kommission der Europäischen Gemeinschaften, 2003].

Damit man abschätzen kann, wie stark die Umwelt den verschiedenen Chemikalien ausgesetzt ist, verwendet man unter anderem Modelle. Es gibt Modellsysteme, die Schadstoffkonzentrationen in der Umwelt abschätzen, wie z. B. CemoS (Chemical exposure model System) [Trapp & Matthies, 1996] oder EUSES (European Union System for the Evaluation of Substances) [ECB, 2003]. Diese setzen eine Verteilung der Stoffe in einer künstlichen Einheitswelt voraus, die aus mehreren Umweltkompartimenten besteht. Das hat den Vorteil, dass die Menge der Daten zur Beschreibung der Umwelt relativ gering ist, da angenommen wird, dass die Kompartimente in sich homogen sind. Solche Modelle sind geeignet, um eine erste Kategorisierung gefährlicher Stoffe vorzunehmen. Es ist jedoch nicht möglich, eine tiefergehende Expositionsanalyse durchzuführen, weil diese Ansätze landschaftlicher Variabilität nicht gerecht werden. Um ein Abbild der Schadstoffbelastung in einer realen Umwelt zu bekommen, benötigt man georeferenzierte Modelle.

Ein Simulationswerkzeug, welches räumliche Analysen von Schadstoffbelastungen in Fließgewässern ermöglicht, ist GREAT-ER (Geography-referenced Exposure Assessment Tool for European Rivers) [ECETOC, 1999]. Es handelt sich dabei um ein georeferenziertes Fließgleichgewichtsmodell, das Einleitungen in Fließgewässer aus Punktquellen betrachtet. Das Fließgewässernetz wird hierzu in Flusssegmente unterteilt. Dieser Ansatz hat zur Folge, dass neben den substanzspezifischen Daten (wie z. B. Abbauraten, Verteilungskoeffizienten) nicht wie bei Kompartimentmodellen nur ein Datensatz für die Beschreibung eines Umweltkompartiments zur Verfügung stehen muss, sondern dass solche Werte für jedes Flusssegment benötigt werden. Die hydromorphologischen Daten, die in GREAT-ER benötigt werden, beschreiben für jedes Segment den Durchfluss, die Fließgeschwindigkeit und die Tiefe des Flussbettes. Die drei Größen sind für die wesentlichen Prozesse, die GREAT-ER abbildet, entscheidend. Es handelt sich bei diesen Prozessen um Verdünnung des Abwassers sowohl bei der Einleitung als auch entlang des Flusslaufs, um Transport mit der Strömung (Advektion) und um Abbau. Beim Abbau kann unterschieden werden zwischen Bioabbau, Photoabbau und Hydrolyse. Des Weiteren nimmt die Stofffracht im Wasser durch Sedimentation und Ausgasung ab.

GREAT-ER wurde mit dem Ziel entwickelt, langfristig Einzugsgebiete in ganz Europa betrachten zu können. Großflächige Datenverfügbarkeit für die Modellparametrisierung ist daher ein wichtiger Aspekt.

### **Aufgabenstellung**

Die Arbeit hat zwei Ziele. Zunächst soll ein theoretisches Modell entwickelt werden, mit dem Flussgebiete hydromorphologisch charakterisiert werden können. Als zweites soll die entwickelte Methodik auch implementiert werden, so dass die Aufbereitung von Flussgebieten für GREAT-ER automatisiert wird und somit mit wenig Aufwand erfolgen kann.

Bisher erfolgt die Zuordnung der oben genannten Parameter zu den einzelnen Flusssegmenten je nach verfügbaren Daten. Mit der zu entwickelnden Methodik kann diese Zuordnung systematisch und einheitlich durchgeführt werden. Sie soll auf einem einfachen hydrologischen Modell beruhen, für das möglichst wenige Daten gebraucht werden. Es bietet sich dafür ein Modell auf Grundlage einer Wasserbilanzgleichung an unter der Annahme, dass sich die Menge des im Boden gespeicherten Wassers langjährig nicht ändert. Der Abfluss wird dann im Wesentlichen durch den Niederschlag im Einzugsgebiet und die Verdunstung bestimmt. Die Nutzung von georeferenzierten Einzugsgebietsdaten ist die konsequente Fortführung des georeferenzierten Ansatzes von GREAT-ER. Grundlegend für das Modell sind georeferenzierte Teileinzugsgebiete zu jedem Flusssegment. Aus dem Abfluss, der in diesen Teileinzugsgebieten anfällt, wird der mittlere Durchfluss für das Fließgewässer berechnet. Da hydromorphologische Eigenschaften aber keine konstanten Größen sind, muss ein Weg gefunden werden, ihre Variabilität darzustellen. Neben den mittleren Werten sind auch insbesondere für die Betrachtung von Schadstoffkonzentrationen Niedrigwasserdurchflüsse interessant.

Die Implementierung der Methode reduziert den bisher hohen manuellen Arbeitsaufwand bei der Einbindung von Flussgebieten in GREAT-ER. Mit dem zu erstellenden Werkzeug lassen sich der mittlere Durchfluss und der Niedrigwasserdurchfluss berechnen. Nach der Berechnung

kann eine Kalibrierung an Pegelmessstellen erfolgen. Schließlich müssen auch Parameter für die Fließgeschwindigkeit und die Tiefe abgeleitet werden.

Entwickelt und überprüft wird die Methodik zunächst an dem kleinen Fließgewässer Itter. Getestet wird es anschließend an einem größeren Gebiet, nämlich an einem Teilgebiet des Mains.

### **Grundlagen**

Grundlegend fur die Entwicklung und Implementierung der Methodik zur Durchflussberech- ¨ nung sind zwei Dinge: GREAT-ER und der Wasserhaushalt. Da das Ziel dieser Arbeit unter anderem die Vereinfachung der Einbindung von Flussgebieten in GREAT-ER ist, wird dieses Simulationswerkzeug zunachst vorgestellt. Dabei wird insbesondere auf die Datenanforderun- ¨ gen eingegangen, und die bisherige Datenaufbereitung und ihre Probleme werden diskutiert. Die Wasserbilanzgleichung bildet den Unterbau für die Entwicklung des hydrologischen Modells zur Beschreibung der Durchflussverhältnisse in den Gewässern. Sie und einiges über den Niedrigwasserabfluss werden im zweiten Teil des Kapitels vorgestellt.

### **GREAT-ER**

GREAT-ER ist eine Abkürzung für "Geography-referenced Regional Exposure Assessment Tool for European Rivers". Dahinter verbirgt sich ein Simulationstool, mit dem Schadstoffkonzentrationen in georeferenzierten Fließgewässern auf der Grundlage von Fließgleichgewichtsmodellen berechnet werden können. Die Oberfläche des Tools ermöglicht eine Visualisierung der geographischen Daten<sup>1</sup>. In einer Session können das Flussgebiet und die Chemikalie sowie weitere Parameter für eine Simulation gewählt werden. Gegebenenfalls können Eigenschaften der Chemikalie geändert werden. Als Ergebnis erhält man eine farbige Darstellung der Konzentrationen in den einzelnen Flusssegmenten. Zusätzlich können für einen Flusslauf auch Konzentrationsprofile angezeigt werden. Es werden in der vorliegenden Version von GREAT-ER nur Punktquellen dargestellt. Pegel, Querbauwerke oder Ahnliches werden (noch) nicht visua- ¨ lisiert. Es ist auch das Einzugsgebiet zu sehen, das aber nur zur Visualisierung und nicht zur Berechnung selbst benötigt wird. Mit einem Identifikationswerkzeug lassen sich Informationen zu den Geoobjekten anzeigen.

#### **Modellkern**

Im Modellkern von GREAT-ER befinden sich verschiedene Modelle, die Pfade eines Stoffs von der Einleitung in das Abwassersystem bis zum Fließgewässer abbilden (siehe Abb. 1 [Boeije & Koormann, 2003]). Einleitungen von Chemikalien in das Fließgewässernetz stammen aus Punktquellen. Diffuse Einträge werden (noch) nicht berücksicht. Bisher werden von den Emissionen nur die häuslichen betrachtet, die als Pro-Kopf-Verbrauch berechnet werden. Für die Modelle *Sewer*, *WWTP* und *River* gibt es jeweils drei Komplexitätsstufen, die die verschiedenen Abbauprozesse unterschiedlich detailliert abbilden.

Interessant für diese Arbeit ist vor allem das *River*-Modell, das den Abbau im Gewässer beschreibt. Die Prozesse, denen die Chemikalien im Gewässer unterliegen, werden in GREAT-ER durch das stationäre Boxmodell WATER abgebildet. WATER ist Teil von CemoS

<sup>&</sup>lt;sup>1</sup>In GREAT-ER 2.0 geschieht die Visualisierung mit Thuban, einer freien GIS-Ansichts-Software, die von der Intevation GmbH entwickelt wurde.

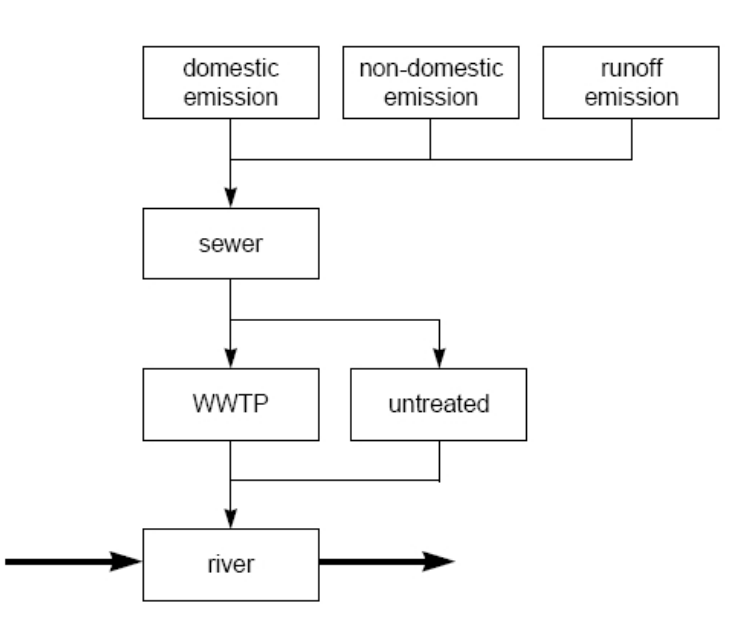

Abbildung 1: Mögliche Pfade einer Chemikalie von der Emission bis zum Gewässer

[Trapp & Matthies, 1996] und betrachtet die Chemikalienkonzentration unter der Annahme von stationärem Wasser- und Stofffluss. Der Durchfluss ist entscheidend für die Verdünnung der Einleitungen, die im Modell *WWTP* berechnet werden, und beinflusst so die Konzentration. Ausschlaggebend für alle Komplexitätsstufen ist die Aufenthaltszeit des Wasser im Flusssegment, die über die Fließgeschwindigkeit und die Länge des Segments berechnet wird. In der ersten Komplexitätsstufe des Abbaumodells wird Abbau erster Ordnung mit einer aggregierten Abnahmerate angenommen. In der zweiten Stufe werden jeweils Abnahmeraten fur den Ab- ¨ bau, für Sedimentation und für Ausgasung benutzt, während in der dritten Stufe der Abbau noch detaillierter betrachtet wird und Abbauraten für Photolyse, Hydrolyse und Bioabbau benutzt werden. Insbesondere für Ausgasung und Sedimentation ist auch die Tiefe des Flussbettes entscheident.

#### **Datenanforderungen**

Die Daten, die in GREAT-ER benutzt werden, lassen sich in drei Gruppen teilen. Zum einen gibt es die einzugsgebietsspezifischen Daten, die zur Beschreibung der Flussgebiete dienen. Zum anderen gibt es die substanzspezifischen Daten, die die Chemikalien beschreiben. Zu ihnen gehören z. B. Verteilungskoeffizienten und Abbauraten. Daneben gibt es noch Umgebungsvariablen wie z. B. Umgebungstemperatur oder Windgeschwindigkeit. Die Datenverwaltung findet in einer PostgreSQL-Datenbank<sup>2</sup> statt.

Für die hydromorphologische Charakterisierung der Flussgebiete ist die erste Gruppe interessant. Hier lässt sich noch einmal in georeferenzierte Daten und Attribute unterteilen. Das Format der georeferenzierten Daten in GREAT-ER ist das Shapefile-Format<sup>3</sup>. Attribute werden in

<sup>2</sup>PostgreSQL ist ein freies, objektrelationales Datenbankverwaltungssystem

<sup>3</sup>Shapefile ist ein Datenformat, um Vektordaten digital zu speichern. Es konnen keine topologischen Informa- ¨ tionen und nur einfache Geoobjekte (simple features) wie Punkte, Linien und Polygone gespeichert gespeichert werden. Aufgrund seiner Einfachheit ist es zu einem Standard zur Speicherung von Geodaten geworden. Es han-

dBase-Tabellen<sup>4</sup> gehalten. Der Raumbezug der Geodaten wird in GREAT-ER selbst lediglich zur Darstellung der Ergebnisse benutzt, während die Berechnungen der Schadstoffkonzentrationen mit Hilfe der Attributtabellen passiert, in denen auch die Topologie der Geoobjekte explizit aufgefuhrt ist. ¨

GREAT-ER stellt neben dem Fließgewässernetz (*rivernet.shp*) und dem Einzugsgebietsumriss (*catchbound.shp*) auch die Punktquellen (*discharges.shp*), die Verbindungen dieser zum Fließgewässernetz (*disch\_river*), sowie gegebenenfalls Punkte, von denen es Bilder gibt (*pics.shp*), dar. Obwohl die Shapefiles in der Lage wären, Attribute in dBase-Tabellen zu halten, werden für GREAT-ER davon unabhängig dBase-Tabellen erzeugt, deren Datensätze über eine ID mit den Geoobjekten in Verbindung gebracht werden können. Es gibt je eine Tabelle für die Gewässernetzattribute des speziellen Gewässers (*river.dbf*), für eine Klassifizierung von Gewässern im Allgemeinen (*rivclass.dbf*), für die Attribute der Einleiter (*disch.dbf*), für Kläranlagenparameter generell (*wwtp.dbf*) sowie für Hintergrundinformationen (*backgroundlst.shp*).

Das Diagramm in Abb. 2 zeigt die in GREAT-ER benötigten Tabellen und ihre Attribute. Der Umriss des Einzugsgebiets, die Bilder sowie die Hintergrunddaten sind fur die Berechnungen ¨ nicht bedeutend, helfen aber unter Umständen, sich ein Bild von dem Flussgebiet zu machen. Die Dateien *wwtp.dbf* und *rivclass.dbf* müssen nicht für jedes Flussgebiet neu erstellt werden, können aber gegebenenfalls überschrieben werden. Die flussgebietsspezifischen Daten, mit denen GREAT-ER rechnet, sind in den Dateien *river.dbf* und *disch.dbf* enthalten.

Sowohl das Fließgewässernetz als auch die Kläranlagen müssen eine bestimmte Form aufweisen. Dies gilt nicht nur für die dBase-Tabellen, die bestimmte Attribute enthalten müssen, sondern auch für die Shapefiles.

Für das Fließgewässernetz in GREAT-ER gibt es Anforderungen, die man in technische und in inhaltliche unterteilen kann. Von der technischen Datenverarbeitungsseite her besteht das Fließgewassernetz aus einfachen, nicht verzweigten Flusssegmenten, die unbedingt miteinander ¨ verbunden sein müssen. Das heißt, dass das Fließgewässernetz keine Lücken haben darf. Des Weiteren müssen alle Segmente in Fließrichtung digitalisiert sein.

Die "inhaltlichen" Anforderungen sind die folgenden:

- Eine Kläranlage leitet ihr Abwasser an einer Einleiterstelle ins Gewässer ein, die in der Regel die der Anlage nächstgelegene Stelle ist.
- Eine Kläranlage kennt die ID des Segments, in das sie einleitet.
- Ein Flusssegment ist nicht länger als 2 km.
- An Pegeln beginnt ein neues Flusssegment.
- An Querbauwerken beginnt ein neues Flusssegment.

Diese Anforderungen definieren die Gestalt der Flusssegmente, für die die in Abb. 2 gezeigten Attribute gefunden werden müssen.

delt sich bei Shapefiles um ein proprietäres Format von ESRI<sup>®</sup> entwickelt, das aber auch von anderen genutzt werden kann [ESRI, 1998].

<sup>&</sup>lt;sup>4</sup>dBase ist ein Datenbankverwaltungssystem, das von Ashton Tate für Mikrocomputer entwickelt wurde. Wesentlich beim dBase-Format sind dbf-Tabellen (dbf = database file), die mit einer Programmiersprache der vierten Generation angesprochen werden können. Shapefiles speichern ihre Attribute in dBase-Tabellen.

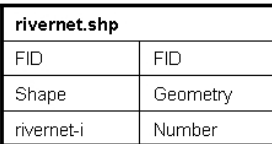

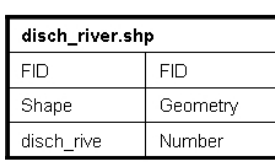

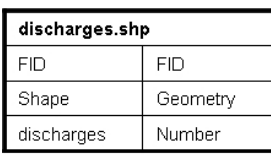

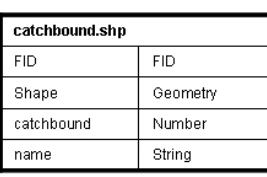

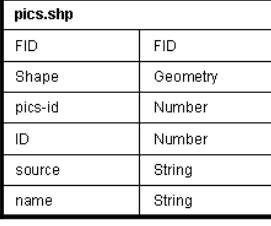

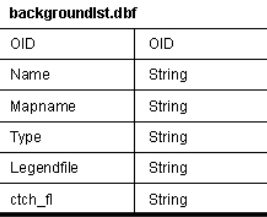

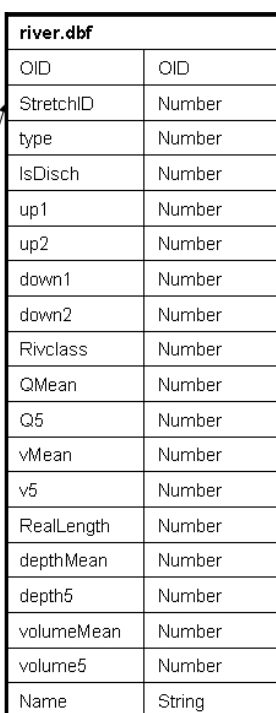

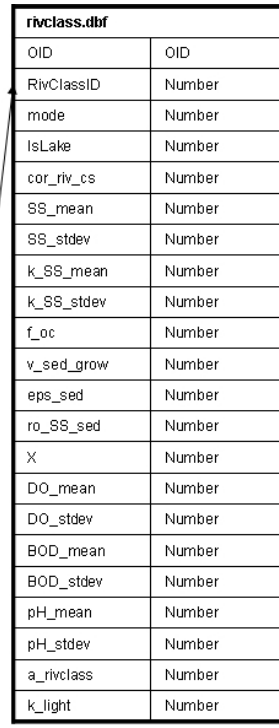

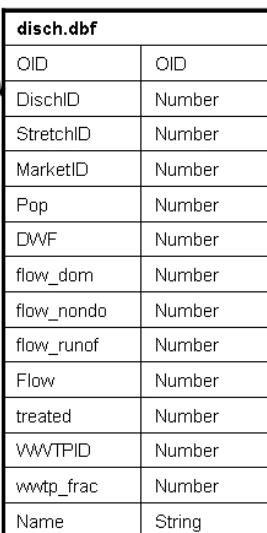

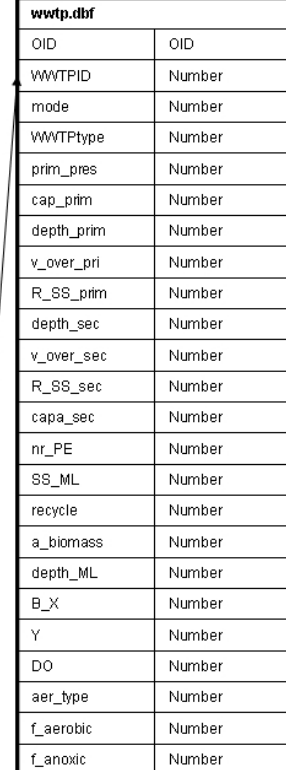

### Abbildung 2: Shapefiles und dBase-Tabellen in GREAT-ER

Die Kläranlagen müssen als Punkte vorliegen. Da zugehörige Daten im Allgemeinen von unterschiedlichen Behörden gesammelt werden, können sie natürlich in verschiedener Form vorliegen. GREAT-ER verlangt daher einige fest definierte Werte wie den Trockenwetterabfluss<sup>5</sup> und die Anzahl der angeschlossenen Einwohner, über die dann gegebenenfalls die Abwassermenge als Pro-Kopf-Verbrauch berechnet wird.

#### **Bisherige Datenaufbereitung**

Die Einbindung neuer Fließgewasser in GREAT-ER ist von der technischen Seite her ¨ genau spezifiziert. Wie oben beschrieben ist, ist genau festgelegt, welches Format die Daten haben müssen, um in GREAT-ER verwenden werden zu können (siehe auch [Wagner & Koormann, 2003]). Es ist jedoch offen, wie die Inhalte der benötigten Dateien abgeleitet werden.

Grundsätzlich können die Ausgangsdaten in sehr unterschiedlicher Form vorliegen. Um mit unterschiedlichsten Datengrundlagen umgehen zu können, wurde ein vordefiniertes Datenformat entwickelt [Wagner & Koormann, 1999]. Liegen die Daten in diesem Format vor, kann die Aufbereitung des Flussgebiets mit dem so genannten GREAT-ER-Preprocessing automatisiert werden [Wagner & Koormann, 2003]. Wie die Daten in dieses vordefinierte Format gebracht werden können, ist bisher für jedes Flussgebiet individuell zu lösen. Eine besondere Herausforderung stellt die Anforderung dar, für jedes Flusssegement Parameter zu spezifizieren. In der Regel gibt es in einem Flussgebiet nur einige wenige Messwerte, so dass Methoden zur Schätzung der benötigten Werte aus verfügbaren Daten benutzt werden müssen.

Die bedeutendsten Attribute stellen die Durchflussparameter dar. Es handelt sich bei der Größe Durchfluss nicht um eine Konstante, weswegen ein Weg gefunden werden muss, die Variabilität des Durchflusses darzustellen. Da man für die Abflussstatistik häufig eine logarithmische Normalverteilung annehmen kann [Smakhtin, 2001], wird der Durchfluss in GREAT-ER durch zwei Werte repräsentiert, aus denen man eine solche Verteilung ableiten kann. Dies sind der Mittelwert, der dem mittleren jährlichen Abfluss entspricht, und das 5-Perzentil, das den Abfluss bezeichnet, der an 5 % der Tage (18,25) im Jahr unterschritten wird. Der Durchfluss ist nicht nur entscheidend für die Verdünnung eines eingeleiteten Schadstoffs, sondern aus ihm können auch die weiteren Attribute wie Fließgeschwindigkeit und Tiefe abgeleitet werden. Dies kann mittels einer Regression für den Querschnitt eines Fließgewässers geschehen [Round & Young, 1997]. Die Grundlage für diese Regression liegt in dem Zusammenhang zwischen Durchfluss, Querschnitt und Fließgeschwindigkeit

$$
Q = WDU \tag{0.1}
$$

(mit  $Q =$  Durchfluss,  $W =$  Breite,  $D =$  Tiefe und  $U =$  Fließgeschwindigkeit), der im Wesentlichen aussagt, dass sich bei steigendem Durchfluss der Querschnitt und / oder die Fließgeschwindigkeit des Gewässers vergrößern muss. [Leopold & Maddock, 1953] leiteten darauf aufgrund empirischer Daten die Zusammenhänge

$$
W = a \tQ^b, \tD = c \tQ^f \tund \tU = k \tQ^m \t\t(0.2)
$$

ab. Wegen der oben genannten Gleichung muss  $a + c + k = 1$  sowie  $b + f + m = 1$  gelten. Es gibt einen logarithmisch-linearen Zusammenhang zwischen Tiefe und dem mittleren jährlichen Abfluss, d. h. dass der Durchfluss sehr viel stärker steigt als die Tiefe. Demgegenüber verändert

<sup>&</sup>lt;sup>5</sup>Der Trockenwetterabfluss (Dry Weather Flow) bezeichnet die Wassermenge, die ohne Berücksichtigung von Niederschlag eine Kläranlage verlässt.

sich die Fließgeschwindigkeit nur wenig [Rodriguez-Iturbe & Rinaldo, 1997]. Aufgrund dieser Zusammenhänge werden in GREAT-ER die Parameter zur Beschreibung der Fließgeschwindigkeit und der Tiefe des Flussbettes empirisch ermittelt [Wagner & Koormann, 1999].

Ein weiterer wichtiger Parameter, der insbesondere für die Modellierung des Abbaus bedeutend ist, ist die Länge eines Flusssegments. In der Regel wird die digitalisierte Länge kleiner sein als die wirkliche Länge eines Flusssegments, da kleinere Mäander oder ähnliche Strukturen bei einer relativ niedrigen Auflösung nicht berücksichtigt werden können. Zumindest für die Hauptläufe der betrachteten Gewässer gibt es aber Messstellen, an denen auch Angaben zur Flusskilometrierung vorliegen. Die wirkliche Länge kann an solchen Stellen interpoliert werden. Neben Monitoringpunkten und Pegeln eignen sich für die Angaben z. B. auch Kanukarten oder Ähnliches.

Wie die Durchflussparameter ermittelt werden, ist nicht näher vorgegeben. Ansätze, die diesbezüglich benutzt wurden, sind z. B. Ermittlung des Durchflusses durch eine Regression in Abhängigkeit von der akkumulierten Flusslänge [Schulze & Matthies, 2001], die Benutzung von Pegelmessstellen und eine Anpassung des Durchflusses anhand der umliegenden Pegelmessungen [Koormann, 1997] oder eine Abfluss-Wasserstandsregression [Koormann, 1997].

Der Vorteil einer Regression in Abhängigkeit von der Flusslänge ist der, dass die Ausdehnung des Teileinzugsgebiets für das jeweilige Segment nicht bekannt sein muss. Als einziger Parameter wird die akkumulierte Flusslänge benötigt, die sich aus den Längenangaben der einzelnen Segmente leicht berechnen lässt. Jedoch ist unklar, wie geeignet der Ansatz zur Schätzung von Niedrigwasserfluss ist. Gerade bei extremen Niedrig- oder Hochwasserereignissen spielen weitere einzugsgebietsspezifische Faktoren (hydrogeologische Eigenschaften, Vegetation, anthropogene Einflüsse) eine wichtige Rolle, die in dem Ansatz nicht berücksichtigt werden [Schulze & Matthies, 2001].. Die Methode impliziert außerdem, dass die akkumulierte Flusslänge proportional zum Produkt von Einzugsgebietsgröße und Abfluss in diesem Einzugsgebiet ist. Es wird dabei also weder die tatsächliche Einzugsgebietsgröße noch die Verteilung des Abflusses in diesen Einzugsgebieten berucksichtigt. ¨

Die Benutzung von Pegeldaten und eine (lineare) Interpolation des Durchflusses in Segmenten zwischen verschiedenen Pegeln ist in solchen Flussgebieten problematisch, in denen es nur wenige Pegelmessstellen gibt. Insbesondere Pegel, die im Deutschen Gewasserkundlichen ¨ Jahrbuch (DGJ) aufgeführt werden, das im Allgemeinen auch Unterschreitungswerte für den Abfluss (Abflusswert, der an einer bestimmten Anzahl von Tagen unterschritten wird) enthalt, ¨ sind in kleinen Gewässern nur vereinzelt zu finden. Da in kleinen Fließgewässern die Durchflussschwankungen in der Regel größer sind als in größeren Gewässern, sind gerade dort jedoch detailliertere Angaben notwendig, um den Durchfluss angemessen beschreiben zu können.

Damit das Modell die künstlichen Einleitungen in das Gewässer angemessen berücksichtigen kann, müssen auch die Kläranlagendaten vorbereitet werden. Gibt es lediglich eine Angabe zur Einwohnerzahl, nicht jedoch zu den Einleitungen, können diese über die Einwohnerzahl und einen Verbrauch von 140 Litern pro Tag berechnet werden. Dies ist natürlich nur eine Näherung. Bei kleinen Kläranlagen kommt die Problematik hinzu, dass für Anlagen, an die weniger als 1000 Einwohner angeschlossen sind, keine Berichtspflicht besteht und so meist keine Einleiterdaten für kleine Anlagen vorliegen. Statt eines Pro-Kopf-Wasserverbrauchs kann man bei der Aufbereitung der Daten für Anlagen ohne Angaben zur Einwohnerzahl einen Anteil der Kapazität der Anlage in eine Bevölkerungszahl umrechnen. Nach der Simulation kann man dann sehen, ob eine solche Anlage überhaupt einen signifikanten Einfluss auf die Schadstoffeinleitungen hat. Gegebenenfalls können dann für solche Anlagen genauere Daten in Erfahrung gebracht werden.

**GREAT-ER Preprocessing** Hat man alle Daten ermittelt und liegen sie in der in [Wagner & Koormann, 2003] beschriebenen Form vor, kann das Preprocessing sie in die für GREAT-ER erforderlichen Formate bringen. Das Preprocessing besteht aus einem Python-Skript<sup>6</sup>, in das Kommandos und awk-Skripte<sup>7</sup> eingebunden sind, die von einer GNU-Shell interpretiert werden sollen. Das Skript greater-pre-processing.py prüft die Ausgangsdateien auf (formale) Korrektheit, erzeugt anhand ihrer die Gewässernetztopologie und bindet die Kläranlagen an das Gewässer an. Es werden Shapefiles und dBase-Tabellen, sowie einige andere Dateien generiert. Neben den Shapefiles werden für GREAT-ER je eine Datei für die Eigenschaften der Flusssegmente (river2.att) und der Kläranlagen (disch.att) benötigt.

Die Ausgangsformate für die Preprocessing-Eingangsdateien wurden spezifiziert, damit es möglich wird, sehr unterschiedliche Ausgangsdaten zu verwenden, aber trotzdem noch eine Möglichkeit zu haben, die Aufbereitung möglichst automatisch durchführen zu können. Wenngleich der Vorsatz, jegliche Datengrundlagen verwenden zu können, ein hehres Ziel darstellt, liegt hier auch eine Schwäche des GREAT-ER-Preprocessings. Der Aufwand, die Daten in die geforderten Formate zu bringen, ist nicht nur sehr hoch, sondern beinhaltet auch schon einige Schritte, die im Preprocessing erneut durchgeführt werden. Wenn man davon ausgeht, dass die Geodaten mit einer GIS-Software bearbeitet werden, liegen sie zwar nach der Vorbereitung z. B. als Shapefile vor, können aber nicht vom Preprocessing benutzt werden, ohne dass sie vorher wieder in andere Formate umgewandelt werden. So müssen z. B. für das Fließgewässernetz Koordinaten ermittelt werden, was über die Umwandlung eines Shapefiles in ein Coverage und schließlich in das Generate-Format erfolgt. Die Generate-Datei muss noch leicht verändert werden, bevor dann das Preprocessing diese Datei wieder ins Generate-Format und schließlich in ein Shapefile umwandelt. Die Attributtabellen müssen ebenfalls über Umwege aus einer Tabelle in eine Komma-getrennte Datei und dann wieder in eine dBase-Tabelle umgewandelt werden. Zudem bleibt gerade die Benutzung von unterschiedlichen Daten sehr umständlich. Insbesondere für die Kläranlagen ist es problematisch, die vom Preprocessing geforderte Datei zu erstellen, da sie sowohl Koordinaten als auch Attribute enthält. Es ist daher nicht ohne weiteres möglich, die Attribute zu ändern, sondern man muss dann das Preprocessing erneut durch führen. Ein anderes Problem tritt auf, wenn man die Geodaten projiziert. Man muss dann die richtigen neuen Koordinaten den richtigen Attributen zuordnen.

Mittelfristig wird daher das bisherige Preprocessing ersetzt werden, damit die Daten durch Operationen, die mit einer GIS-Software durchgeführt werden können, für GREAT-ER vorbereitet werden können. Dies würde nicht nur die Anwenderfreundlichkeit erhöhen, sondern zudem viele Umwandlungen von Daten von einem Format in ein anderes umgehen.

### **Wasserbilanz und Niedrigwasserabfluss**

Um die Zuordnung der Durchflussdaten für Flusssegmente nachhaltig zu vereinfachen, ist es sinnvoll, eine möglichst allgemeine Methodik zu entwickeln, die auf Annahmen beruht, welche sich regional nicht zu sehr unterscheiden. Der Ansatz dieser Arbeit ist daher, die Wasserbilanzgleichung als Grundlage für die Hydrologie hinter GREAT-ER zu benutzen. Für die Charakterisierung der Abflussverhältnisse ist zusätzlich eine Aussage über Niedrigwasserabfluss nötig.

 $6$ Python ist eine objektorientierte Programmiersprache, die mit dem Ziel entwickelt wurde, möglichst einfach und ubersichtlich zu sein ¨

<sup>&</sup>lt;sup>7</sup>awk ist eine Programmiersprache zur Bearbeitung von Textdateien. Sie liefert genau die Funktionalität, die zur Bearbeitung der GREAT-ER-Preprocessing-Eingangsdateien benötigt wird, wie z. B. Suchen und Ersetzen, Sortieren usw.

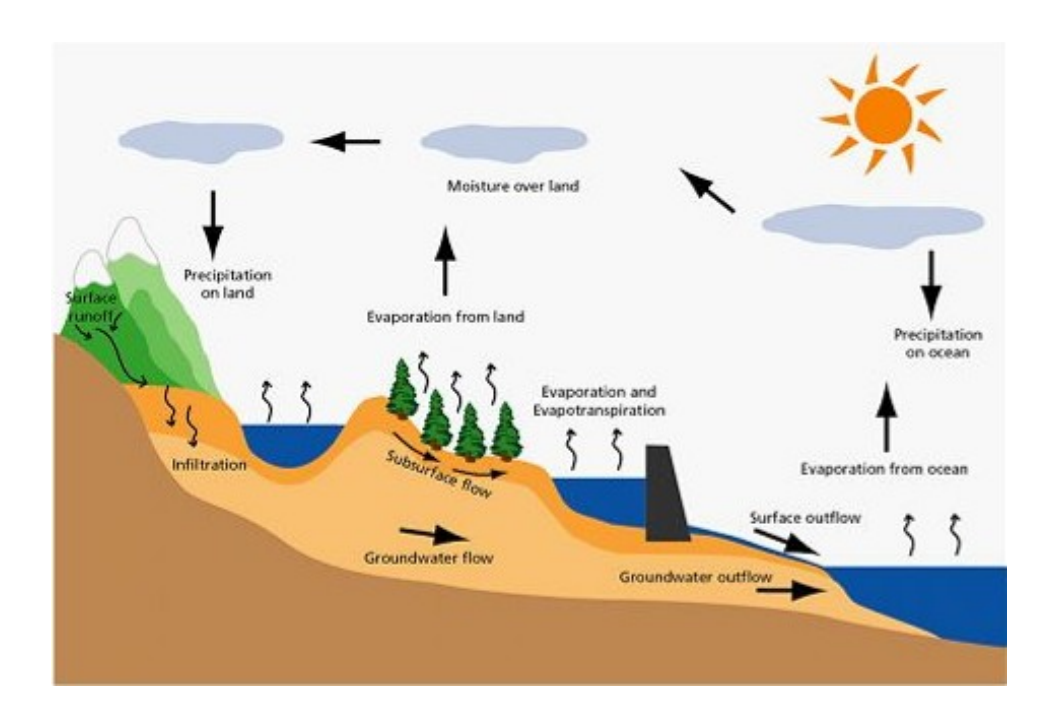

Abbildung 3: Schematische Darstellung des Wasserkreislaufs

#### **Mittlerer Abfluss**

Wasser wird nicht wirklich "verbraucht" oder geht verloren, sondern ändert lediglich seinen Aggregatzustand und ist Teil eines Kreislaufs, in dem es transportiert und gespeichert wird. Eine schematische Darstellung dieses Kreislaufs ist Abb. 3 zu entnehmen. Wesentliche Prozesse sind Niederschlag, Verdunstung, Abfluss und Speicherung. Sie werden auch als Wasserhaushaltsgrößen bezeichnet, die in der Wasserbilanz bilanziert werden.

$$
N - V \pm \Delta S = Q \tag{0.3}
$$

mit  $N = N$ iederschlag  $V = Verdunstung$  $\Delta$ *S* = Speicheränderung  $Q =$  Abfluss

Verdunstung stellt dabei einen Sammelbegriff für Interzeption, Transpiration und Evaporation dar. Auch der Abfluss setzt sich aus mehreren Abflussarten zusammen. Wie auch in Abb. 3 zu sehen ist, handelt es sich dabei um Oberflachen-, Zwischen- und Grundwasserabfluss. Als Zwi- ¨ schenabfluss bezeichnet man dabei das Wasser, was in den Boden infiltriert, sich aber oberhalb der Grundwasseroberfläche bewegt. Ein Teil des Zwischenabflusses gelangt später zur Grundwasseroberfläche, ein anderer Teil gelangt wieder zur Erdoberfläche. Von dem Abfluss, der schließlich in das offene Gerinne gelangt, spricht man auch als direktem Abfluss (Oberflächenabfluss und Teile des Zwischenabflusses) und Basisabfluss (Grundwasserabfluss und verzögerter Zwischenabfluss). Der größte Unterschied zwischen diesen Abflussarten besteht darin, dass diese Prozesse in verschiedenen Zeitskalen ablaufen. Wahrend der direkte Abfluss in der Regel ¨ unmittelbar bei oder kurz nach Niederschlagsereignissen das Gerinne erreicht, findet der Basisabfluss mit großer Zeitverzögerung statt. Graphisch darstellen lassen sich diese Prozesse mit

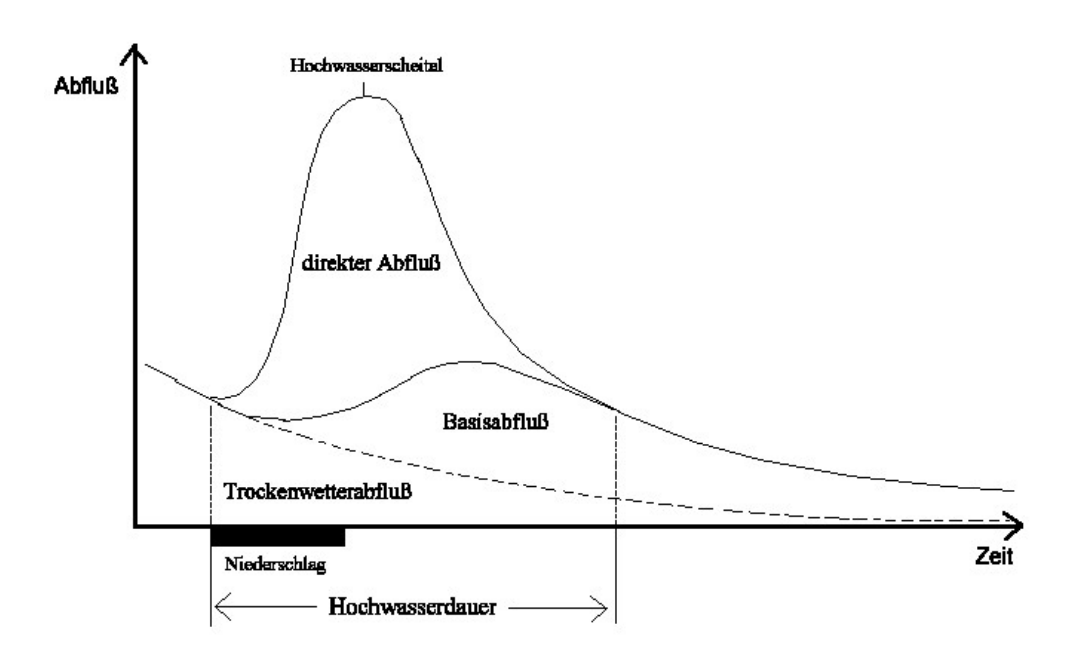

Abbildung 4: Beispiel einer Abflussganglinie

so genannten Abflussganglinien. Abb. 4 stellt exemplarisch eine solche Linie dar. Es gibt verschiedene Verfahren, um die Abflussganglinien zu separieren, um genauere Aussagen über den Anteil der Abflussarten zu bestimmten Zeitpunkten nach einem Niederschlagsereignis treffen zu können.

### **Niedrigwasserabfluss**

Niedrigwasserabfluss ist gerade bei Betrachtung von Schadstoffkonzentrationen interessant, da bei geringerer Verdünnung natürlich die Konzentrationen höher sind. Gefährlich hohe Konzentrationen können also insbesondere bei Niedrigwasser auftreten.

Um die Variabilität des Abflusses über eine logarithmische Normalverteilung zu repräsentieren, wird das 5-Perzentil *Q*<sup>5</sup> des Abflusses angegeben. Oft auch als *Q*<sup>95</sup> (als der Abfluss, der 95% der Zeit überschritten wird) bezeichnet, ist diese Größe recht gebräuchlich, um die Niedrigwassereigenschaften eines Flusses zu beschreiben. Für Pegelmessstellen, die z. B. von Wasserverbänden betrieben werden und nicht im DGJ auftauchen, werden als Angaben zu Niedrigwasser eher die mittleren Niedrigwasserabflüsse (MNQ) angegeben. Der MNQ ist das arithmetische Mittel der jeweils niedrigsten gemessenen Werte für mehrere Jahre. Unter der Annahme, dass eine logarithmische Normalverteilung die Abflussstatistik gut beschreibt, kann auch aus dem MNQ, der dem  $Q_{\frac{1}{365}}$  entspricht, die Verteilung abgeleitet werden. Problematisch ist allerdings, wenn es sich bei dem Wert für MNQ um einen Ausreißer handelt. Angaben zum  $Q_5$  sind in der Hinsicht verlässlicher, da durch die Betrachtung mehrerer Werte der Einfluss von Ausreißern verringert wird.

Allgemein versteht man unter Niedrigwasserhydrologie die Untersuchung des Niedrigwasseranteils einer Abflussganglinie in einem Gewasser [Smakhtin, 2001]. Der Durchfluss bei Niedrig- ¨ wasser wird durch eine Vielzahl von Faktoren beeinflusst. Generell wird er durch Grundwassererneuerung, -speicherfähigkeit und Abfluss bestimmt. Während für die Grundwassererneue-

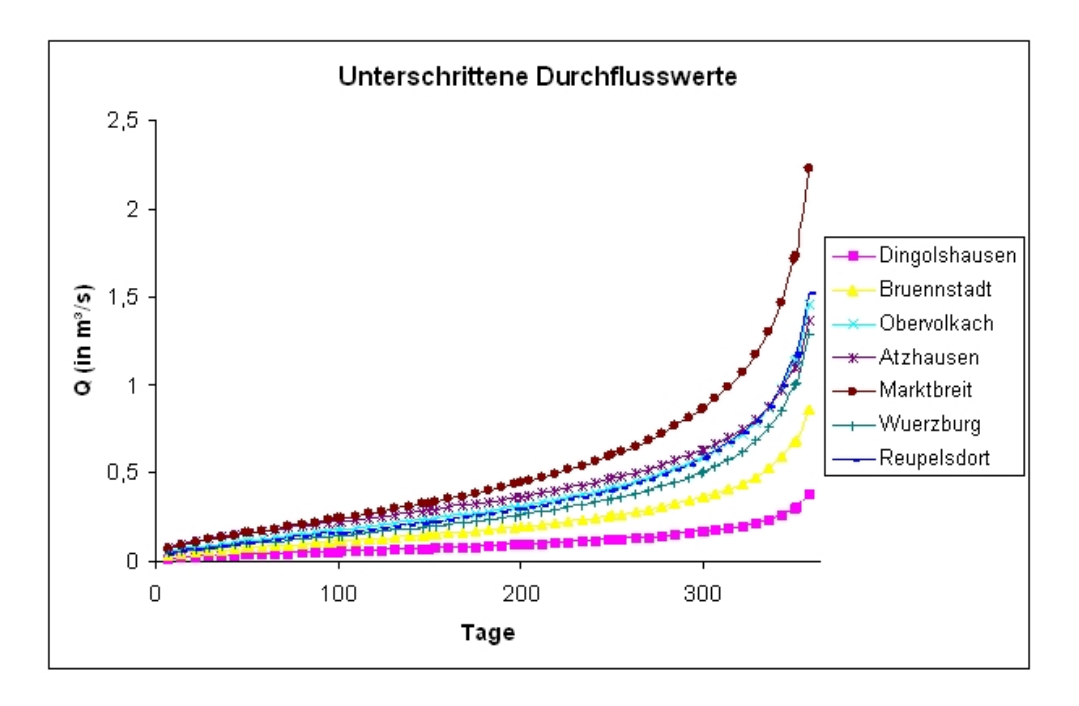

Abbildung 5: Abflussdauermengenlinien fur Pegel im Maineinzugsgebiet ¨

rung klimatische Gegebenheiten die entscheidende Rolle spielen, werden die Speicherfahig- ¨ keit, aber auch der Abfluss sehr stark von den Eigenschaften des Einzugsgebiets beeinflusst. Durchlässigkeit des Bodens, Ausdehnung der Aquifere, Topographie und Klima sind nur einige der Faktoren, durch die das Grundwasservorkommen bestimmt wird [Smakhtin, 2001].

In niederschlagsarmen Zeiten werden Flüsse hauptsächlich durch den Basisabfluss gespeist. Der an den Pegeln gemessene mittlere Niedrigwasserabfluss (MNQ) liefert daher eine Aussage über diesen Abfluss. In einzelnen Fällen tragen aber auch Seen oder Gletscher zur Speisung eines Fließgewässers in solchen Zeiten bei. Damit aber ein Fluss nicht austrocknet, muss der Basisabfluss aufrecht erhalten werden, wofür der Grundwasserleiter eine entsprechende Größe und Speicherfähigkeit besitzen muss [Smakhtin, 2001].

Möglichkeiten, Niedrigwasser in Gewässern zu charakterisieren sind z. B. die Verwendung von Abflussdauermengenlinien oder des Base Flow Index (BFI). Abflussdauermengenlinien stellen den Zusammenhang zwischen Durchfluss und der Zeit, in der dieser unterschritten wird, dar. Abbildung 5 stellt die unterschrittenen Durchflüsse für eine Anzahl von Tagen im Jahr für Pegel aus dem Maineinzugsgebiet dar. Diese Kurven beruhen (wieder) auf der Annahme, dass der Abfluss einer logarithmischen Normalverteilung gehorcht. Die Kurve lässt sich so mit der Gleichung

$$
Q(x) = e^{z(x) \cdot \sigma + \ln(QMean) - \frac{1}{2} \cdot \sigma^2}
$$
\n(0.4)

beschreiben, wobei σ die Standardabweichung ist und z(x) das x-Perzentil der Standardnormalverteilung bezeichnet. Rein rechnerisch wird an 365 Tagen ein unendlich großer Abfluss unterschritten. In der Realität dürfte die obere Schranke für den unterschrittenen Abfluss natürlich niedriger liegen. Abflussdauermengenlinien liefern allerdings keine Information daruber, ob ein ¨ bestimmter Durchflusswert während weniger länger andauernder Phasen oder während kurzer und häufiger Phasen unterschritten wird. Für solche Analysen gibt es zahlreiche weitere Verfahren [Smakhtin, 2001]. [Demuth, 1993] hat in seinen Untersuchungen über Niedrigwasser in West-Europa herausgefunden, dass die meisten der von ihm untersuchten Gewässer S-förmige Abflussdauermengenlinien haben wie sie auch in Abb. 5 zu sehen sind. Für die von ihm untersuchten Gewässer beträgt der Basisabfluss etwa 20 % des mittleren Durchflusses. Diese Ergebnisse beruhen auf einer objektivierten Abflussganglinienseparierung, bei der die Basisabflusslinie aus der Abflussdauermengenlinie abgeleitet und extrapoliert wird [Demuth, 1993].

Der BFI stellt eine Verbindung zwischen Niedrigwasserabfluss und Geologie des Einzugsgebiets dar. Er ist definiert als Anteil, den der Basisabfluss am gesamten Abfluss hat. Er liegt daher nahe bei 1 in Gebieten, in denen der Basisabfluss hauptsächlich das Gewässer speist. Um den BFI zu ermitteln, müssen Methoden zur Abflussganglinienseparierung angewendet werden. Die Abflussganglinien und insbesondere die Basisabfluss-Rezession ist fur die Analyse ¨ von Durchfluss während Niedrigwasserphasen interessant.

Die hydrogeologischen Regionen können dabei eine Erklärung für die Grundwasserergiebigkeit liefern. So haben z. B. Talsande und Schotter meist ergiebige Grundwasservorkommen, während Tonschiefer und Mergelsteine zu den Grundwassergeringleitern gehören [BMU, 2001]. Verfügbarkeit von Grundwasser stellt natürlich eine Bedingung für Basisabfluss dar und ist somit ein Indikator für einen größeren oder kleineren Anteil des Niedrigwasserflusses am mittleren Durchfluss.

Um Niedrigwasserabfluss an Stellen zu schatzen, an denen es keine Messungen gibt, kann man ¨ verschiedene Methoden anwenden. Regressionsanalysen sind dabei eine gebräuchliche mathematische Methode. Dabei wird ein Zusammenhang zwischen klimatischen und hydrogeologischen Eigenschaften des Einzugsgebiets und dem Niedrigwasserabfluss gesucht. Nicht unbedeutend ist dabei wieder die Datenverfügbarkeit.

### **Methoden**

Wenngleich es zahlreiche Modelle und Methoden gibt, um die Hydrologie eines Fließgewässers zu beschreiben, ist es dennoch nicht trivial, eine geeignete Methode für die Ableitung hydrologischer Parameter für GREAT-ER zu finden. Das Durchflussmodell, das zukünftig zur Aufbereitung von Flussgebieten fur GREAT-ER dient, basiert auf den in Kap. beschriebenen Grund- ¨ lagen. Sein Zweck ist, hydrologische Daten abzuleiten, die es erlauben, die Abbau-, Transportund Verdünnungsprozesse in GREAT-ER detailliert genug zu modellieren. Im Folgenden wird dieses Modell entwickelt.

### **Entwicklung des Durchflussmodells**

Dem Durchflussmodell liegt die Annahme zugrunde, dass die Durchflusszunahme im Gewässer zum einen auf den natürlichen Abfluss und zum anderen auf anthropogene Einflüsse zurückzuführen ist. Am natürlichem Abfluss ist vor allem der mittlere langjährige Abfluss interessant. Dieser wird im Wesentlichen durch die Differenz von Niederschlag und Verdunstung bestimmt. Das bedeutet, dass die Speicheränderung in der Wasserbilanzgleichung nicht berücksichtigt werden muss. Zwar kann es vor allem durch saisonale Einflüsse kurzzeitig zu Schwankungen des Grundwasserspiegels kommen, aber in der langjährigen Betrachtung bleibt dieser konstant [Schulze & Matthies, 2001]. Für die Durchflüsse in GREAT-ER bedeutet dies, dass der abflusswirksame Niederschlag im Einzugsgebiet des Gewassers entscheidend ist. ¨

Anthropogene Einflüsse sind vor allem Einleitungen aus Kläranlagen. Diese Einleitungen setzen sich aus häuslichem Abwasser und Industrieeinleitungen zusammen. Ebenso wie Einleitungen können Wasserentnahmen z. B. zur Trinkwassergewinnung eine Rolle spielen. Soweit künstliche Einflüsse bekannt sind, sollten sie in der Berechnung berücksichtigt werden. Das Modell muss wie in Kap. beschrieben einen mittleren Durchflusswert *QMean* sowie das 5-Perzentil  $Q_5$  für jedes Flusssegment des Fließgewässers liefern. Zur Ermittlung dieser Werte werden sogenannte Teileinzugsgebiete benutzt. Jedes Flusssegmente hat ein Teileinzugsgebiet. Es ist definiert als das Gebiet, in dem der abflusswirksame Niederschlag fällt, der in das Segment fließt.

#### **Mittlerer Durchfluss**

Der mittlere Abfluss eines Teileinzugsgebiets ist das Produkt aus Teileinzugsgebietsfläche und den Abflusshöhen in dem Teileinzugsgebiet. Ein Teileinzugsgebiet ist dabei in *n* Polygone unterteilt, in denen jeweils eine bestimmte Abflusshöhe herrscht. Es ergibt sich daher als Abfluss für ein Segment

$$
Q = \sum_{i=1}^{n} A_i \cdot R_i \tag{0.5}
$$

*A*<sub>*i*</sub> ist die Fläche des *i*-ten Teilpolygons, *R*<sub>*i*</sub> ist die Abflusshöhe im *i*-ten Polygon. Da sich der Durchfluss in einem Segment nicht nur aus dem Abfluss im Teileinzugsgebiet zusammensetzt, sondern dieser zum Durchfluss, der aus dem überliegendem Segment ankommt, addiert werden muss, ergibt sich der mittlere Durchfluss *QMean* aus der Addition der jeweiligen Inkremente *Q* in Fließrichtung.

Die Niederschlagsmenge und die Geschwindigkeit, mit der Niederschlag schließlich in ein Oberflächengewässer gelangt, hängt stark von den Eigenschaften eines Einzugsgebiets ab. Um dem Rechnung zu tragen, lässt sich die Gleichung 0.5 durch einen Proportionalitätsfaktor a modifizieren, der für eine geohydrologisch homogene Region ungefähr gleich sein sollte:

$$
Q = a \cdot \sum_{i=1}^{n} A_i \cdot R_i \tag{0.6}
$$

*a* kann dabei als Quotient des gemessenen und des berechneten Werts in einem Pegeleinzugsgebiet ermittelt werden. Dass der Faktor nicht genau bei 1 liegen wird, liegt daran, dass die Daten natürlich mit Unsicherheiten behaftet sind. Diese tauchen sowohl in den Eingangsdaten für das Modell als auch in den Messdaten auf. Auf Seite der Eingangsdaten lassen sich die Teileinzugsgebiete der Flusssegmente und ihre Fläche nicht exakt ermitteln, da diese wiederum von anderen Daten (Karten oder Höhenmodelle) abhängen, die selbst mit Unsicherheiten belastet sind. Außerdem hangt die Ausdehnung der aus den Ausgangsdaten abgeleiteten Teileinzugsgebiete auch ¨ von der Methode ab, mit der sie ermittelt werden<sup>8</sup>. Auch Abflussdaten können Unsicherheiten beinhalten, die z. B. auf Messungenauigkeiten beruhen oder die daraus resultieren, dass die Daten aggregiert worden sind. Auf Seite der Messdaten, mit denen die Berechnungen verglichen werden, kann es natürlich auch zu Messfehlern kommen. Vor dem Hintergrund möglicher Unsicherheiten wird in dieser Arbeit als Rahmen, in dem Abweichungen mit der jeweiligen Grundwasserverfügbarkeit erklärt werden können, das Intervall [0,8;1,2] gewählt. Wenn a außerhalb dieses Intervalls liegt, deutet dies auf noch unberücksichtigte künstliche Einflüsse hin. In größeren geohydrologisch homogenen Regionen ist es möglich, Kategorien für die Faktoren zu bilden. Es kann dann z. B. ein Faktor für alle Teileinzugsgebiete, die zu einer Kategorie gehören, gewählt werden.

<sup>8</sup>Mehr zu den verwendeten Methoden zur Ermittlung der Teileinzugsgebiete ist Kap. zu entnehmen.

#### **Niedrigwasserdurchfluss**

Wie bereits im vorherigen Kapitel angedeutet, hängt der Niedrigwasserabfluss weit stärker von den Einzugsgebietseigenschaften ab als der mittlere Abfluss, der hauptsachlich durch den ab- ¨ flusswirksamen Niederschlag bestimmt wird. In die Ableitung des  $O<sub>5</sub>$  müssten daher neben den mittleren Durchflüssen auch verstärkt solche Charakteristika einfließen. Aufgrund der wenigen zur Verfügung stehenden Daten ist es aber schwierig, einen solch differenzierten Ansatz umzusetzen.

Grundlage für die Ableitung der 5-Perzentile sollen deshalb lediglich die an Pegeln ermittelten Werte zum Niedrigwasserabfluss in den Untersuchungsgebieten und der berechnete mittlere Durchfluss sein. Das 5-Perzentil wird dann als Anteil des mittleren Durchflusses *QMean* berechnet, wobei angenommen wird, dass in dem Faktor *b* die Einzugsgebietsfaktoren aggregiert sind.

$$
Q_5 = b \cdot QMean \tag{0.7}
$$

 $b$  ist dabei der Quotient  $\frac{Q_5}{MQ}$  der Pegelmessungen. Wenn  $Q_5$  nicht vorliegt, muss es über die logarithmische Normalverteilung aus dem mittleren Niedrigwasserabfluss MNQ ermittelt werden. Der MNQ ist der niedrigste Abflusswert eines Jahres und entspricht daher dem 1/365-Perzentil. Wenn der Abfluss einer logarithmischen Normalverteilung gehorcht, ist der Logarithmus des Abflusses normalverteilt. Das heißt, dass man das 1/365-Perzentil anhand der Standardnormalverteilung ermitteln kann. Es ist  $\Phi(\frac{1}{365}) \approx -2,78$ . Damit kann dann die Standardabweichung für die logarithmische Normalverteilung ermittelt werden als:

$$
\sigma = \Phi\left(\frac{1}{365}\right) + \sqrt{(\Phi(\frac{1}{365}))^2 - 2 \cdot (ln(Q_{\frac{1}{365}}) - ln(QMean))}
$$
(0.8)

Daraus ergibt sich dann als 5-Perzentil:

$$
Q_5 = exp \{ \Phi(0, 05) \cdot \sigma + QMean \}
$$
 (0.9)

Für jede Pegelstelle kann dann der Faktor b berechnet werden. Dieser Wert dient dann für alle die Segmente zur Berechnung von *Q*<sup>5</sup> mit Gleichung 0.7, fur die der entsprechende Pegel der ¨ nächstgelegene im Unterlauf ist. Die berechneten Faktoren b können anhand der Informationen über die hydrogeologischen Regionen auf Plausibilität geprüft werden. In Kap. sind kurz Zusammenhänge zwischen der Hydrogeologie und der Grundwasserergiebigkeit erläutert.

### **Datenbedarf des Durchflussmodells**

Um das oben beschriebene Modell benutzen zu können, werden - verglichen mit dem GREAT-ER-Datenbedarf - noch einige Daten mehr benötigt. Dies sind vor allem solche, aus denen passend zum Gewässernetz Teileinzugsgebiet abgeleitet werden können, und Daten, die den abflusswirksamen Niederschlag beschreiben, da Teileinzugsgebiete und Abfluss den Kern des Durchflussmodells bilden. Zur Ermittlung des Niedrigwasserdurchflusses werden Messungen des Niedrigwasserabflusses benutzt. Pegelmessungen dienen auch zur Überprüfung der Berechnungen für den mittleren Durchfluss.

#### **Fließgewassernetz und Teileinzugsgebiete ¨**

Das georeferenzierte Fließgewassernetz sowie die Teileinzugsgebiete der einzelnen Flussseg- ¨ mente müssen vor der Anwendung des Modells vorhanden sein. Welchen Anforderungen das Fließgewässernetz genügen muss, ist bereits in Kap. beschrieben. Die Verwendung von Teileinzugsgebieten ist jedoch neu. Diese müssen abgeleitet werden, wofür es zwei Möglichkeiten gibt. Die erste benutzt ein Höhenmodell und ermittelt aufgrund der Annahme, dass Wasser nach unten fließt, ein Fließgewässernetz. Damit diese Methode erfolgreich angewendet werden kann, benötigt man zum einen ein hoch aufgelöstes Höhenmodell und zum anderen ein Gebiet mit ausgeprägtem Relief.

In sehr flachen Gebieten ist der Gewässerlauf aus einem Höhenmodell häufig nicht mehr so gut zu erkennen, so dass dort auf eine andere Methode zurückgegriffen werden muss. Wenn keine Daten zu den Wasserscheiden vorhanden sind, ist eine Möglichkeit, anzunehmen, dass eine Wasserscheide sich in der Mitte zwischen zwei Gewässerläufen befindet. Polygone, die diese Bedingung erfüllen, heißen Thiessenpolygone<sup>9</sup>.

### **Hydrologische Daten**

Eine wichtige Datengrundlage stellt der hydrologische Atlas Deutschland (HAD) [BMU, 2001] dar. Der HAD enthält sowohl Grundlagendaten als auch aggregierte Daten und stellt somit ein umfangreiches hydrologisches Informationswerkzeug dar. Die Rastergröße, die im Atlas verwendet wird, ist in der Regel 1 km<sup>2</sup>. Wesentlich für die Durchflussberechnung sind zwei Tafeln. Erstere dient als Datengrundlage für die Berechnung des mittleren Durchflusses QMean. Sie stellt die mittlere jährliche Abflusshöhe (in  $\frac{mm}{a}$  $\frac{dm}{a}$ ) für die Bundesrepublik Deutschland dar. Die Abflusshöhen werden aus der Differenz der korrigierten Niederschlagswerte und der aktuellen Evapotranspiration ermittelt. Die andere Tafel bietet eine Übersicht über die hydrogeologischen Regionen Deutschlands. Diese Regionen beschreiben Flächeneinheiten, die Ähnlichkeiten in der Grundwasserführung aufweisen. Grundlage für diese Einteilung sind sowohl die Gesteinsals auch die Bodeneigenschaften in dem jeweiligen Gebiet. Der HAD unterscheidet zwischen 5 hydrogeologischen Regionen<sup>10</sup>, wobei innerhalb dieser Regionen noch zwischen dem Aufbau des Untergrunds unterschieden wird und Säulenprofile dargestellt werden. Hydrogeologische Regionen liefern eine Aussage über die Speicherkapazität des Bodens und somit letztlich über den Basisabfluss, der wiederum den Niedrigwasserabfluss bestimmt. Der Vorteil der Benutzung des hydrologischen Atlasses besteht darin, dass die Datengrundlage für alle Flussgebiete in Deutschland die gleiche ist.

#### **Pegeldaten**

Es werden für GREAT-ER auch Daten verwendet, die für verschiedene Flussgebiete von verschiedenen Behörden gesammelt werden und die dadurch kein einheitliches Format aufweisen. Dies betrifft vor allem Daten aus Pegelmessungen. Diese werden nicht nur für die Berechnung der Niedrigwasserdurchflüsse verwendet, sondern auch zur Überprüfung der Berechnungen des mittleren Durchflusses.

Neben den Pegelstammdaten, von denen insbesondere Rechts- und Hochwert wichtig sind, müssen als Messungen der langjährige mittlere Durchfluss sowie eine Angabe zum Niedrigwasserdurchfluss vorliegen. Letztere sollte das 5-Perzentil sein. Da dieses jedoch gerade für kleinere Pegel nicht immer verfügbar ist, kann auch der MNQ, der zu den gewässerkundlichen

<sup>&</sup>lt;sup>9</sup>Genaueres über die Erstellung von Thiessenpolygonen findet sich in [Universität Rostock, 2006]

 $101$ . Küste, 2. Flachland und Lockergesteinsregion, 3. Mittelgebirge aus schwach diagenetisch veränderten Festgesteinen, 4. Mittelgebirge aus stark diagenetisch veränderten und kristallinen Gesteinen und 5. deutsche Alpen und Voralpen [BMU, 2001]

Hauptwerten gehört und daher eher gesammelt wird, benutzt werden. Jedoch kann der MNO die Abflusskurve verzerren, falls es sich bei ihm um einen Ausreißer handelt. Zur Analyse und Interpretation der Ergebnisse ist außerdem hilfreich zu wissen, welche Zeitraum den Messungen zugrunde liegt.

### **Implementierung**

Damit die Einbindung neuer Fließgewässer in GREAT-ER spürbar erleichtert wird, reicht die Entwicklung eines theoretischen Modells nicht aus. Diese Modell muss auch implementiert werden, so dass es direkt auf die Flussgebietsdaten angewendet werden kann und die Beschreibung des Fließgewässers weitestgehend automatisiert wird.

### **Implementierungswerkzeuge**

Zur Bearbeitung und Analyse von Geodaten gibt es verschiedene Software. ArcGISTM von ESRI<sup>®</sup> (Environmental Systems Research Institute) ist eine davon, die eine sehr umfangreiche Funktionalität zur Verfügung stellt. Neben der Mächtigkeit dieser Software gibt es zwei weitere Argumente, die für die Verwendung von ArcGIS<sup>TM</sup> sprechen: *ArcHydro* und *ArcObjects*.

### **ArcHydro**

ArcHydro stellt eine Erweiterung für ArcGIS<sup>TM</sup> dar. Es ist ein generisches geographisches Datenmodell zur Verwaltung von hydrologischen Informationssystemen. Die zu *ArcHydro* gehörenden Werkzeuge (ArcHydro Tools) stellen Funktionalität zur Bearbeitung und räumlichen wie zeitlichen Analyse hydrologischer Daten zur Verfügung [Maidment, 2002]. Unter diesen Werkzeugen befindet sich auch das *Terrain Preprocessing*, mit dem man mittels Höhendaten die Rasterzellen ermitteln kann, in die Wasser aufgrund des Gefälles fließen würde. Das Datenmodell wurde maßgeblich von der Universität Texas und ESRI<sup>®</sup> entwickelt. Für das Projekt wurden im Rahmen des "GIS in Water Resources Consortium" neben der Wissenschaft auch Wirtschaft und Verwaltung eingebunden.

### **ArcObjects**

Ein anderer Vorteil, der für die Verwendung dieser Softwares spricht, ist der, dass mit dem Objektmodell hinter ArcGIS<sup>TM</sup> ArcObjects die Möglichkeit besteht, speziell benötigte Funktionalität zu implementieren und anzubinden. Zur Implementierung des Werkzeugs zur hydromorphologischen Charakterisierung der Flussgebiete in dieser Arbeit wird ArcObjects benutzt. ArcObjects ist ein Objektmodell, das die Bestandteile und die Verknupfung dieser von ArcGIS ¨ darstellt. Es basiert auf der COM Architektur (COM = Component Object Model) und dem Client/Server-Prinzip. Ein Klient kann durch die COM Architektur vom Server bereitgestellte Funktionalität nutzen. Es handelt sich dabei um eine proprietäre Technologie von Microsoft. Paradigmen, die durch COM umgesetzt werden sind Sprachunabhängigkeit, Versionsunabhängigkeit, Objektorientierung, Wiederverwendbarkeit und Plattformunabhängigkeit. COM wird auch von anderen Entwicklungen wie .NET unterstützt. Zentral beim Arbeiten mit COM sind Interfaces, die Funktionalität spezifizieren aber nicht implementieren.

ArcObjects ist sehr umfangreich und besteht eigentlich aus vielen einzelnen Objektmodellen, z. B. für ArcMap, ArcCatalog<sup>11</sup>, die Datenhaltung in der so genannten Geodatabase<sup>12</sup>, Netzwerke oder ein Rahmenwerk zur Einbindung von Anwendungen (*Application Framework*) [ESRI, 2002]. Eine umfangreiche Dokumentation zu ArcObjects findet sich im Entwicklernetzwerk von ESRI<sup>®</sup> (http://edn.esri.com/).

### **Durchflussberechnung**

Für die Integration eigener Werkzeuge und einer Toolbar in ArcMap ist das Application Fra*mework* wichtig. Es spezifiziert Objekte, die die Interfaces *IToolbarDef* und *ICommand* implementieren. Bei der Erstellung einer Toolbar muss z. B. spezifiziert werden, wie viele Werkzeuge sie beinhaltet (*ItemCount*). Durch die Methode *GetItemInfo* wird eine Referenz auf das Kommando besorgt, das in einer weiteren COM-Klasse implementiert ist. Die gesamte Toolbar kann später in ArcMap über  $Tools \rightarrow Customer, \rightarrow Toolbars$  sichtbar gemacht werden. Alternativ zur Toolbar konnen auch die einzelnen Kommandos direkt ¨ uber ¨ *Tools* → *Customize...* → *Com* $mands \rightarrow Developer Samples$  durch Drag and Drop zu ArcMap hinzufügen. Dazu muss das Feld *Category* den String "Developer Samples" zurückliefern. Das eigentliche Kernstück eines Kommandos sind die Methoden *OnCreate(in hook: Object)* und *OnClick()*. In *OnCreate* wird eine Referenz auf das Mapdokument hergestellt, während in OnClick definiert wird, was beim Klick auf das Kommando passiert.

Die Toolbar, die für die Durchflussberechnung erstellt wird, beinhaltet 5 Kommandos, die alle notwendigen Schritte zur automatisierten Abflussberechnung durchführen. Es werden die Geodaten und Attributtabellen benutzt, die vom GREAT-ER-Preprocessing erzeugt wurden, sowie eine georeferenzierte Abflusskarte als ESRI-GRID (*runoff grid*), ein Polygonthema mit den Teileinzugsgebieten (*catchments.shp*) sowie Pegelstammdaten (*gauges.shp*) und Messwerte (*gaugedata.dbf*). Ein Polygonthema mit den geohydrologischen Regionen (*hydrogeo.shp*) kann benutzt werden, um nach der Berechnung die Ergebnisse und insbesondere die *Q*5-Werte zu erklären. Die meisten Änderungen und Berechnungen finden mit den Daten aus der Attributtabelle der Teileinzugsgebiete statt. Im Folgenden wird kurz umrissen, was die einzelnen Kommandos tun.

**Preparation** Bevor mit der eigentlichen Bearbeitung der Daten begonnen wird, wird mit diesem Kommando überprüft, ob alle nötigen Shapefiles sowie die dBase-Tabellen und das Abfluss-Grid in einem Verzeichnis liegen und die benotigten Attribute in den Attributtabellen ¨ die richtigen Datentypen haben. Falls dies nicht der Fall ist, kann die Berechnung nicht durchgeführt werden.

Dieses Kommando verschneidet die Abflusskarte mit den Teileinzugsgebieten. Durch die Verschneidung entsteht ein weiteres Polygonthema, das *runoff intersection* heißt. Hier mussen die ¨ Flächen berechnet werden. Außerdem werden mit dem Kommando weitere Vorbereitungen für die Berechnung getroffen. Es werden zusatzliche Spalten in die Attributtabelle der Teileinzugs- ¨ gebiete eingefügt. Die Topologie der Teileinzugsgebiete wird vom Preprocessing aus der Tabelle river.dbf übernommen. In GREAT-ER werden einige Felder der dBase-Tabellen jedoch verschieden genutzt, je nachdem welcher Wert in einer anderen Spalte steht. In der Tabelle river.dbf

 $11$ ArcMap ist der Teil von ArcGIS<sup>TM</sup>, in dem Daten analysiert und bearbeitet werden können, währen in Arc-Catalog die Struktur der Daten festgelegt werden kann

<sup>&</sup>lt;sup>12</sup>Das Geodatabase-Format beruht auf einer relationalen Datenbank und ist kompatibel zu MS Access

z. B. gibt es die Spalte *type*, in der spezifiziert wird, ob es sich bei dem entsprechenden Segment um ein Quellstück, ein normales Flussstück, einen Zusammenfluss oder eine Bifurkation handelt [Wagner & Koormann, 2003]. Falls es sich um ein Bifurkationssegment handelt, steht in der Spalte *up2* nicht ein zweites Vorgängersegment (das es in der Regel nicht gibt), sondern die ID des parallel verlaufenden Segments. Bei der Abflussberechnung mit der Abfluss-Toolbar ist aber die tatsächliche Topologie wichtig, so dass diese in diesem ersten Schritt konsolidiert werden muss. Ein weiteres Problem bei Ubernahme der topologischen Beziehungen aus dem ¨ Preprocessing besteht darin, dass ein Zusammenfluss von drei Flusssegmenten in GREAT-ER so gelöst wird, dass ein virtuelles Segment der Länge 0 eingefügt wird. Da dieses Segment aber kein Teileinzugsgebiet hat, können die Beziehungen zwischen den Segmenten nicht auf die Teileinzugsgebiete ubertragen werden. Dieses Problem wird mit dem Kommando nicht behoben ¨ und muss gegebenenfalls von Hand gelöst werden.

Bifurcations Mit diesem Kommando werden die Parameter für Bifurkationen spezifiziert. Wenn dies bereits bei einer vorausgegangenen Berechnung passiert ist, müssen die Parameter nicht erneut eingegeben werden und das Kommando kann übersprungen werden. Bei Bifurkationen ist die Voreinstellung, dass die Durchflussmenge in jedem Segment halbiert wird. Hat man genauere Angaben, können diese mit dem Kommando eingegeben werden. Es taucht für jede Bifurkation ein Dialog auf, bei dem man eingeben kann, wie viel Prozent des Wassers durch den zweiten Flussarm fließt. Das Komplement fließt dann durch den ersten. Bei der spateren ¨ Aufsummierung wird dieser Wert dann benutzt. Alternativ ist moglich, einem Bifurkationsseg- ¨ ment einen festen Durchflusswert zuzuordnen. Das ist vor allem dann sinnvoll, wenn es sich um eine künstliche Bifurkation handelt und eine Seite z. B. ein Kanal ist. Ein Bifurkationssegment mit festen Durchflusswert wird mit dem Wert -1 in der Spalte *runoffFrac* gekennzeichnet. Automatisch passiert dies allerdings nur für das erste Bifurkationssegment. Da es die vorhandenen Informationen zu den topologischen Beziehungen aber nicht erlauben, herauszufinden, wie viele und welche Segmente zu diesem künstlichen Teil des Fließgewässernetzes gehören, muss der Wert gegebenenfalls für weitere Segmente von Hand eingetragen werden. Aus den Beziehungen der Segmente untereinander lässt sich leicht erkennen, welches Segment einem anderen folgt. Abflusswirksamer Niederschlag aus einem Teileinzuggebiet eines solchen Segments wird dann bei der Berechnung zum festen Wert addiert.

**Calculation** Die Berechnung des mittleren Abflusses ist im Wesentlichen in drei Teile geteilt. Zunächst wird für jedes Teileinzugsgebiet der Abfluss berechnet, der von dort in das Fließgewässer gelangt. Dies geschieht mit dem Thema *runoff intersection*. Es werden die Abflusswerte mit den Flächen der Polygone, die jeweils unterschiedliche Abflusshöhen haben, multipliziert und für jedes Teileinzugsgebiet summiert. Für den Fall, dass eine Quellschüttung berücksichtigt werden soll, kann ein Angangsdurchflusswert für ein bestimmtes Segment, dessen ID man kennen muss, spezifiziert werden. Statt einer Quellschüttung kann es sich bei einem solchen Wert natürlich auch um einen Anfangsdurchfluss handeln, der zum ersten betrachteten Segment eines Flusses addiert wird, wenn man nicht ein komplettes Flussgebiet behandelt. Leitet eine Kläranlage Wasser in ein Segment ein, so wird diese Einleitung zum Durchfluss addiert. Diesem Vorgehen liegt die Annahme zugrunde, dass das geklärte Wasser nicht aus dem Einzugsgebiet selbst stammt. Danach wird der Abfluss in Fließrichtung akkumuliert.

Die Berechnung der Schadstoffkonzentrationen in GREAT-ER bezieht sich immer auf Mittelwerte für die Flusssegmente. Ein Flusssegment hat also einen Wert für den mittleren Durchfluss, auch wenn in der Realitat der Durchfluss in der Regel am Anfang eines Segments etwas gerin- ¨ ger ist als am Ende. Dass der Unterschied gering ist, liegt an der Vorgabe, dass Flusssegmente nicht länger als 2 km sind. Die Routine berechnet zunächst die Abflusswerte für das Ende jedes Segments. In einem dritten Schritt wird für jedes Segment ein Mittelwert berechnet, der sich aus dem Abfluss der Oberliegerteileinzugsgebiete und der Halfte des Inkrements zusammensetzt. ¨ Mit den mittleren Durchflüssen werden dann die 5-Perzentile für die Teileinzugsgebiete berechnet. Dabei werden wieder Pegeleinzugsgebiete betrachtet, für die aus den Pegelmessungen der Quotient  $\frac{Q_5}{MQ}$  ermittelt wird. Dieser stellt dann den Anteil des Niedrigwasserabflusses in Form des berechneten *Q*<sup>5</sup> dar, der mit dem mittleren Durchfluss multipliziert wird.

**Calibration** Der durch die Abflusskarte berechnete akkumulierte Abfluss wird mit dem an den Pegeln gemessenen Durchflusswerten verglichen. Stellt man große Abweichungen zwischen gemessenen und berechneten Werten fest, sollte nach Ursachen gesucht werden. Eine ganz banale Ursache von Abweichungen können natürlich Messfehler sein. Gegebenenfalls kann nach Analyse der Abweichungen der mittleren Durchflüsse mit Proportionalitätsfaktoren an die hydrogeologischen Gegebenheiten angepasst werden. Das Kommando fragt nach solchen Faktoren und akkumuliert gegebenenfalls den Durchfluss von neuem.

**Write** Die berechneten Werte für den mittleren Durchfluss und das 5-Perzentil müssen schließlich in die Tabelle river.dbf aus dem Preprocessing geschrieben werden. Diese Tabelle verlangt zusätzlich Mittelwerte und 5-Perzentile für die Fließgeschwindigkeit und die Tiefe des Flussbettes. Die Fließgeschwindigkeit und die Tiefe des Flussbettes werden bis jetzt durch eine Regression in Abhängigkeit vom Durchfluss berechnet [Round & Young, 1997]. Sie werden, sofern sie nicht bereits z. B. als gemessene Werte vorliegen, mit der Regression an die neuen Durchflüsse angepasst.

#### **Datenaufbereitung**

Die Abfluss-Toolbar setzt nach dem Preprocessing an und nutzt die Geodaten in der Ausprägung wie sie auch in GREAT-ER enthalten sind. Die abgeleiteten Parameter werden in die Tabelle river.dbf geschrieben, die anschließend wieder in eine Komma-getrennte Datei \*.rna<sup>13</sup> umgewandelt werden muss. Mit dieser Datei wird das Preprocessing dann erneut durchgeführt. Der Vorteil darin, dass erst nach dem Preprocessing angesetzt wird, ist der, dass die Gewässernetztopologie bereits erstellt ist und gegebenenfalls auch für bereits eingebundene Einzugsgebiete nachträglich die hydrologischen Parameter mit der Toolbar abgeleitet werden könnten. Es ist dennoch äußerst sinnvoll, die für die Toolbar benötigten (Geo-)Daten gleichzeitig mit der Erstellung der Preprocessing-Eingangsdaten zu erstellen. Ein Grund dafür ist der, dass es für die Berechnung der Durchflüsse nötig ist, an den Pegeln das Gewässernetz zu schneiden. Ebenso sollte dies gegebenenfalls an Querbauwerken geschehen, weil diese eine starke Auswirkung auf die Fließgeschwindigkeit im folgenden Segment haben.

Insbesondere bei größeren Flussgebieten ist eine weitgehend automatisierte Vorgehensweise bei der Vorbereitung der Daten notwendig. Um den Aufwand zur Vorbereitung der Daten möglichst gering zu halten, kann sowohl mit den Standard-Funktionalitäten von Arc $\text{GIS}^\text{T M}$  als auch mit

<sup>&</sup>lt;sup>13</sup>.rna ist die Endung der Preprocessing-Ausgangsdatei, die die Fließgewässernetzattribute enthält [Wagner & Koormann, 2003].

Skripten gearbeitet werden. Wertvoll ist dabei vor allem das Konzept der geometrischen Netzwerke, mit denen gerichteter Fluss modelliert werden kann, und das so genannte *DEM Reconditioning*, das die Möglichkeit zur Verfügung stellt, ein Fließgewässernetz in ein Höhenmodell einzubrennen. Letzteres lässt zu, das aufbereitete Fließgewässernetz zu benutzen, um das Höhenmodell so zu modifizieren, dass die Teileinzugsgebiete für jedes Flusssegment abgeleitet werden können. Beim Einbrennen des Fließgewässernetzes werden die Rasterzellen des Höhenmodells, über denen das Fließgewässernetz (als Linienthema) liegt abgesenkt. Es kann angegeben werden, wie viele Zellen in der Nachbarschaft ebenfalls abgesenkt werden sollen, damit eine glatte Oberfläche entsteht. Durch das Einbrennen wird sichergestellt, dass bei erneuter Anwendung des *Terrain Preprocessings* von *ArcHydro* der Gewasserlauf das Resultat ist. ¨ Der zusätzliche Nutzen besteht jetzt darin, dass neben dem Gewässerlauf auch Teileinzugsgebiete aus der Topographie abgeleitet werden, die dann zum aufbereiteten Gewässernetz passen. Mit den Funktionen des *Watershed Processings* aus *ArcHydro* können danach auch Teileinzugsgebiete für einzelne Punkte (so genannte *BatchPoints*) abgeleitet werden. Diese Punkte können die Verbindungspunkte zwischen den einzelnen Flusssegmenten sein, die bei der Erstellung eines geometrischen Netzwerks erstellt werden.

Ein geometrisches Netzwerk besteht aus *Edges* und *Junctions*, an denen die *Edges* verbunden sind. Hinter dem geometrischen Netzwerk steht ein logisches Netzwerk, in dem nicht nur die Datenstruktur sondern vor allem die Konnektivität der Edges und Junctions gespeichert ist. Features in geometrischen Netzwerken können einfach oder komplex sein. Eine Complex Edge besitzt die Fähigkeit, one-to-many Beziehungen zu modellieren. Jedoch werden für die Fließgewässernetze hier nur einfache Features benutzt, was zu Folge hat, dass z. B. eine Junction eingefügt wird, wenn ein Flusssegment in ein anderes mündet. Mit Hilfe der Utility Network Analyst-Toolbar können Netzwerkanalysen durchgeführt werden. Dazu gehört u. a. auch das so genannte *tracen*, bei dem ausgehend von einem markierten Punkt Pfade gefunden werden. So kann einfach festgestellt werden, ob es im Fließgewässernetz Lücken gibt, ob die Fließrichtung bestimmt ist, ob es Schleifen gibt und vieles mehr. Man kann die Funktion *trace upstreams* auch dazu benutzen, allen Teileinzugsgebieten '"ihren"' Pegel zuzuordnen.

Da die Länge der Flusssegment für die Bestimmung der Aufenthaltszeit des Wassers in diesem und somit für die Berechnung des Abbaus wichtig ist, muss diese möglichst genau bestimmt werden. Je nach Digitalisiergenauigkeit weicht die reale Länge aber von der digitalisierten ab. *Linear Referencing* und *Dynamic Segmentation* sind in diesem Zusammenhang zwei wichtige Begriffe. Unter *Linear Referencing* versteht man die Zuordnung eines Maßwertes zu einer Linie. Das heißt, dass Linienfeatures in ArcGIS<sup>TM</sup> nicht nur in einem zweidimensionalen Koordinatensystem beschrieben werden können, sondern auch durch die Angabe einer relativen Position (wie z. B. Flusskilometer bei Gewässern). *Dynamic Segmentation* meint die Möglichkeit, mehrere Attribute entlang einer Linie zu platzieren, diese zu analysieren und mit Hilfe von *Routen* (lineare Features) und *Route Events* (Daten entlang der Routen) zu modellieren. Mit Hilfe von z. B. Monitoringpunkten, für die sowohl Koordinatenangaben als auch die relative Lage am Fluss in Form von Flusskilometern angegeben sind, kann so die reale Länge der Flusssegmente kalibriert werden.

Eine genauere Anleitung zur Vorbereitung der Daten liegt im Institut für Umweltsystemforschung an der Universität Osnabrück vor. Diese Anleitung beschreibt insbesondere die Anwendung verschiedener Skripte zur Vorbereitung des Preprocessings.

### **Anwendung**

Die Methode wurde für zwei unterschiedlich große Flussgebiete angewendet und das Modell anhand des Vergleichs von Pegeldaten mit berechneten Durchflussen evaluiert. Bei den beiden ¨ Untersuchungsgebieten handelt es sich um das Ittergebiet und um einen Teil des Maingebiets. Sowohl die Itter als auch der Main sind Zuflüsse des Rheins, aber während die Itter (auch der Itterbach) ein sehr kleines Fließgewässer ist und im Bergischen Land entspringt, handelt es sich bei dem betrachteten Gebiet des Mains um ein wesentlich größeres Flussgebiet, in dem der Hauptstrom deutlich größere Abflusswerte hat und durch fränkische Mittelgebirge fließt. Die Itter ist bereits mit alter Parametrisierung in GREAT-ER 2.0 integriert. Es können also Vergleiche zwischen den Simulationsergebnissen mit unterschiedlich abgeleiteten Durchflusswerten angestellt werden. Das Maingebiet wird neu in GREAT-ER 2.0 eingefügt.

Die Durchflüsse werden hier auf der Grundlage von langjährigen Jahresmittelwerten ermittelt. Prinzipiell sind aber auch andere Simulationszeiträume möglich, wenn entsprechende Daten über die Abflusshöhen vorliegen.

### **Das Ittergebiet**

Die Itter entspringt in Solingen-Gräfrath und mündet bei Düsseldorf in der Nähe des Benrather Schlosses in den Rhein. Sie hat eine Länge von etwa 20 km und ein Einzugsgebiet von ungefähr 36 km<sup>2</sup>. Es gibt mehrere Bäche, die in die Itter münden. Der hydrologisch bedeutendste davon ist der Lochbach, der bei Solingen-Ohlings in die Itter fließt. Eine Veranschaulichung des Flusslaufs ist Abbildung 6 zu entnehmen. Während der Fluss im Oberlauf relativ unverbaut ist, fließt er im Unterlauf hauptsächlich durch bebautes Gebiet, und der Flusslauf ist durch die Bebauung und die große Bevölkerungsdichte stark anthropogen beeinflusst. Insgesamt ist der Durchfluss in der Itter sehr gering und überschreitet nur in sehr seltenen Fällen im Unterlauf  $2 \frac{m^3}{s}$  $\frac{p}{s}$  [BafG, 2001]. Im Oberlauf liegt z. B. am Pegel Kuckesberg der mittlere Durchfluss bei  $0,238 \frac{m^3}{s}$  $\frac{p^3}{s}$  [BRW, 2006].

Zur Ableitung des Fließgewässernetzes wurde die Funktionalität von ArcHydro verwendet. Mit dem *Terrain Preprocessing* wurde das Fließgewässernetz aus einem Höhenmodell abgeleitet. Bei den verwendeten Höhendaten handelt es sich um SRTM-Daten<sup>14</sup>. Im Oberlauf der Itter funktioniert dieses Verfahren. Allerdings stellt die Überbauung in Hilden und Düsseldorf ein Problem dar und der Flusslauf kann im Unterlauf durch dieses Verfahren nicht mehr annahernd ¨ ermittelt werden. Grund dafür ist wahrscheinlich nicht nur die Überbauung, die das eigentliche Relief verfalscht, sondern auch die Begradigung und teilweise Kanalisierung der Itter. Der ¨ Flusslauf im Unterlauf beruht auf der Topographischen Karte 25 des Landesvermessungsamts Nordrhein-Westfalen.

Der Bergisch-Rheinische Wasserverband (BRW) betreibt drei Klaranlagen, die die Itter als Vor- ¨ fluter nutzen. Es handelt sich dabei um die Anlagen Solingen-Gräfrath, Solingen-Ohligs und *Hilden*. An der ersten muss mit einem Einwohnerwert von weniger als 12000 relativ wenig Abwasser geklärt werden. An der Kläranlage Solingen-Ohligs und der Kläranlage Hilden sind insgesamt über 150000 Menschen angeschlossen. Im Verhältnis zum Durchfluss der Itter leiten alle drei Kläranlagen viel Abwasser ein, so dass diese Einflüsse berücksichtigt werden müssen.

<sup>14</sup>Im Rahmen der **S**huttle **R**adar **T**opography **M**ission wurden zwischen 60◦ Nord und 58◦ Sud Fernerkundungs- ¨ daten der Erdoberfläche ermittelt. Daraus wurde ein digitales Geländemodell generiert mit einer Rasterzellengröße von etwa  $90 \times 90$  m [DLR, 2006]

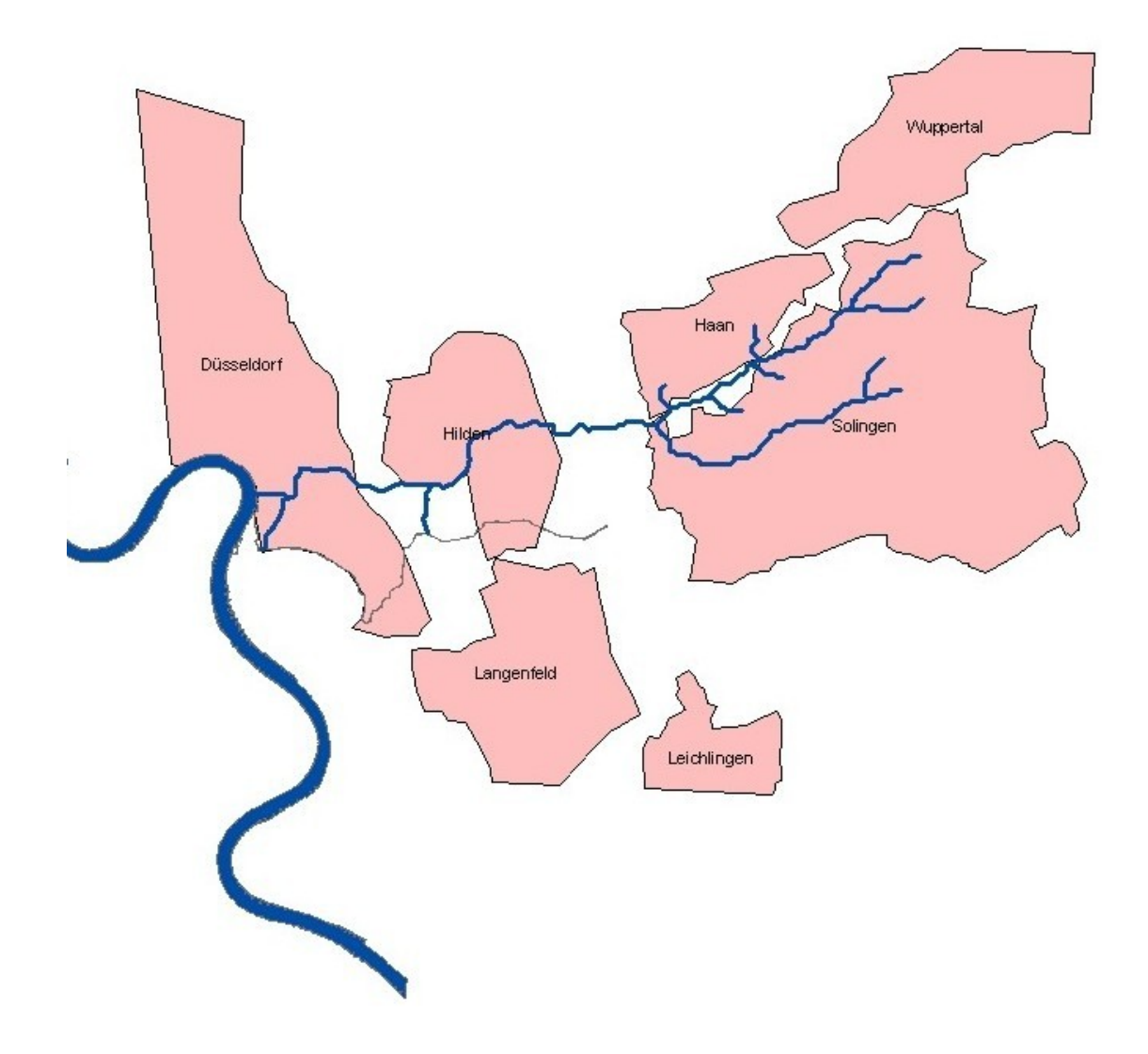

Abbildung 6: Lage der Itter

Neben den Kläranlagen betreibt der Wasserverband 11 Pegel an der Itter und ihren Zuflüssen, für die auch geschätzte Fließgeschwindigkeiten vorliegen. Nicht für alle Pegel liegen Messwerte derselben Zeiträume vor. Während der Pegel OP Demmeltrather Bach stillgelegt wurde, wurde der Pegel *Nümmener Bach* hinzugenommen. Für die meisten Pegel beträgt der längste gemeinsame Messzeitraum 19 Jahre und umfasst die Jahre von 1987 bis 2005. Neben den Pegeln, die vom BRW betrieben werden, gibt es noch den Pegel *Hilden 1* vom Staatlichen Umweltamt Düsseldorf, der auch Bestandteil der gewässerkundlichen Jahrbücher ist.

Im Einzugsgebiet der Itter gibt es zwei Besonderheiten. Zum einen handelt es sich dabei um den Horster Flutgraben, der als hydraulische Entlastung für den Hauptlauf der Itter dient und als solcher stark reguliert ist. Aus der Differenz der gemessenen mittleren Abflusswerte am Pegel *Hilden 1* und am Pegel *UP Abschlag Horster Flutgraben* ergibt sich in etwa die mittlere Einleitung in den Flutgraben. Diese beträgt laut Pegelmessungen etwa 11 %. Daneben gibt es an der Mündung eine Bifurkation. Während ein Teil des Wassers direkt in den Rhein fließt, gibt es noch den Urdenbacher Rhein, einen Altarm, der ebenfalls teilweise durch die Itter gespeist wird. Hier wird mangels genauerer Angaben eine 1:1-Aufteilung angenommen.

### $Das$  unterfränkische Maingebiet

Der Main ist der größte Nebenfluss des Rheins, in den er bei Wiesbaden und Mainz mündet. Er hat zwei Quellflüsse, nämlich den Roten und den Weißen Main, die bei Kulmbach zusammenfließen. Der Weiße Main entspringt im Fichtelgebirge und der Rote Main in der Fränkischen Alb. Sein Einzugsgebiet umfasst den größten Teil Frankens sowie einen Teil Hessens und Südbadens und hat eine Fläche von 27.292 km<sup>2</sup>. Bedeutende Nebenflüsse sind Regnitz, Tauber und Fränkische Saale. Ab Flusskilometer 387,69 ist der Main Bundeswasserstraße. Er ist über den Main-Donau-Kanal zwischen Bamberg und Regensburg mit der Donau verbunden. Insgesamt beträgt die Länge des Mains 524 km. In dieser Arbeit wird ein Teilgebiet betrachtet, das ein etwa 117 km langes Teilstück des Mains umfasst. Es beginnt oberhalb von Schweinfurt und endet hinter Würzburg. Dieses Teileinzugsgebiet ist etwa 1756 km<sup>2</sup> groß. Der Durchfluss des Hauptstroms beträgt hier etwa 105  $\frac{m^3}{s}$  $\frac{n^3}{s}$ , während der mittlere Durchfluss des gesamten Mains bei Frankfurt etwa 195 *<sup>m</sup>* 3  $\frac{n^2}{s}$  beträgt. Im Untersuchungsgebiet sind die Nebenflüsse Volkach und Schwarzach die wichtigsten. Abb. 7 zeigt die Lage des Gebietes und der wichtigsten Städte in ihm.

Das hier verwendete Fließgewässernetz stammt wie bei der Itter zum Teil aus SRTM-Daten. Auch hier wurde mit der gleichen Methode das Fließgewässernetz aus dem Höhenmodell abgeleitet. Problematisch ist hierbei allerdings, dass teilweise auch dort Gewässerläufe entdeckt wurden, wo keine sind. Da es sich bei den SRTM-Daten um Oberflachendaten handelt, werden ¨ so z. B. auch breite Straßen in Waldgebieten als Flüsse erkannt. Außerdem können wie bei der Itter Gewässerläufe in stark überbauten Gebieten nicht entsprechend abgebildet werden. Daher wurden zusätzlich Atkis-Daten und Karten benutzt, um das abgeleitete Fließgewässernetz zu vergleichen und gegebenenfalls zu erganzen bzw. zu bereinigen. ¨

Innerhalb des betrachteten Gebiets befinden sich 84 Kläranlagen, deren Daten vom Bayerischen Landesamt für Wasserwirtschaft gesammelt werden. Ihr Trockenwasserabfluss reicht von weniger als 0,01 *<sup>m</sup>* 3 *s* (*Volkach OT Hallburg-Schloss*) bis zu 0,5 *<sup>m</sup>* 3 *s* (*Wurzburg ¨* ). Bei 34 der Klaranlagen ¨ handelt es sich um Industriekläranlagen, an die keine Anwohner angeschlossen sind. Bei den kommunalen Kläranlagen sind an die kleinste (*Volkach OT Krautheim*) lediglich 223 Menschen angeschlossen, während es an der Anlage *Würzburg* 145000 sind. Eine große Spannweite gibt es

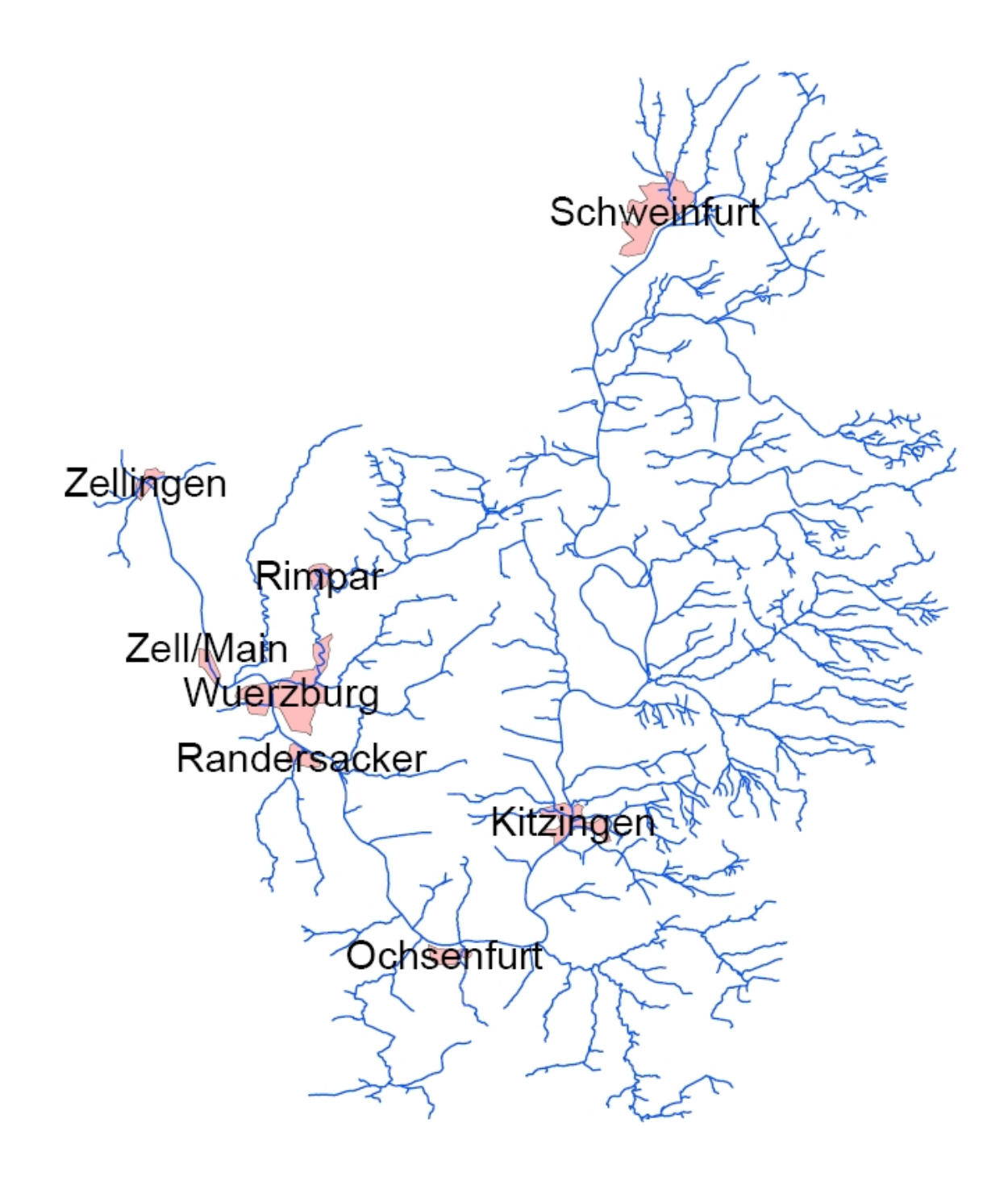

Abbildung 7: Lage des Maingebiets

auch beim Durchfluss. Insgesamt stehen für das Gebiet Daten von 9 Pegeln zur Verfügung, deren Messdaten ebenfalls vom Bayerischen Landesamt für Wasserwirtschaft sowie von der Bundesanstalt für Gewässerkunde stammen. Zwei der Pegel befinden sich am Hauptlauf, nämlich in Schweinfurt und in Würzburg. Die restlichen Pegel befinden sich in Nebenflüssen, in denen die mittleren Durchflüsse 1  $\frac{m^3}{s}$  $\frac{n^3}{s}$  nicht überschreiten.

In dem Gebiet wird eine künstliche Bifurkation des Rhein-Main-Donau-Kanals berücksichtigt. An der Mainschleife gibt es einen Kanaldurchstich. Nach etwa 6 km vereinigt sich der Kanal wieder mit dem eigentlichen Flusslauf.

### **Ergebnisse und Diskussion**

Die neuartig berechneten Werte fur den mittleren Durchfluss schlagen sich in den Attributtabel- ¨ len der Fließgewässer-Shapefiles nieder. Da die Oberfläche von GREAT-ER nicht Durchflüsse sondern Schadstoffkonzentrationen darstellt, sind die Auswirkungen des neuen Berechnungsverfahrens und somit gegebenenfalls anderer Durchflussparameter nicht direkt in GREAT-ER selbst sichtbar. Sie wirken sich aber auf die geschätzen Konzentrationen aus, da sich der mittlere Durchfluss zum einen auf die Verdünnung der Schadstofffracht auswirkt und zum anderen Einfluss auf die Abbauberechnungen hat, da aus den Durchflussparametern auch die Fließgeschwindigkeiten abgeleitet werden, die wiederum die Verweilzeit des Wassers in einem Flusssegment beschreiben. Ahnliches gilt für die Tiefe des Flussbettes, die ebenfalls aus dem Durchfluss abgeleitet wird und sich vor allem auf die Sedimentation und die Ausgasung einer Substanz auswirkt.

### **Berechnete mittlere Durchflusswerte**

Für beide betrachteten Flussgebiete stehen einige Pegelmesswerte für den mittleren Durchfluss und für den Niedrigwasserdurchfluss zur Verfügung. Die Angaben zum mittleren Durchfluss werden zur Überprüfung der berechneten Werte verwendet. Der Vergleich bezieht sich zunächst auf den aus dem natürlichen Abfluss abgeleiteten Durchfluss, der also nur von der Große der Teileinzugsgebiete und von dem abflusswirksamen Niederschlag aus der Karte der ¨ HAD [BMU, 2001] abhängt. Lediglich in dem Fall, dass einige Segemente reguliert sind (z. B. bei der Mainschleife), werden also künstliche Eingriffe im Fließgewässer berücksichtigt. Das heißt auch, dass andere anthropogene Eingriffe wie z. B. Einleitungen oder Entnahmen zunächst nicht in das Ergebnis einfließen. Größere Abweichungen zu den an den Pegeln gemessenen Werten können aber eventuell durch solche Eingriffe erklärt werden. In einem zweiten Schritt werden auch die kunstlichen Einleitungen betrachtet und entsprechend zum Durchfluss ¨ addiert.

Die von GREAT-ER zur Ermittlung der Abflussverteilung benötigten 5-Perzentile werden als prozentualer Anteil am mittleren Durchfluss berechnet. Wie groß dieser Anteil ist, wird anhand der Pegelmessdaten bestimmt. Im Folgenden wird daher kein Vergleich der gemessenen und berechneten Niedrigwasserabflusswerte angestellt.

Die Durchflüsse in GREAT-ER werden als logarithmische Normalverteilungen dargestellt. Eine Aufsummierung der Durchflüsse von einem Flusssegment zum nächsten wäre also streng genommen nur dann konsistent, wenn man das Integral der jeweiligen Dichtefunktionen addieren würde, denn die Verteilungen verschiedener Segemente sind unterschiedlich und besitzen daher verschiedene Mittelwerte und Standardabweichungen. Abb. 8 zeigt z. B. die aus MQ und MNQ

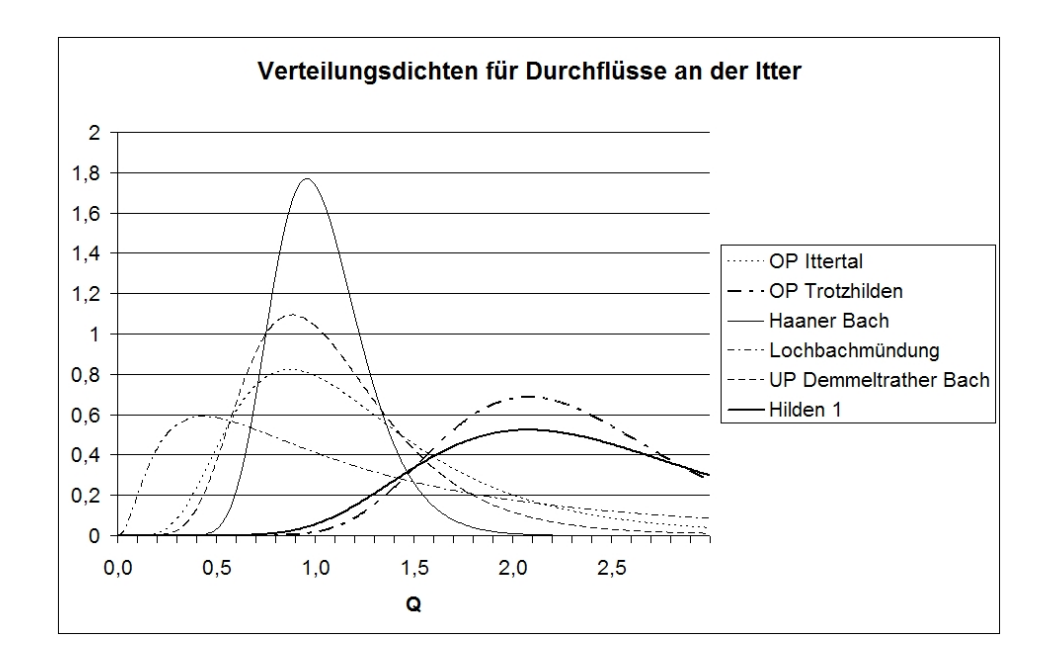

Abbildung 8: Wahrscheinlichkeitsdichten der Durchflussverteilungen an einigen Itterpegeln

ermittleten Abflussverteilungen an einigen Itterpegeln. In dieser Arbeit wird vereinfachend angenommen, dass man die Mittelwerte addieren kann.

#### **Vergleich an Pegeln im Ittergebiet**

Abb. 9 stellt den gemessenen Werten für den mittleren Durchfluss die berechneten gegenüber. Im oberen Teil wird nur der natürliche Abfluss berücksichtigt, während im unteren Teil der Abbildung auch die Einleitungen aus den Kläranlagen für die Berechnung benutzt wurden. Man sieht, dass insbesondere an den Pegeln *OP Trotzhilden*, *UP Trotzhilden*, *Hilden 1* und *UP Abschlag Horster Flutgraben* die Durchflüsse zunächst unterschätzt werden. Diese Pegel befinden sich im Unterlauf der Itter. Oberhalb des Pegels OP Trotzhilden leitet die Kläranlage Solingen-*Ohligs* mit einem Trockenwetterabfluss von 0,31 *<sup>m</sup>* 3  $\frac{h^3}{s}$  im Vergleich zum sonstigen berechneten mittleren Durchfluss von 0,368 *<sup>m</sup>* 3 *s* relativ viel Wasser ein. Aufgrund der großen Menge stammt das Trinkwasser, das dem Fließgewässer letztlich über die Kläranlagen zugeführt wird, wahrscheinlich nicht aus dem Einzugsgebiet selbst, d. h. es wurde dem System vorher nicht entnommen. Es ist also notwendig, diese zusätzliche Einleitung zum abflusswirksamen Niederschlag zu addieren. Berücksichtigt man die Einleitungen aus den Kläranlagen, liegen die berechneten mittleren Durchflüsse im Unterlauf höher als die gemessenen Werte. Die absolute Abweichung ist aber geringer. Die Addition der Kläranlageneinleitungen wirkt sich jedoch auch auf den Oberlauf aus, wo die Kläranlagen Solingen-Graefrath zwar mit 0,07  $\frac{m^3}{s}$  $\frac{n^3}{s}$  nicht sehr viel Wasser einleitet, aber der ohnehin am Pegel *UP Kuckesberg* überschätzte mittlere Durchfluss liegt dadurch natürlich noch höher. Auch am Pegel OP Ittertal, der sich auch am Hauptlauf befindet, überschätzt das Wasserbilanzmodell den mittleren Durchfluss. Insgesamt ergibt sich im Oberlauf des Ittergebiets aber kein eindeutiges Bild, wie auch in Abb. 10 dargestellt ist. Sie stellt für die Itter die relativen Abweichungen zwischen den berechneten und den gemessenen mittleren Durchflüssen an den Pegelstellen dar. Abgebildet wird, um wieviel Prozent der gemessene Wert über dem berechneten liegt.

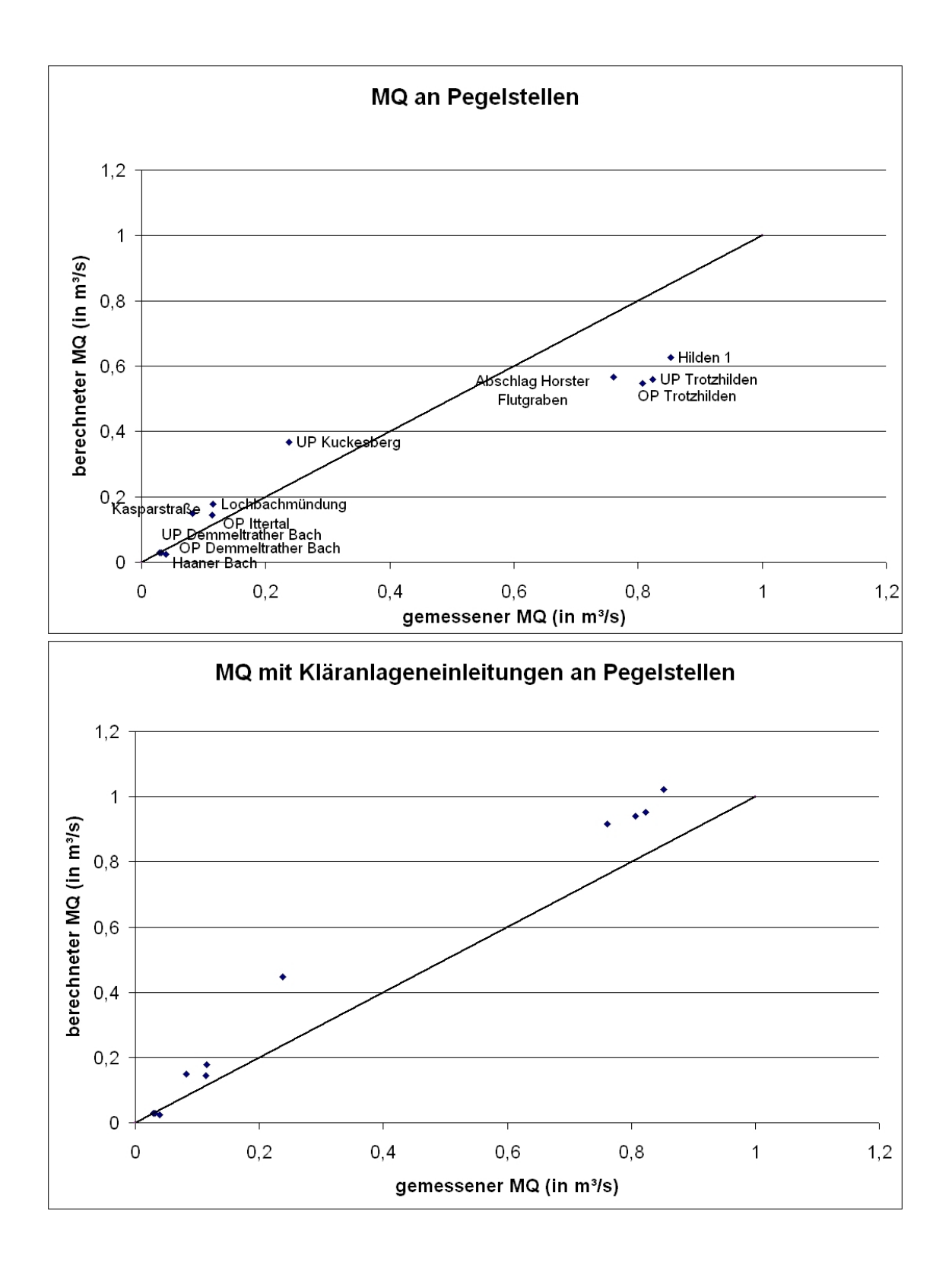

Abbildung 9: Vergleich gemessener und berechneter mittlerer Durchflüsse an den Itter-Pegeln

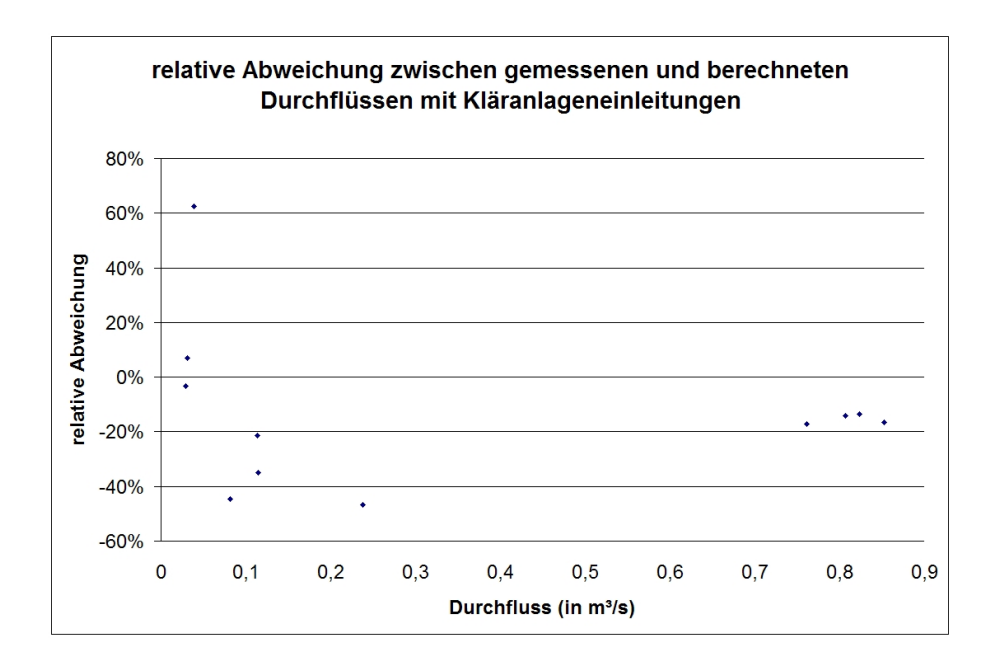

Abbildung 10: Relative Abweichungen zwischen gemessenen und berechneten mittleren Durchflüssen an den Itterpegeln

Im Hauptlauf sind die berechneten mittleren Durchflüsse an den oberen Pegeln OP Ittertal und *UP Kuckesberg* um etwa 21 % bzw. 35 % hoher als die gemessenen Werte. An den Pegeln am ¨ Lochbach gibt es einige größere Abweichungen. Der gemessene mittlere Durchfluss am Oberpegel am Demmeltrather Bach ist größer als der gemessene mittlere Durchfluss am unteren Pegel (siehe auch Tab. 1). Sofern keine Entnahmen zwischen den Pegeln stattfinden, ist es naheliegend, einen Messfehler zu vermuten, der erklären kann, weshalb weniger Durchfluss berechnet als gemessen wird. Für die Pegel Kasparstraße und *Lochbachmündung* werden die mittleren Durchflüsse offenbar überschätzt. Bemerkenswert ist, dass der Pegel Kasparstraße zwischen MQ und MNQ einen sehr geringen Unterschied aufweist (MQ =  $0.082 \frac{m^3}{s}$  $\frac{m^3}{s}$ , MNQ = 0,08  $\frac{m^3}{s}$  $\frac{n^3}{s}$ ), was auf eine starke Regulierung hinweist. An der Lochbachmündung könnte der Grund für den Unterschied zwischen berechnetem und gemessenem Wert darin liegen, dass die Messung ungenau ist. Weil der Pegel sehr nahe an der Mündung liegt und der Winkel zwischen Lochbach und Itter dazu führt, dass Wasser zurückfließt, kommt es zu seltsamen Strömungen, und die Fließgeschwindigkeiten, über die dann die Durchflüsse berechnet werden, werden falsch geschätzt.

Bis auf einige Ausnahmen (*Kuckesberg*, *Kasparstraße*, *Lochbachmündung* und OP Demmel*trather Bach*) befindet sich der Anteil des gemessenen am berechneten Durchfluss innerhalb eines Rahmens von etwa  $\pm 20$  %. Die absoluten Werte, die gemessen und mit und ohne Kläranlageneinleitungen berechnet wurden, können Tab. 1 entnommen werden. Die absoluten Abweichungen sind an den Pegeln in den Nebenflüssen mit wenig Durchfluss natürlich geringer als an solchen Stellen, wo der Durchfluss insgesamt größer ist. Dass die relativen Abweichungen hoch sind, kann über die höhere Abflussvariabilität in Gerinnen mit weniger Durchfluss erklärt werden.

Karte 11 zeigt die relativen Abweichungen georeferenziert und im Zusammenhang mit den hydrogeologischen Regionen des Flussgebiets. Die Einleitungen aus den Klaranlagen sind hierbei ¨ berücksichtigt. Um Rückschlüsse von den geomorphologischen Gegebenheiten des Gebiets auf

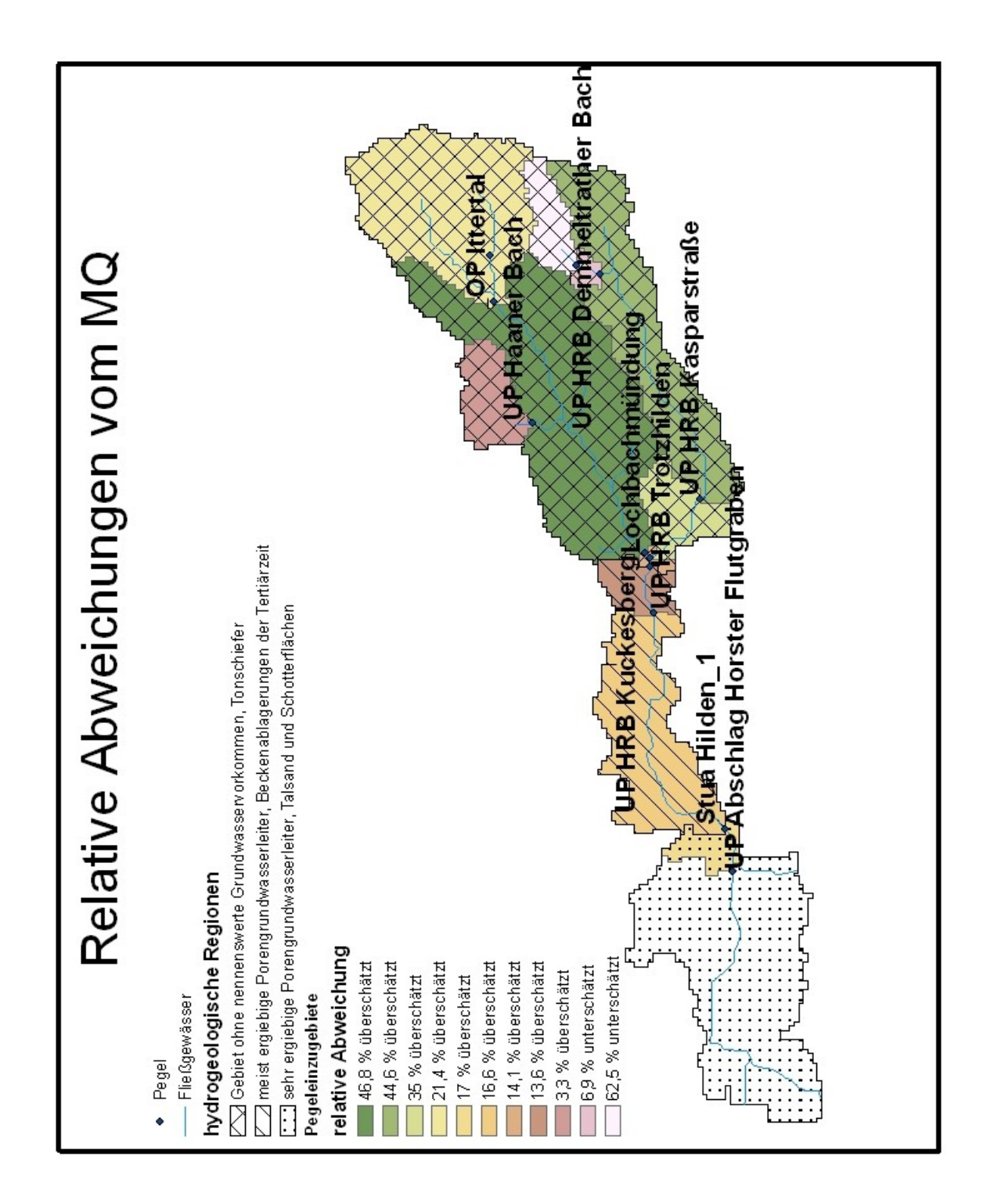

Abbildung 11: Relative Abweichungen der berechneten mittleren Durchflüsse für die Pegeleinzugsgebiete an der Itter unter Berücksichtigung hydrogeologischer Regionen

| Pegel                 | gemessener                   | berechneter                  | berechneter                      | gemessener                    |  |
|-----------------------|------------------------------|------------------------------|----------------------------------|-------------------------------|--|
|                       | <b>MQ</b> in $\frac{m^3}{s}$ | <b>MQ</b> in $\frac{m^3}{s}$ | <b>MQ</b> in $\frac{m^3}{s}$ mit | <b>MNQ</b> in $\frac{m^3}{s}$ |  |
|                       |                              |                              | Einleitungen                     |                               |  |
| <b>OP</b> Ittertal    | 0,114                        | 0,145                        | 0,145                            | 0,026                         |  |
| <b>UP Kuckesberg</b>  | 0,238                        | 0,368                        | 0,447                            | 0,066                         |  |
| OP Trotzhilden        | 0,807                        | 0,546                        | 0,94                             | 0,369                         |  |
| <b>UP</b> Trotzhilden | 0,823                        | 0,56                         | 0,953                            | 0,323                         |  |
| Abschlag Horster      | 0,761                        | 0,567                        | 0,917                            | 0,337                         |  |
| Flutgraben            |                              |                              |                                  |                               |  |
| Haaner Bach           | 0,029                        | 0,03                         | 0,03                             | 0,015                         |  |
| Kasparstraße          | 0,082                        | 0,148                        | 0,148                            | 0,08                          |  |
| Lochbachmün-          | 0,115                        | 0,177                        | 0,177                            | 0,005                         |  |
| dung                  |                              |                              |                                  |                               |  |
| OP Demmeltra-         | 0,039                        | 0,024                        | 0,024                            | 0,015                         |  |
| ther Bach             |                              |                              |                                  |                               |  |
| UP Demmeltra-         | 0,031                        | 0,029                        | 0,029                            | 0,01                          |  |
| ther Bach             |                              |                              |                                  |                               |  |
| Hilden 1              | 0,852                        | 0,627                        | 1,021                            | 0,308                         |  |

Tabelle 1: Pegelmessdaten an der Itter

die Menge des abflusswirksamen Niederschlags ziehen zu können, ist zum einen das Gebiet zu klein und zum anderen liegen zu wenige verlässliche Pegelmessungen vor. Würde man eine systematische Unter- oder Überschätzung des mittleren Durchflusses in einem morphologisch homogenen Gebiet feststellen, könnte man die Berechnung des mittleren Durchflusses mit einem Faktor versehen und so den Einfluss der Umgebung auf die Menge des abflusswirksamen Niederschlags berucksichtigen. Ein solches Vorgehen erscheint in dem kleinen Ittergebiet aller- ¨ dings sehr willkurlich zu sein, zumal auch die Pegelmessungen und der Vergleich zu den be- ¨ rechneten Daten im Oberlauf eben keine eindeutige systematische Über- oder Unterschätzung erkennen lassen.

#### **Vergleich an Pegeln im unterfrankischen Maingebiet ¨**

Für das Maingebiet stehen insgesamt Pegelmessungen von 9 Pegeln zur Verfügung. Der Vergleich zwischen den berechneten und den gemessenen Werten zeigt sowohl bei den Pegeln am Hauptlauf als auch an den meisten Pegeln an den Nebenflüssen recht gute Ergebnisse (siehe Abb. 12). Insgesamt ist beim Maingebiet die Spanne der mittleren Durchflüsse natürlich wesentlich größer als es bei der Itter der Fall ist. Während im Hauptlauf rund 100  $\frac{m^3}{s}$  $\frac{n^3}{s}$  fließen, liegt der mittlere Durchfluss in den allermeisten Nebenflüssen unter 1  $\frac{m^3}{s}$ *s* . Die genauen gemessenen und berechneten Werte an den Pegeln können Tab. 2 entnommen werden.

Relativ sind die Abweichungen an den Nebenflüssen größer als am Hauptlauf (siehe Abb. 13). Betrachtet man zusätzlich die absoluten Abweichungen, kann man am Main sehr deutlich sehen, dass diese an den Nebenflüssen mit den kleinen Durchflüssen geringer sind als am Main selbst. Bis auf am Pegel *Atzhausen* sind die berechneten Durchflusswerte höher als die gemessenen. Hier sind Einleitungen aus Kläranlagen (noch) nicht explizit berücksichtigt. Die meisten Anlagen haben aber sehr geringe Trockenwetterabflüsse, so dass sich das Bild auch bei Berück-

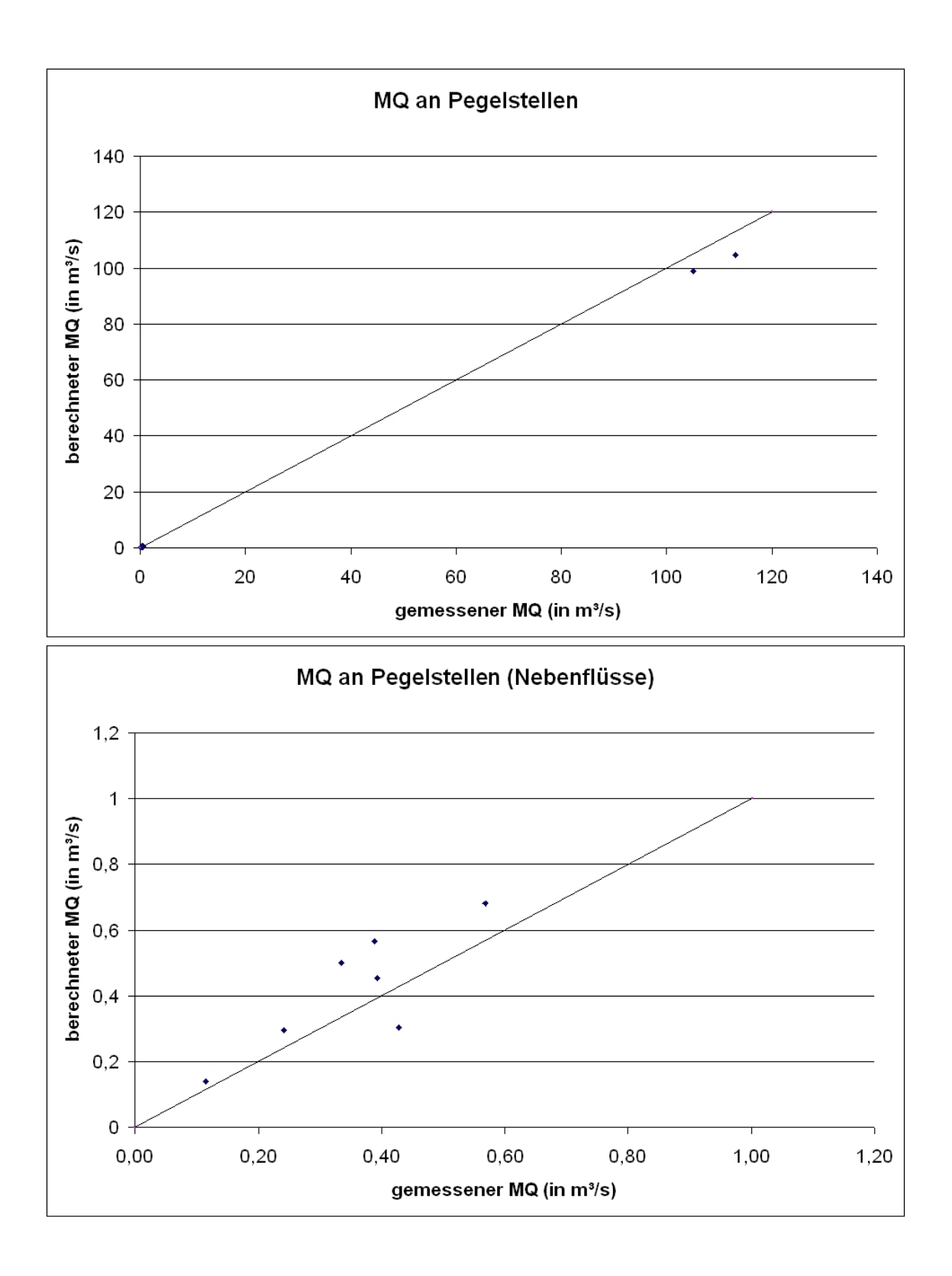

Abbildung 12: Vergleich gemessener und berechneter mittlerer Durchflüsse an den Mainpegeln in Unterfranken

| Pegel              | berechneter<br>berechneter<br>gemessener |                              | gemessener                       |                          |
|--------------------|------------------------------------------|------------------------------|----------------------------------|--------------------------|
|                    | <b>MQ</b> in $\frac{m^3}{s}$             | <b>MQ</b> in $\frac{m^3}{s}$ | <b>MQ</b> in $\frac{m^3}{s}$ mit | $Q_5$ in $\frac{m^3}{s}$ |
|                    |                                          |                              | Einleitungen                     |                          |
| Schweinfurt        | 105                                      | 99,003                       | 99,005                           | 32,42                    |
| Würzburg           | 113                                      | 104,61                       | 104,678                          |                          |
| Atzhausen          | 0,428                                    | 0,304                        | 0,316                            | 0,1121                   |
| Reuperlsdorf       | 0,388                                    | 0,565                        | 0,565                            | 0,0698                   |
| Dingolshausen      | 0,115                                    | 0,139                        | 0,139                            | 0,0282                   |
| <b>Bruennstadt</b> | 0,242                                    | 0,295                        | 0,295                            | 0,0519                   |
| Obervolkach        | 0,392                                    | 0,453                        | 0,464                            | 0,0784                   |
| Marktbreit         | 0,569                                    | 0,68                         | 0,68                             | 0,1019                   |
| Würzburg           | 0,335                                    | 0,499                        | 0,504                            | 0,0624                   |

Tabelle 2: Pegelmessdaten am Main

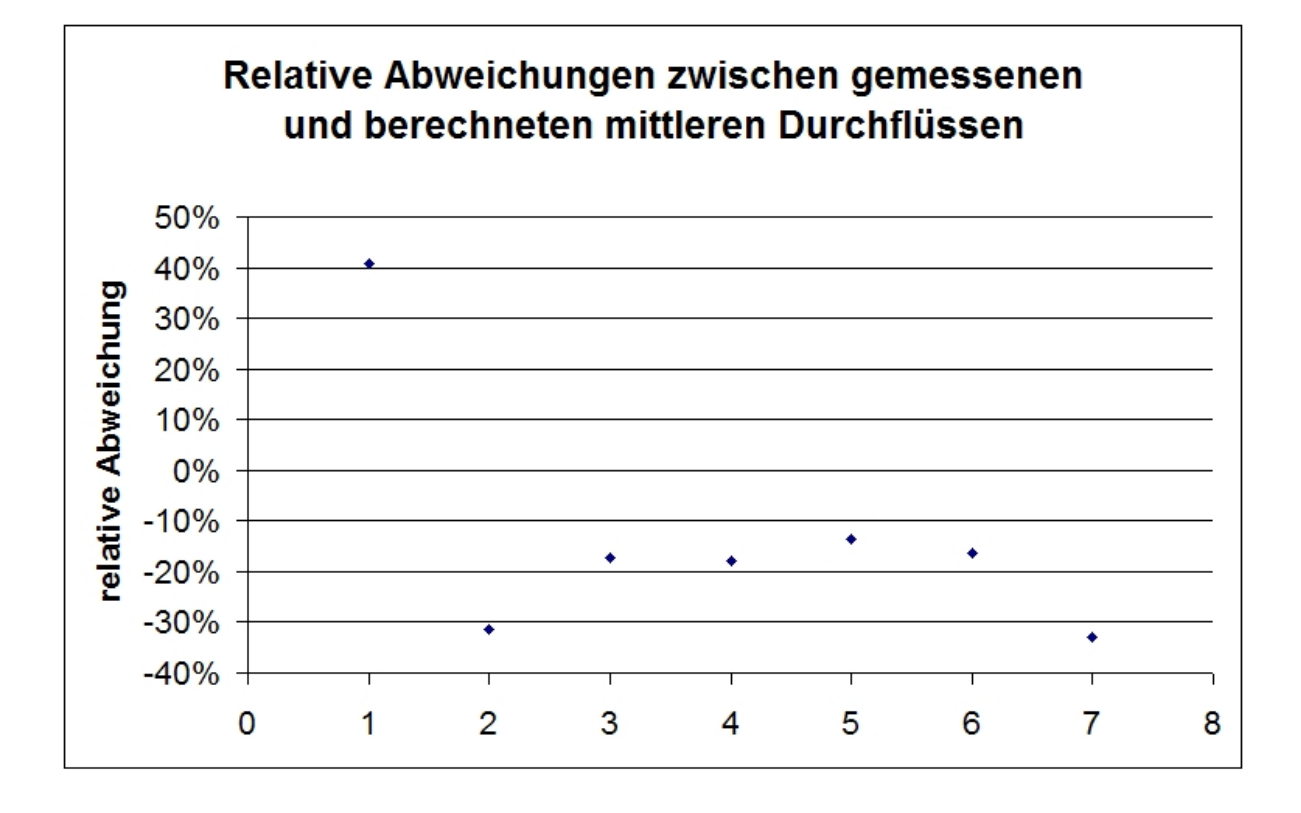

Abbildung 13: Relative Abweichungen zwischen gemessenen und berechneten mittleren Durchflüssen im unterfränkischen Maingebiet

sichtigung der Klärananlageneinleitungen nicht grundsätzlich ändert. Die Unterschätzung des Durchflusses beim Pegel Atzhausen kann z. B. darin begründet liegen, dass ein Gerinne im Pegeleinzugsgebiet eine große Quellschuttung aufweist, die in dem Wasserbilanzmodell nicht ¨ einbezogen wird. Die Überschätzung an den anderen Pegeln kann eventuell morphologisch begründet sein. Karte 14 zeigt die relativen Abweichungen wieder georeferenziert bezogen auf die Pegeleinzugsgebiet unter Berücksichtigung der hydrogeologischen Regionen.

Betrachtet man die relativen und die absoluten Abweichungen ergibt sich auch beim Main das Bild, dass die relativen Abweichungen bei geringeren mittleren Durchflüssen zwar sehr hoch sind, sich das Bild bei den absoluten Abweichungen aber umkehrt und dort die Abweichungen bei großen Durchflüssen natürlich deutlich größer sind. Eine Erklärung für dieses Phänomen liegt in der höheren Abflussvariabilität in Fließgewässern mit geringem mittleren Durchfluss. Insgesamt sind die Ergebnisse befriedigend, da keine allzu hohen oder unerklärliche Abweichungen zu den gemessenen Werten auftreten. Für die meisten Pegel betragen die Abweichungen auch hier weniger als 20%.

### **Fließgeschwindigkeit und Flussbetttiefe**

Das Berechnungsverfahren zur Ermittlung der Fließgeschwindigkeiten und der Flussbetttiefe wurde nicht verändert. Es werden jeweils die Mittelwerte und die 5-Perzentile für die beiden Größen durch eine Regression in Abhängigkeit vom Durchfluss berechnet. Eine Bewertung der Ergebnisse ist schwierig, da es im Allgemeinen für die Fließgeschwindigkeit und für die Tiefe des Flussbettes keine oder nur vereinzelte Messungen gibt.

An der Itter liegen Schätzungen für die mittleren Geschwindigkeiten vor, die jedoch höher sind als die über die Regression ermittelten. Unklar ist allerdings, wie diese ermittelt wurden und wie zuverlässig die Schätzungen sind.

### **Beispielsimulationen mit GREAT-ER**

Ein wesentliches Ergebnis der Arbeit ist die Einbindung der zwei neuen Flussgebiete Itter und unterfränkischer Main in GREAT-ER. Im folgenden werden je eine Simulation beispielhaft für die beiden Flussgebiete diskutiert, um zu zeigen, dass GREAT-ER mit der neuen Parametrisierung der Flussgebiete plausible Ergebnisse liefert und die beiden Gebiete für tiefergehende Analysen benutzt werden können. In der Itter wurden Simulationen mit dem Waschmittelinhaltsstoff LAS den Ergebnissen einer Simulation mit den alten Modellparametern des Ittergebiets gegenübergestellt. Im Main wurde die Konzentration eines Arzneimittels (Carbamazepin) simuliert, das im Rahmen eines Projekts des LfU (Bayerisches Landesamt für Umweltschutz) im Frühjahr 2006 in dem betreffenden Gebiet auch gemessen wurde.

### **LAS im Ittergebiet**

Für die Itter wurde eine Simulation mit einer Chemikalie, die bereits in der GREAT-ER-Datenbank vorhanden ist, durchgeführt. Es handelt sich dabei um lineare Alkylbenzolsulfonate (LAS), einer Gruppe anionischer Tenside, die vor allem in Wasch- und Reinigungsmitteln vorkommen. Aufgrund ihres hohen Verbrauchs und ihrer aquatischen Toxizität gehören LAS zu den intensiv untersuchten Substanzen [Schulze, 1997]. Wegen des Vorkommens in Wasch- und Reinigungsmitteln ist es sinnvoll, für LAS einen Pro-Kopf-Verbrauch anzunehmen. LAS unterliegt sowohl in Kläranlagen als auch im Gewässer Abbauprozessen.

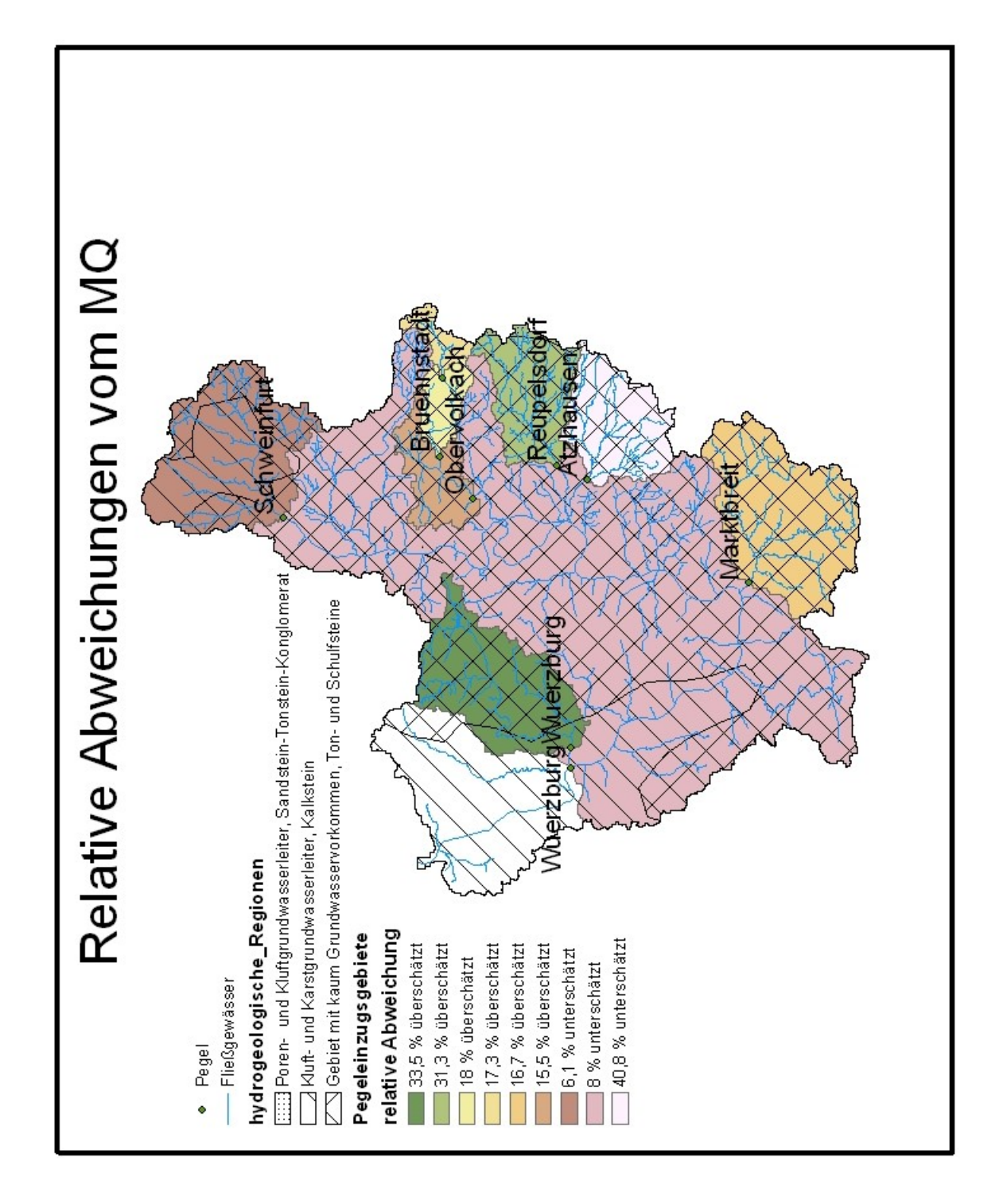

Abbildung 14: Relative Abweichungen der berechneten mittleren Durchflüsse für die Pegeleinzugsgebiete am Main unter Berücksichtigung hydrogeologischer Regionen

Den Ausgangsdaten für das Preprocessing lagen die Projektion Gauß-Krüger 3 und das Map-Datum WGS84 zugrunde. Außerdem wurden das Gewassernetz teilweise und das Einzugsge- ¨ biet mit dem *Terrain Preprocessing* der ArcHydro Tools abgeleitet und nicht ausschließlich aus der Topographischen Karte 25 und einem Hüllenpolygon wie bei den bisher verwendeten Flussgebietsdaten [Schulze, 1997]. Aufgrund der höheren räumlichen Auflösung der Ausgangsdaten und der in Kap. beschriebenen Anforderungen an das Fließgewässernetz ist die Segmentierung in der neuen Version des Ittergebiets feiner. Wahrend in der bisherigen Version des Ittergebiets ¨ Segmente teilweise eine Länge über 6 km haben, sind bei der Erstellung der neuen Parametrisierung zu lange Segmente geteilt worden, so dass sie kürzer als 2 km sind. Des Weiteren unterscheidet sich das neu parametrisierte Ittergebiet durch die Durchflusse, die auf dem ent- ¨ wickelten Durchflussmodell beruhen und nicht an die Pegelmessungen kalibriert wurden wie es bei der bisherigen Version der Fall war. Auf die exakte Anpassung an die Pegelmessungen wurde aufgrund von Unsicherheiten in den Messdaten bei der neuen Parametrisierung verzichtet. Insbesondere im Unterlauf der Itter, der von Klaranlageneinleitungen betroffen ist, sind in der ¨ neuen Itter-Version die Durchflüsse etwas höher als vorher.

Für die Simulation wurden die gleichen Substanzparameter benutzt wie bei [Schulze, 2001]. Dort wird ein Pro-Kopf-Verbrauch von LAS von 0,4875  $\frac{kg}{cap \cdot a}$  vorausgesetzt. Im Abwasserkanal werden 25 % und in der Kläranlage 0,98 % abgebaut. Die Abbaurate im Gewässer beträgt 0,06 *h*<sup>-1</sup>. Außerdem wird eine Hintergrundkonzentration von 5 <sup>µg</sup> angenommen, die durch Auswaschung von Ackerböden, die mit Klärschlamm gedüngt wurden, resultieren. Bei der Simulation werden 10000 Monte Carlo Shots gemacht.

Abbildung 15 stellt die beiden Konzentrationsprofile für eine Simulation mit dem alten und dem neuen Ittergebiet gegenüber. Es sind jeweils die mittleren Konzentrationen in den Segmenten abgebildet. Man sieht, wie sich die Konzentration nach den Einleitungen drastisch erhoht und ¨ dann durch Verdünnung und Abbau flussabwärts abnimmt. Dass auch in den Quellsegmenten, in die keine Kläranlagen einleiten, eine Konzentration von 5  $\frac{\mu g}{l}$ *l* vorhanden ist, liegt an der Hintergrundkonzentration, für die in GREAT-ER kein Abbau angenommen wird.

Die Simulationen mit der bisherigen Parametrisierung des Ittergebiets ergeben hohere Kon- ¨ zentrationen als mit der überarbeiteten Version. Von Einleitungen betroffen sind hauptsächlich die Segmente im Unterlauf, deren Durchflusswerte vom Durchflussmodell im Vergleich zu den Messungen leicht überschätzt wurden. Die absoluten Abweichungen beim Durchfluss sind klein. Da aber der Durchfluss in der Itter klein ist, hat auch eine kleine absolute Abweichung großen Einfluss auf berechnete Konzentrationen. Sehr deutlich fällt auf, dass es im neu parametrisierten Ittergebiet wesentlich mehr Segmente gibt als bisher. Die Übergänge zwischen den mittleren Konzentrationen sind bei längeren Segmenten etwas sprunghafter, da für jedes Segment nur mit einem mittleren Durchflusswert gerechnet wird und die Unterschiede zwischen dem Durchfluss am Anfang und am Ende eines Segments in kürzeren Segmenten kleiner sind. Insgesamt wird der mittlere Durchfluss in der mit dem neuen Ansatz parametrisierten Itter-Version besser repräsentiert, da die neue Parametrisierung höher aufgelöst ist und nicht an unsichere Messwerte angepasst ist.

#### $Carbanazepin im unterfränkischen Maingebiet$

Bei Carbamazepin handelt es sich um ein Antiepileptikum, dessen Umwelteintrag in Deutschland mit 14 - 108  $\frac{t}{a}$  angegeben wird [Mersmann, 2003]. Da es eines der am häufigsten verordneten Antiepileptika ist, es im Körper nicht vollständig abgebaut wird und so über Kläranlagen ins Gewässer gelangt, wird Carbamazipin häufig in Oberflächengewässern gemessen. In GREAT-

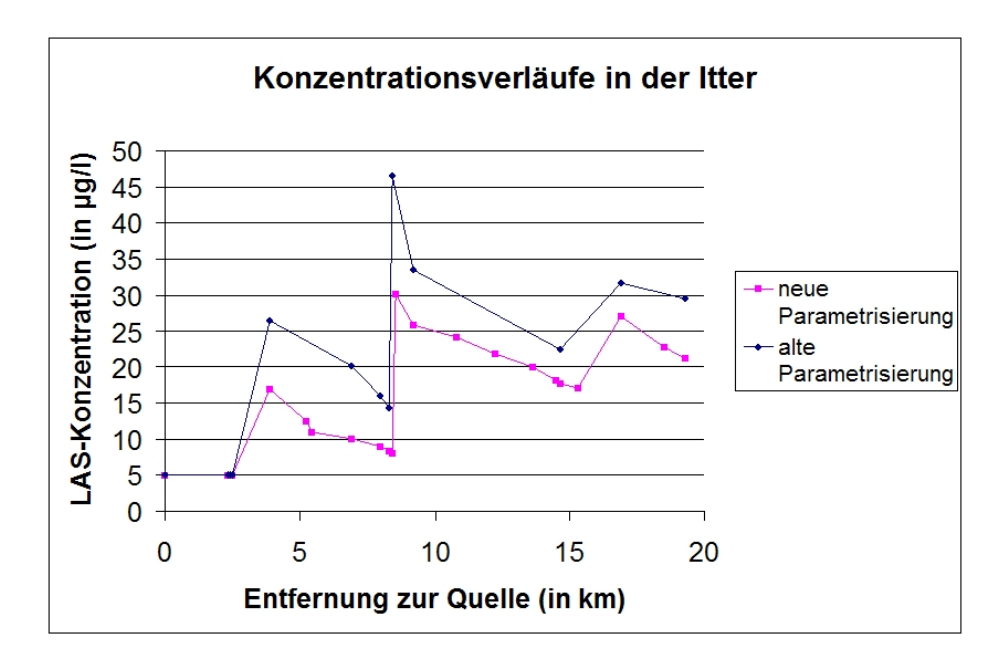

Abbildung 15: Konzentrationen von LAS in der Itter mit alter und neuer Parametrisierung

ER wurde Carbamazepin neu eingefügt. Der Pro-Kopf-Verbrauch liegt bei  $1,07 \cdot 10^{-3} \frac{kg}{cap \cdot a}$ . Letzlich ca. 20 % davon gelangen unmetabolisiert über Fäzes und Urin ins häusliche Abwasser. Als Pro-Kopf-Verbrauch in GREAT-ER wird deshalb dieser tatsächliche Eintrag berücksichtigt. Die Elimination in Kläranlagen ist aufgrund der geringen Sorption und Bioabbaubarkeit vernachlässigbar [Mersmann, 2003]. Im Gewässer selbst wird die Substanz durch Photoabbau mit einer Halbwertzeit von 100 - 120 Tagen abgebaut [Andreozzi et al., 2003].

Für das unterfränkische Maingebiet wurde eine Simulation mit Carbamazepin durchgeführt, deren Ergebnis in Abbildung 16 zu sehen ist. Aus einer Simulation mit GREAT-ER 1.0 wurde eine Anfangskonzentration von 0,111  $\frac{\mu g}{l}$  an der Kläranlage ZV Thesesgruppe Sitz Gaedheim ermittelt. Die entsprechende Fracht wird als zusätzlicher Eintrag in den Hauptlauf zugegeben. Die Messungen des LfU wurden im April und Mai 2006 im unterfränkischen Maingebiet durchgeführt und ergaben Konzentrationen zwischen 0,11 und 0,17 <sup>µg</sup> *l* [Letzel, 2006] im Main. Die

von GREAT-ER berechneten Konzentrationen liegen in diesem Rahmen.

Die Konzentration nimmt in dem betrachteten Gebiet im Hauptlauf nur wenig zu, was daran liegt, dass die Einleitungen im Vergleich zur Fracht am Startpunkt relativ gering sind. Es werden im betrachteten Gebiet Kläranlageneinleitungen von 435133 Personen berücksichtigt, während am Anfangspunkt des Hauptlaufs bereits Einleitungen von 2,46 Mio. Einwohnern aus dem überliegenden Maingebiet angefallen sind. Aufgrund des relativ geringen Abbaus werden die Konzentrationen im Hauptlauf also hauptsachlich durch den Anfangswert bestimmt. Dies ¨ lässt die Frage aufkommen, wie sinnvoll Simulationen in Teilgebieten von Flusseinzugsgebieten sind, da die Güte der Modellrechnung im Hauptlauf ohnehin von (in den meisten Fällen) gemessenen Anfangskonzentrationen abhängt. GREAT-ER wurde dafür entwickelt, vollständige Flussgebiete von der Quelle bis zur Mündung zu untersuchen.

Wenngleich die Simulation für die Konzentrationen im Hauptlauf weniger spannend ist, lassen die Simulationsergebnisse fur das Teilgebiet einige interessante Punkte erkennen. Zum einen ¨ sieht man, in welchen Nebenflüssen sehr hohe Konzentrationen vorkommen. Diese so genannten "Hot Spots" sind in der Abbildung rot gefärbt. Vor allem in Flüssen mit geringem Durch-

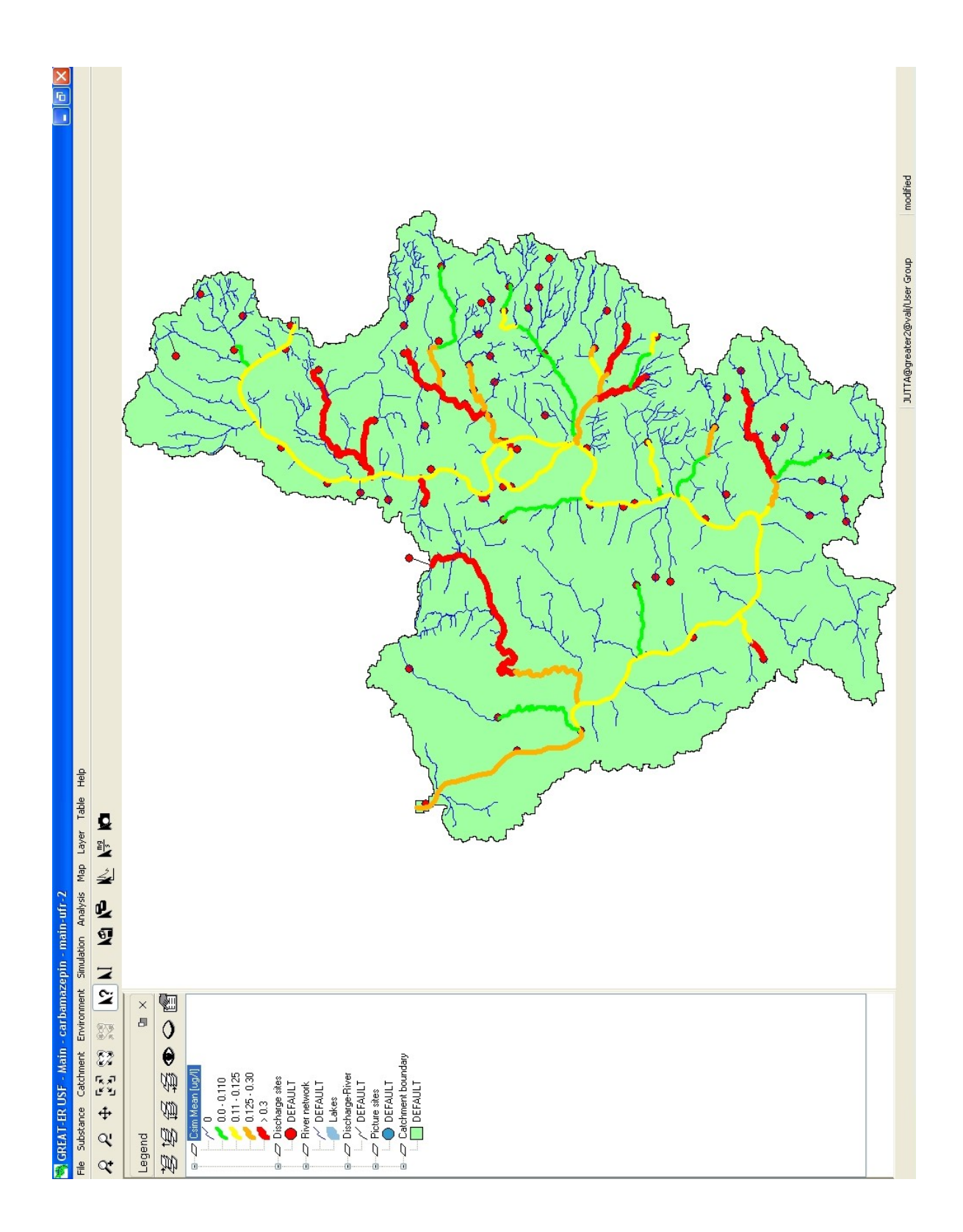

Abbildung 16: Simulation von Carbamazepin im unterfränkischen Main

fluss, in die Kläranlagen mit einer hohen angeschlossenen Bevölkerungszahl einleiten, fallen die Konzentrationen in diese Kategorie. Bei der Kläranlage Grettstadt z. B. beträgt die Konzentration im Gewässer nach der Einleitung von Abwasser von 1900 Personen über 25  $\frac{\mu g}{l}$ *lg*<br><sup>*l*</sup></sup>. Demgegenüber liegt die Konzentration im Hauptlauf "nur" zwischen 0,111 <sup>µg</sup>  $\frac{lg}{l}$  und 0,127  $\frac{lig}{l}$ . Zum anderen wird auch der Einfluss der Verdünnung sehr deutlich, die die Konzentrationen flussabwärts ohne weitere Einleitungen abnehmen lässt. Farblich ist dies durch den Übergang von rot über orange und gelb zu grün gekennzeichnet. Dort, wo die Konzentration ansteigt, können Kläranlagen identifiziert werden. Im Main werden aufgrund des hohen Durchflusses selbst starke Konzentrationen so sehr verdünnt, dass die Einleitungen nur einen sehr geringen Einfluss auf die Konzentration im Hauptlauf haben.

### **Schlussfolgerung und Ausblick**

Wie die Analyse zeigt, liefert die entwickelte Methodik zur Ermittlung von Durchflussparametern für Flussgebiete gute Ergebnisse, die mit langjährigen Messungen an den Gewässern ubereinstimmen. Die Methodik hat im Wesentlichen zwei Vorteile. Zum einen beruhen die Be- ¨ rechnungen auf einem simplen, verständlichen und transparenten Wasserbilanzmodell, das mit wenigen Eingangsdaten auskommt. Durch die Verwendung von Teileinzugsgebieten basiert damit auch die Vorbereitung der Daten für GREAT-ER auf georeferenzierten Daten und bezieht sich somit explizit auf das Einzugsgebiet und dessen Eigenschaften. Gegenüber den bisherigen Vorgehensweisen hat diese Modellierung den klaren Vorteil, dass auch für Teileinzugsgebiete, für die keine Messwerte vorliegen, Abflussdaten generiert werden können, die einen fundierteren theoretischen Hintergrund haben als eine lineare Interpolation zwischen Pegelmessstellen oder die Verwendung akkumulierter Flusslängen zur Ableitung von Einzugsgebietsgrößen.

Der zweite Vorteil ist der, dass mit der Methodik eine einheitliche Vorgehensweise zur hydromorphologischen Parametrisierung verschiedenster Flussgebiete zur Verfugung steht. Es muss ¨ nicht mehr für jedes neue Flussgebiet überlegt werden, wie auf Grundlage der für dieses Gebiet verfügbaren Daten diese Parameter ermittelt werden können. Die benötigten Daten sind entweder bereits vorhanden oder aber sind leicht zugänglich. Die Niederschlagsdaten und die Informationen zur Hydrogeologie stehen für das gesamte Bundesgebiet im HAD zur Verfügung. Zusätzlich werden neben den ohnehin in GREAT-ER erforderten Daten noch Pegelmessungen benötigt. Hier ist es ausreichend, Angaben zum langjährigen mittleren Durchfluss sowie zum Niedrigwasserdurchfluss zu haben, die in der Regel an Pegeln vorliegen.

Mit der Implementierung eines Werkzeugs ist zudem die Einbindung neuer Flussgebiete auch praktisch stark vereinfacht worden. Zwar ist die sonstige Vorbereitung der Geodaten für das Preprocessing nach wie vor aufwendig. Jedoch stellen die mit der Toolbar nun automatisiert berechneten Parameter gerade diejenigen Parameter dar, die für die Berechnung der Schadstoffkonzentrationen relevant sind. Hier verlässliche Werte ableiten zu können, ist also besonders wichtig. Vorteilhaft gegenüber der alten externen Ermittlung von Durchflussdaten ist auch die Spezifizierung von Abflussverhaltnissen bei Bifurkationen, die mit dem neuen Werkzeug sehr ¨ komfortabel gestaltet wurde.

Dennoch ist es dringend notwendig, die Einbindung neuer Flussgebiete in GREAT-ER weiter zu vereinfachen und transparenter zu machen. Ein erster Schritt sollte daher sein, das Preprocessing weitgehend zu ersetzen. Zur Zeit werden in GREAT-ER raumbezogene Daten eigentlich nur zu Darstellung benutzt, während die Berechnungen selbst unabhängig von den Shapefiles durchgeführt werden, die über ein Schlüsselattribut an die Daten aus den Berechnungen gekoppelt sind. Dies erfordert bei der Aufbereitung der Daten für das Preprocessing teilweise eine Trennung von Geodaten und Attributen, die sehr aufwendig ist, zumal viele bereits vollzogene Operationen rückgängig gemacht werden müssen, um vom Preprocessing erneut durchgeführt zu werden. Außerdem wird im Laufe der Vorbereitungen mit verschiedensten Datenformaten von der Geodatabase über Shapefiles bis zu Textdateien gearbeiten, was viel Konvertierungen verursacht. Die Änderung des Preprocessings dahingehend, dass in einem einheitlichen Format gearbeitet werden kann und dass die Funktionalitäten von GIS-Software benutzt wird, ist daher ein dringend anzuratender Schritt.

Darüber hinaus ist auch die Weiterentwicklung des Modells selbst nötig, um nicht nur Einleitungen aus Punktquellen, sondern auch flächenhafte Einträge betrachten zu können. Es bieten sich dazu viele mittlerweile vorhandene GIS-Funktionalitäten an. Dazu müsste auch das Datenmodell hinter GREAT-ER erweitert werden, so dass u. a. auch Teileinzugsgebiete der Flusssegmente und weitere Daten benutzt werden können. Es bietet sich das ArcHydro-Datenmodell dazu an. Insbesondere geometrische Netzwerke sind in dem Zusammenhang vielversprechend, da sie den Fluss in einem Fließgewässernetz modellieren können.

Was die hydromorphologischen Parameter selbst betrifft, so kann bei der Ableitung der Niedrigwasserdurchflüsse sicher noch eine Methode gefunden werden, die stärker auf die Einzugsgebietseigenschaften eingeht. Zu bedenken ist dabei aber die Datenintensität einer solchen Methode. Gerade bei einer Große wie dem Niedrigwasserabfluss, die von einer großen Vielzahl ¨ von Faktoren abhängt, sollte die Realisierbarkeit einer Methode, die viele Daten benötigt, gut uberlegt sein. ¨

Eine weitere noch zu behandelnde Problematik, die einen Eingriff in den Modellkern fordern würde, ist die Entwicklung einer Alternative zur bisherigen Ableitung der Fließgeschwindigkeiten. Die Regression, die verwendet wird, lehnt sich an das Modell Micro LOW FLOWS [Round & Young, 1997] an und wurde nur an einigen bestimmten Gewässern in England entwickelt und getestet. Es ist daher nicht klar, inwieweit das Verfahren auf andere Gewässer übertragbar ist. Insbesondere solche Flussgebiete, die sich eher im Flachland befinden, können erheblich unterschiedliche Fließgeschwindigkeiten aufweisen als sie mit der Regression geschätzt werden. Eine Überlegung könnte also sein, zusätzlich zum Durchfluss auch das Gefälle eines Flusssegments zu berücksichtigen und die Fließgeschwindigkeit in Abhängigkeit dieser beiden Größen zu berechnen. Dabei muss auch nicht mehr der probabilistische Ansatz gewählt werden, der bisher wegen des so ersparten Rechenaufwands benutzt wurde, sondern aufgrund der mittlerweile stärkeren Rechnerleistung kann dieses Attribut als Funktion von Gefälle und Durchfluss auch direkt während der Simulation berechnet werden.

### **Literatur**

- [Andreozzi et al., 2003] Andreozzi R., Raffaele M. & Nicklas P. (2003), Pharmaceuticals in STP Effluents and their Solar Photodegradation in Aquatic Environment. Chemosphere 50(2003) 1319 - 1330.
- [Allan, 1995] Allan J. David (1995) Stream Ecology, Structure and function of running waters. London
- [BafG, 2001] Bundesanstalt für Gewässerkunde (2001), Deutsches Gewässerkundliches Jahrbuch, Rheingebiet II, München.
- [Baumgartner & Liebscher, 1996] Baumgartner A. & Liebscher H.-J. (Hrgs.) (1996), Allgemeine Hydrologie, quantitative Hydrologie, Borntraeger, Berlin.
- [BMU, 2001] Bundesministerium für Umwelt, Naturschutz und Reaktorsicherheit (2001), Hydrologischer Atlas Deutschland. Freiburg.
- [Boeije & Koormann, 2003] GREAT-ER II, Chemical Fate Models (2003), Universiteit Gent, Gent. Belgien. Intevation GmbH, Osnabrück, Deutschland.
- [BRW, 2006] Bergisch-Rheinischer Wasserverband (2006), Auskunft zu den Pegeln im Itter-Einzugsgebiet.
- [Demuth, 1993] Demuth S. (1993), Untersuchungen zum Niedrigwasser in West-Europa, Freiburger Schriften zur Hydrologie, Band 1. Freiburg.
- [DLR, 2006] Deutsches Zentrum für Luft- und Raumfahrttechnik, http://www.dlr.de/srtm/mission/mission.htm
- [ECB, 2003] European Chemicals Bureau (2003), Technical Guidance Document in support of Commission Directive 93/67/EEC on Risk Assessment for new notified substances, Commission Regulation (EC) No 1488/94 on Risk Assessment for existing substances and Directive 98/8/EC of the European Parliament and of the Council concerning the placing of biocidal products on the market.
- [ECETOC, 1999] European Centre for Ecotoxicology and Toxicology of Chemicals (1999), Special Report No. 16, GREAT-ER User Manual. Brüssel.
- [ESRI, 1998] Environmental Systems Research Institute (1998) ESRI Shapefile Technical Description, ESRI White Paper. ESRI Press. Redlands, California, USA.
- [ESRI, 2002] Environmental Systems Research Institute (2002) Exploring ArcObjects®, ES-RI Press. Redlands, California, USA.
- [Kommission der Europäischen Gemeinschaften, 2001] Kommission der Europäischen Gemeinschaften (2001), Weissbuch - Strategie für eine zukünftige Chemikalienpolitik. Brüssel.
- [Kommission der Europäischen Gemeinschaften, 2003] Kommission der Europäischen Gemeinschaften (2003), Vorschlag für eine VERORDNUNG DES EUROPÄISCHEN PAR-LAMENTS UND DES RATES zur Registrierung, Bewertung, Zulassung und Beschrankung ¨

chemischer Stoffe (REACH), zur Schaffung einer Europäischen Agentur für chemische Stoffe sowie zur Änderung der Richtlinie 1999/45/EG und der Verordnung (EG) über persistente organische Schadstoffe Vorschlag für eine RICHTLINIE DES EUROPÄISCHEN PARLA-MENTS UND DES RATES zur Änderung der Richtlinie 67/548/EWG des Rates im Hinblick auf ihre Anpassung an die Verordnung (EG) des Europäischen Parlaments und des Rates über die Registrierung, Bewertung, Zulassung und Beschränkung chemischer Stoffe, Band I. Brüssel.

- [Koormann, 1997] Koormann F. (1997) Organische Schadstoffe im Fließgewässernetz Rhein, Diplomarbeit, Universität Osnabrück.
- [Leopold & Maddock, 1953] Leopold, L. B. & Maddock, T. (1953) The hydraulic geometry of stream channels and some physiographic implications, U.S. Geological Survey Professional Paper 252. Washington, USA.
- [Letzel, 2006] Letzel M. (2006) Modellierung des Eintrags und Verbleibs von Arzneimittelwirkstoffen und Pflanzenschutzmitteln am Main, Bayerisches Landesamt für Umweltschutz (LfU), Vortrag auf der SETAC (GLB), Landau/Pfalz, 2006.
- [Lückenga, 2002] Vorlesung Wasser als Ressource, Universität Osnabrück. Wintersemester 2002/2003
- [Maidment, 2002] Maidment D. (2002) ArcHydro: GIS for Water Ressources. ESRI Press. Redlands, California, USA.
- [Mersmann, 2003] Mersmann P. (2003) Transport- und Soptionsverhalten der Arzneimittelwirkstoffe Carbamazepin, Clofibrinsäure, Diclofenac, Ibuprofen und Propyphenazon in der wassergesättigten und -ungesättigten Zone. Doktorarbeit, Technische Universität Berlin. Berlin.
- [Rodriguez-Iturbe & Rinaldo, 1997] Rodriguez-Iturbe I. & Rinaldo A. (1997) Fractal River Basins, Chance and Self-Organization, Cambridge University Press, UK.
- [Round & Young, 1997] Round C. & Young A. (1997) Velocity Estimation at Ungauged Sites, GREAT-ER Working Note No. 5, Institute of Hydrology, Wallingford, UK.
- [Schulze, 1997] Schulze Carsten (1997), Modellierung und Visualisierung der Konzentration von Waschmittelinhaltsstoffen in der Itter. Diplomarbeit, Universität Osnabrück.
- [Schulze & Matthies, 2001] Schulze C. & Matthies M. (2001), Georeferenced aquatic fate simulation of cleaning agent and detergent ingredients in the river Rur catchment (Germany). The Science of the Total Environmnent 280(2001) 55 - 77.
- [Schulze, 2001] Schulze C. (2001), Modelling and evaluating the aquatic fate of detergents. Doktorarbeit, Universität Osnabrück. Deutschland. http://elib.ub.uniosnabrueck.de/publications/diss/E-Diss124 thesis.pdf
- [Smakhtin, 2001] Smakhtin V. U. (2001), Low flow hydrology: a review, Journal of Hydrology 240(2001) 147 - 186.
- [Trapp & Matthies, 1996] Trapp S. & Matthies M. (1996), Dynamik von Schadstoffen Umweltmodellierung mit CemoS. Springer Verlag, Berlin, Heidelberg.
- [Universität Rostock, 2006] Geoinformations-Service Thiessen-Polygon (20.08.06), http://www.geoinformatik.uni-rostock.de/einzel.asp?ID=1656
- [Wagner & Koormann, 1999] Wagner O. & Koormann F. (1999) GREAT-ER 1.0, Technical Manual, Universität Osnabrück.
- [Wagner & Koormann, 2003] Wagner O. & Koormann F. (2003) GREAT-ER Preprocessing Manual, Intevation, Osnabrück.
- [WRRL, 2000] Richtlinie 2000/60/EG des Europäischen Parlaments und des Rates vom 23. Oktober 2000 zur Schaffung eines Ordnungsrahmens für Maßnahmen der Gemeinschaft im Bereich der Wasserpolitik, URL: http://www.bmu.de/files/pdfs/allgemein/application/pdf/wasserrichtlinie.pdf

### **Danksagung**

An dieser Stelle möchte ich den Menschen danken, die mich bei der Erstellung dieser Diplomarbeit unterstützt haben.

Herrn Matthies danke ich für die Aufgabenstellung und für Möglichkeit, diese Arbeit am Institut für Umweltsystemforschung zu schreiben. Bei Jörg Klasmeier und bei Jürgen Berlekamp möchte ich mich für die hervorragende Betreuung bedanken sowie dafür, dass sie sich immer Zeit genommen haben, mir bei Problemen weiter zu helfen und den Blick für das Wesentliche gehalten haben. Ich habe sicher viel gelernt.

Frank Koormann danke ich für die Beantwortung zahlreicher E-Mails, die schließlich etwas Licht in das "Preprocessing-Dunkel" gebracht haben.

Bei Wibke Avenhaus möchte ich mich nicht nur für die gute Zusammenarbeit bedanken, sondern auch für die Freundschaft. Ohne sie hätte das Ganze nur halb so viel Spaß gemacht. Ebenso bedanke ich mich bei allen anderen Kommilitonen, Freunden und Verwandten, die mich nicht nur während der Diplomarbeit, sondern auch schon vorher auf meinem Weg begleitet haben.

# **Anhang**

### **Pegelstammdaten**

| Name          | Gewässer    | Rechtswert | Hochwert | Entfernung  | Einzugsgebiet         |
|---------------|-------------|------------|----------|-------------|-----------------------|
|               |             | (in GK4)   | (in GK4) | zur Mündung | (in km <sup>2</sup> ) |
|               |             |            |          | (in km)     |                       |
| Schweinfurt   | Main        | 4372541    | 5545382  | 330,8       | 12690                 |
| Würzburg      | Main        | 4350759    | 5519782  | 252         | 14031                 |
| Atzhausen     | Castellbach | 4375873    | 5518742  | 2           | 78,5                  |
| Reupelsdorf   | Schwarzach  | 4377235    | 5521341  | 6,6         | 77,19                 |
| Dingolshausen | Volkach     | 4384913    | 5531349  | 22,7        | 16,5                  |
| Bruennstadt   | Volkach     | 4377930    | 5531620  | 13,2        | 41,2                  |
| Obervolkach   | Volkach     | 4374295    | 5528746  | 6,7         | 81,5                  |
| Marktbreit    | Breitbach   | 4366883    | 5504493  | 1,2         | 152                   |
| Würzburg      | Pleichach   | 4352416    | 5520110  | 2,1         | 125                   |

Tabelle 3: Pegel im unterfränkischen Maingebiet

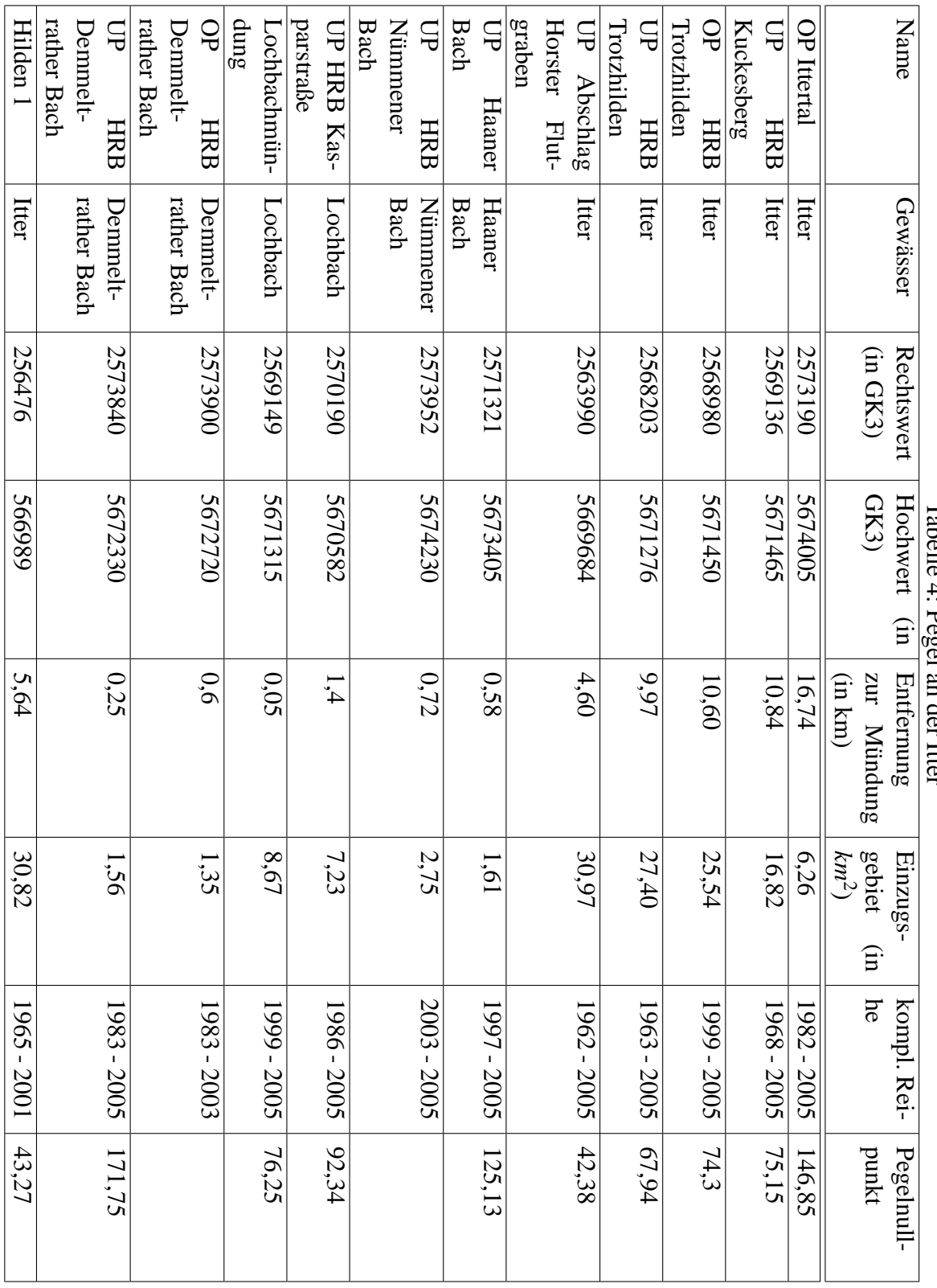

### **Klaranlagendaten ¨**

In den folgend Tabellen finden sich die Kläranlagendaten, die für die Einbindung der Flussgebiete mit dem GREAT-ER-Preprocessing verwendet worden sind. GREAT-ER kann mit drei Reinigungstypen umgehen: Belebtschlammbecken (AS), Tropfkörperanlage (TF) und Absetzbecken (PS). In den Tabellen werden der Übersichtlichkeit halber die Abkürzungen benutzt.

| Name      | ID             | Rechts-     | Hochwert | Einwohner | Trocken-        | tatsäch-                                | Reini-   |
|-----------|----------------|-------------|----------|-----------|-----------------|-----------------------------------------|----------|
|           |                | (in<br>wert | (in GK3) |           | wetterab-       | licher                                  | gungstyp |
|           |                | GK3         |          |           | fluss<br>(in    | Abfluss                                 |          |
|           |                |             |          |           | $\frac{m^3}{2}$ | $\left(\text{in } \frac{m^3}{s}\right)$ |          |
| Solingen- | 1              | 3363436     | 5675730  | 11672     | 0,079569        | 0,079569                                | AS       |
| Graefrath |                |             |          |           |                 |                                         |          |
| Solingen- | $\overline{2}$ | 3359279     | 5673338  | 88462     | 0,314035        | 0,314035                                | AS       |
| Ohligs    |                |             |          |           |                 |                                         |          |
| Hilden    | 3              | 3353259     | 5672003  | 64383     | 0,173076        | 0,173076                                | AS       |

Tabelle 5: Kläranlagen an der Itter

| Name                       | $\overline{ID}$  | Rechtswert (in | Hochwert<br>(in | Einwoh-          | Trocken-        | tatsäch-         | Reini-                 |
|----------------------------|------------------|----------------|-----------------|------------------|-----------------|------------------|------------------------|
|                            |                  | GK4            | GK4             | ner              | wetterab-       | licher           | gungs-                 |
|                            |                  |                |                 |                  | fluss<br>(in    | Abfluss (in      | typ                    |
|                            |                  |                |                 |                  | $\frac{m^3}{s}$ | $\frac{m^3}{s}$  |                        |
| Abtwind                    | 10766            | 4381841,4      | 5516623,16      | 800              | 196,93425       | 143,63836        | $\overline{PS}$        |
| Albertshofen               | 10192            | 4367240,38     | 5515926,27      | 2150             | 392,62192       | 399,97534        | <b>AS</b>              |
| Bergrheinfeld              | 10196            | 4368846,58     | 5541286,28      | 8500             | 1354,56164      | 1054,56164       | <b>AS</b>              |
| Bergtheim<br>OT            | 10354            | 4362671,52     | 5534559,32      | $\overline{765}$ | 371,5137        | 148,51507        | <b>PS</b>              |
| Opferbaum                  |                  |                |                 |                  |                 |                  |                        |
| Biebelried OT Kal-         | 504              | 4360704,36     | 5512935,32      | $\mathbf{0}$     | 83,7            | $\overline{0}$   | $\overline{PS}$        |
| tensondheim                |                  |                |                 |                  |                 |                  |                        |
| <b>Biebelried OT West-</b> | $\overline{505}$ | 4361074,36     | 5514181,32      | $\overline{0}$   | 29,85           | $\boldsymbol{0}$ | $\overline{PS}$        |
| heim                       |                  |                |                 |                  |                 |                  |                        |
| Castell                    | 10508            | 4380980,38     | 5514136,17      | $\overline{750}$ | 127,5           | 184,63562        | TF                     |
| Dettelbach                 | 10197            | 4367085,41     | 5519576,28      | 6790             | 1334,11507      | 1756,50137       | <b>AS</b>              |
| Frankenwinheim             | 515              | 4378628,5      | 5529623,2       | 637              | 177,2137        | 177,2137         | <b>PS</b>              |
| Frankenwinheim OT          | 776              | 4377915,51     | 5531904,20      | $\boldsymbol{0}$ | 417,55069       | 417,55068        | <b>PS</b>              |
| <b>Bruennstadt</b>         |                  |                |                 |                  |                 |                  |                        |
| Gerolzhofen                | 10522            | 4380614,52     | 5532131,18      | 8019             | 1219,05         | 1400,79452       | $\overline{AS}$        |
| Gewerbepark                | 500              | 4360458,38     | 5515807,32      | 474              | 367,35          | 177,72603        | <b>AS</b>              |
| Dettelbach                 |                  |                |                 |                  |                 |                  |                        |
| Giebelstadt-               | 10416            | 4354341,29     | 5505261,36      | 1348             | 191.7           | 183,48767        | $\overline{\text{TF}}$ |
| <b>Bundeswehr</b>          |                  |                |                 |                  |                 |                  |                        |
| Gochsheim<br><b>OT</b>     | 10202            | 4379946,61     | 5544784,2       | $\overline{620}$ | 127,73836       | 197,58356        | $\overline{\text{TF}}$ |
| Weyer                      |                  |                |                 |                  |                 |                  |                        |
| Grettstadt                 | 10526            | 4378215,59     | 5542051,21      | 1908             | 280,05          | 442,82192        | $\overline{PS}$        |
| Grosslangheim              | 10506            | 4372269,38     | 5514858,23      | 1590             | 231,45          | 284,55068        | <b>TF</b>              |
| Guentersleben              | 498              | 4349515,45     | 5527246,42      | 4400             | 660             | $\overline{0}$   | <b>AS</b>              |

Tabelle 6: Kläranlagen im unterfränkischen Maingebiet

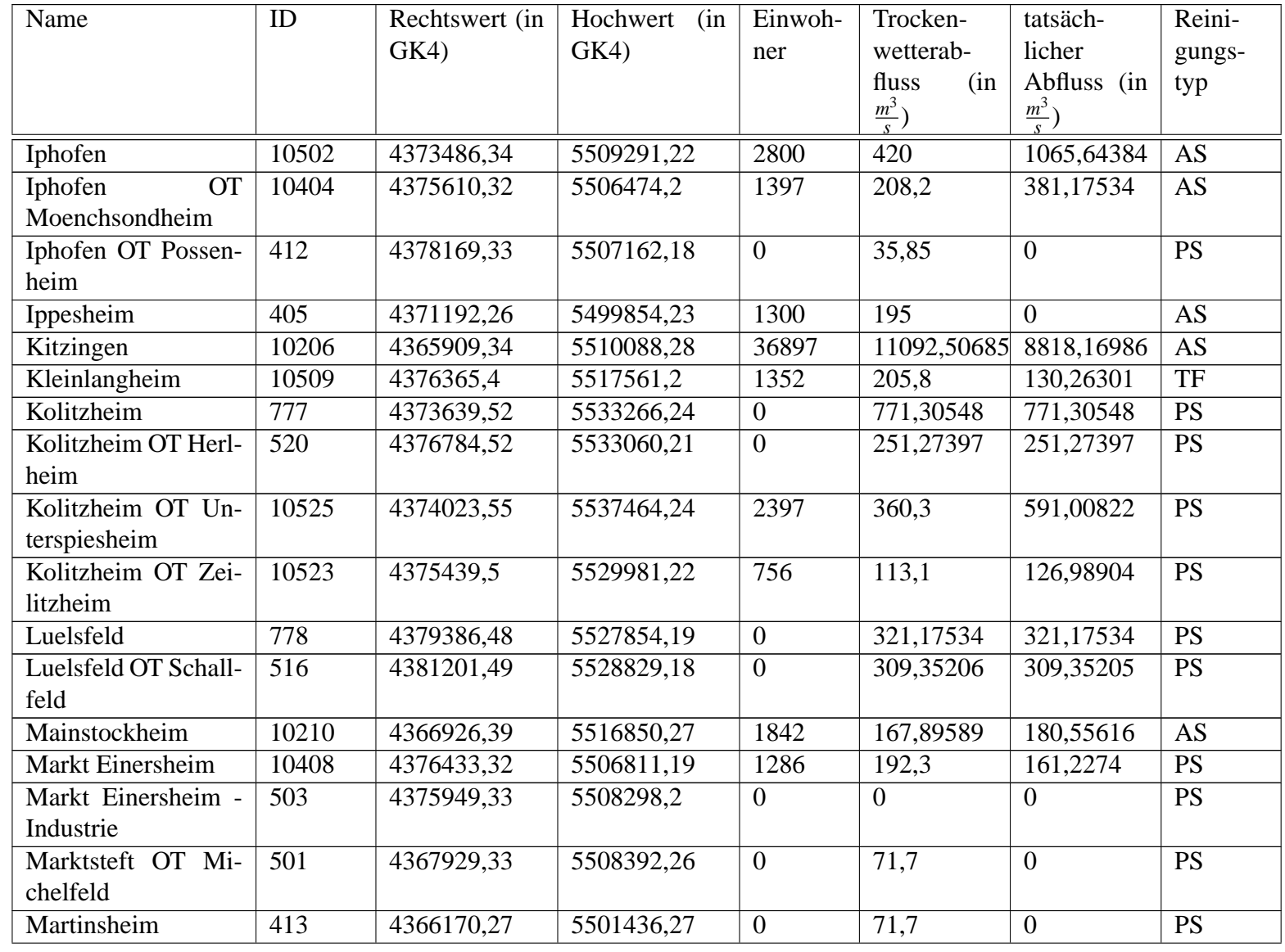

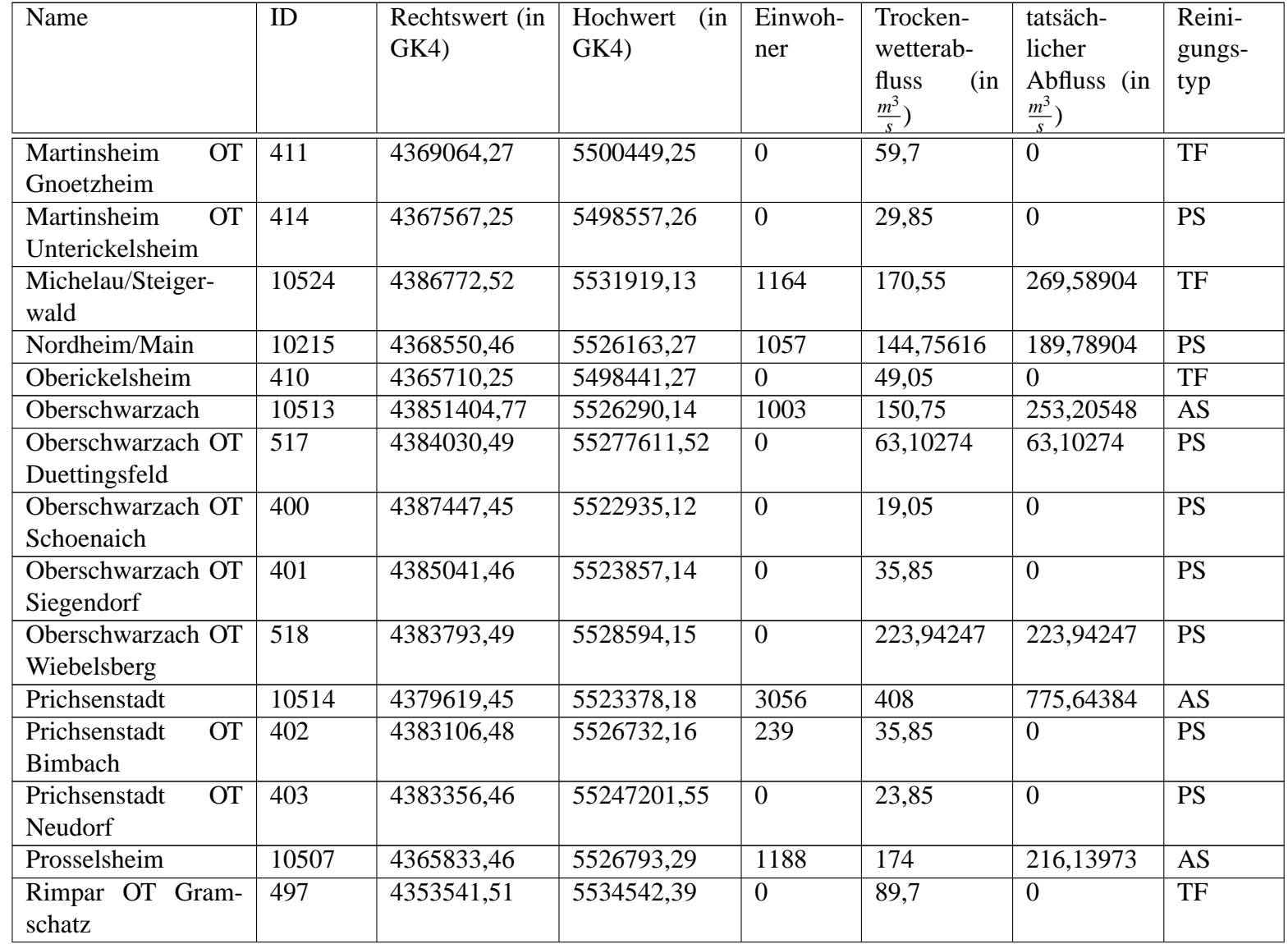

58

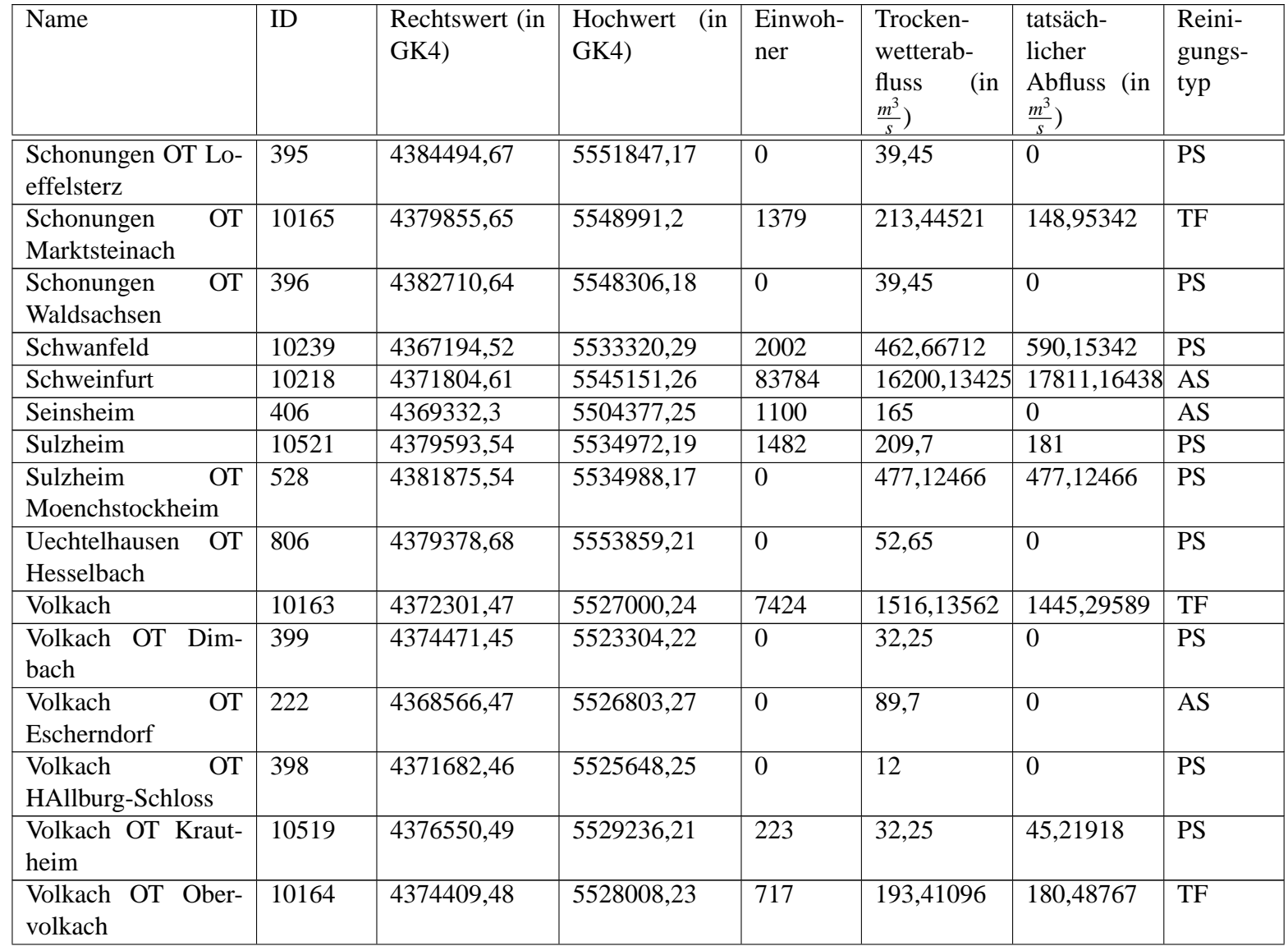

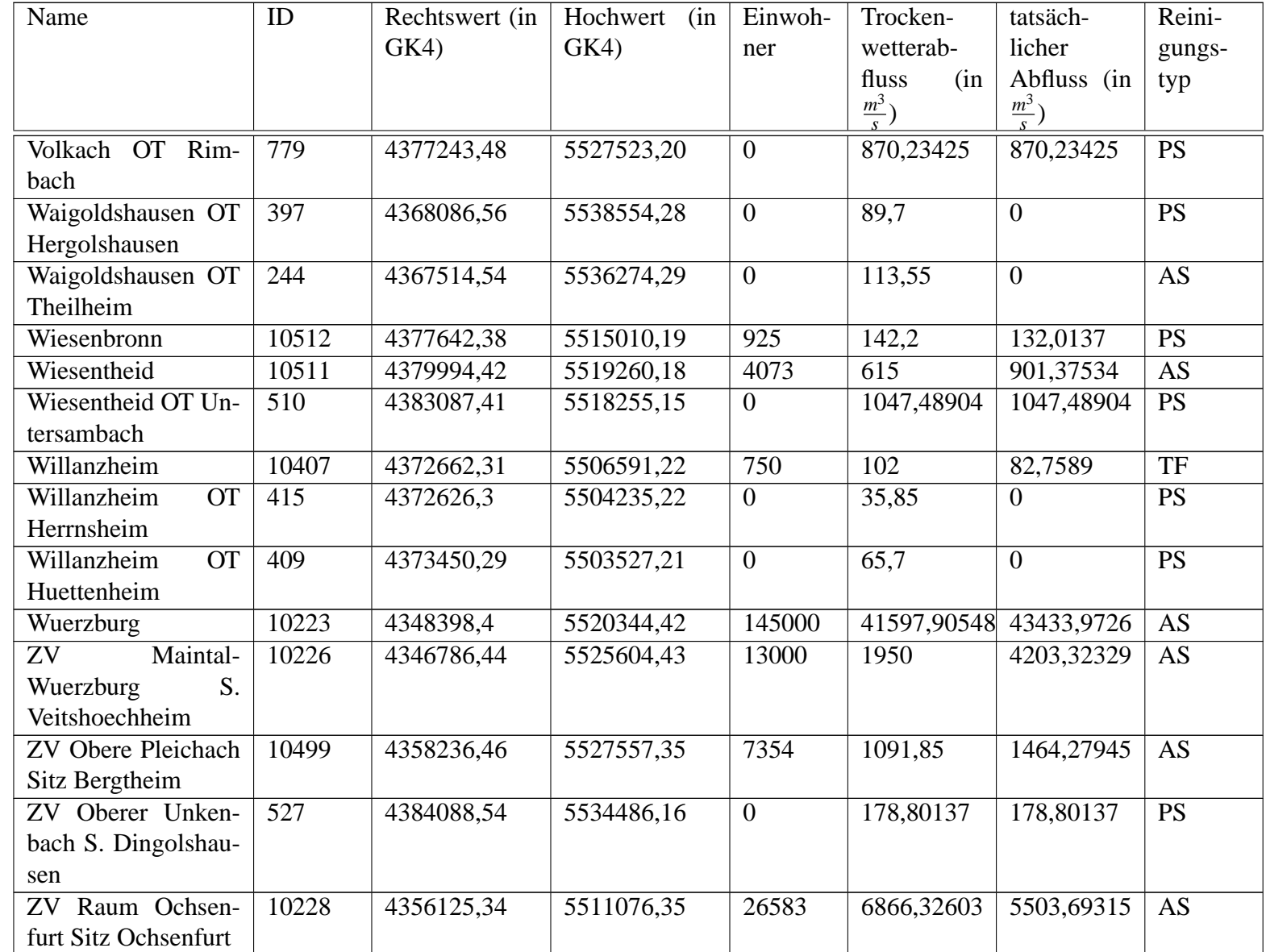

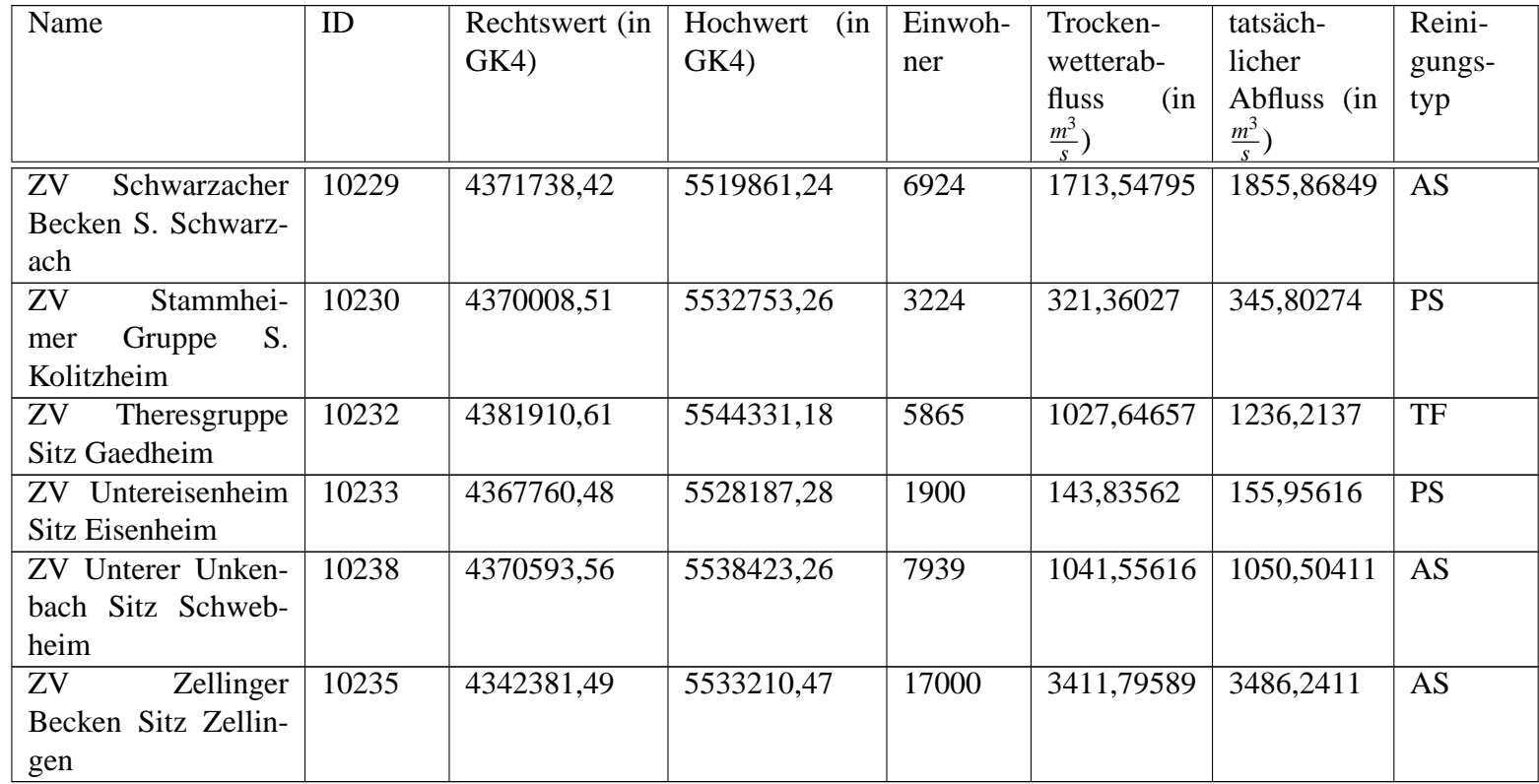

### **Beiträge des Instituts für Umweltsystemforschung der Universität Osnabriick**

- Nr. 01 Eberhard Umbach: Umweltverträgliches Wirtschaftssystem in den Bereichen Abfall und Emissionen. März 1997
- Nr. 02 Stefan Trapp, Bernhard Reiter, Michael Matthies: Überprüfung und Fortentwicklung der Bodenwerte für den Boden-Pflanze-Pfad - Teilprojekt Transferfaktoren Boden-Pflanze. August 1997.
- Nr. 03 Michael Matthies (Hrsg.): Stoffstromanalyse und Bewertung. September 1997.
- Nr. 04 Dirk Melcher: Quantifizierung, Klassifizierung und Modellierung der Phytotoxizität organischer Chemikalien. Oktober 1997.
- Nr. 05 Stefan Schwartz: Organische Schadstoffe in der Nahrungskette Vorstudie zur Validierung von Expositionsmodellen. November 1997.
- Nr. 06 Volker Berding: Private Hausbrunnen Vergleichende Bewertung von Maßnahmen zur Verbesserung der Trinkwasserqualität. Oktober 1997.
- Nr. 07 Horst Malchow (Hrsg.): Modellbildung und -anwendung in den Wissenschaften I. Januar 1998.
- Nr. 08 Birgit Radtke: Bifurkationen in einem Modell mariner Planktondynamik. Januar 1998.
- Nr. 09 Werner Berens: Konzeption eines Umweltinformationssystems für die Universität Osnabrück. Juni 1998.
- Nr. 10 Michael Matthies (Hrsg.): Studienprojekte 1998. September 1998.
- Nr. 11 Michael Matthies (Hrsg.): Globaler Wandel. September 1998.
- Nr. 12 Klaus Brauer (Hrsg.): Institutsbericht. September 1998.
- Nr. 13 Klaus Brauer, Horst Malchow, Michael Matthies, Eberhard Umbach (Hrsg.): Materialien des Arbeitstreffens Systemwissenschaft in der Lehre, Universität Osnabrück, 29./30.9.1998. Dezember 1998.
- Nr. 14 Horst Malchow (Hrsg.): Modellbildung und -anwendung in den Wissenschaften II. Dezember 1998.
- Nr. 15 Horst Malchow (Hrsg.): Modellbildung und -anwendung in den Wissenschaften III. August 1999.
- Nr. 16 Michael Matthies (Hrsg.): Regionale Nachhaltigkeit. September 2000.
- Nr. 17 Markus Klein: Langjähriger Wasserhaushalt von Gras- und Waldbeständen. Entwicklung, Kalibrierung und Anwendung des Modells LYFE am Groß-Lysimeter St. Arnold. Juni 2000.
- Nr. 18 Markus Brune: Multimediale Umweltmodellierung mit Fuzzy-Mengen. Juli 2000.
- Nr. 19 Michael Matthies (Hrsg.): Fraktale in Hydrologie und Biologie. Oktober 2000.
- Nr. 20 Stefan Fuest (Dissertation): Regionale Grundwassergefährdung durch Nitrat. Dezember 2000.
- Nr. 21 Carsten Schulze (Dissertation): Modelling and evaluating the aquatic fate of detergents. Januar 2001.

Die Beiträge können gegen einen Selbstkostenpreis (ca.  $10 \epsilon$  pro Exemplar) beim Institut für Umweltsystemforschung, Universität Osnabrück, 49069 Osnabrück bestellt werden.

Alle folgenden Beiträge sind herunterzuladen unter http://www.usf.uos.de/usf/beitraege/.

- Nr. 22 Horst Malchow (Hrsg.): Modellbildung und -anwendung in den Wissenschaften IV. Januar 2001.
- Nr. 23 Horst Malchow (Hrsg.): Modellbildung und -anwendung in den Wissenschaften V. August 2001.
- Nr. 24 Kai Lessmann (Diplomarbeit): Probabilistic Exposure Assessment. Parameter Uncertainties and their Effects on Model Output. November 2002.
- Nr. 25 Frank M. Hilker (Diplomarbeit): Parametrisierung von Metapopulationsmodellen. März 2003.
- Nr. 26 Nadja Rüger(Diplomarbeit): Habitat suitability for *Populus euphratica* in the Northern Amudarya delta - a fuzzy approach. Juni 2003.
- Nr. 27 Claudia Pahl-Wostl, Eva Ebenhöh (Hrsg.): Komplexe Adaptive Systeme. Juli 2003.
- Nr. 28 Horst Malchow (Hrsg.): Chaos und Ordnung in Natur und Gesellschaft. Dezember 2004.
- Nr. 29 Andreas Focks (Diplomarbeit): Modeling the transfer of antibiotic drug resistance genes between E. coli strains. Juni 2005.
- Nr. 30 Christiane Zarfl (Diplomarbeit): Modellierung von Arsen in der Mulde. Juni 2005.
- Nr. 31 Sven Lautenbach (Dissertation): Modellintegration zur Entscheidungsunterstützung für die Gewässergütebewirtschaftung im Einzugsgebiet der Elbe. November 2005.
- Nr. 32 Frank M. Hilker and Frank H. Westerhoff: Control of chaotic population dynamics: Ecological and economic considerations. November 2005.
- Nr. 33 Harold Fellermann (Diplomarbeit): Micelles as containers for protocells. Dezember 2005.
- Nr. 34 Jens Newig, Oliver Fritsch (Hrsg.): Effektivitat von Entscheidungsprozessen. Mai 2006. ¨
- Nr. 35 Ba Kien Tran (Diplomarbeit): Modellierung biologischer Invasionen mit Reaktions-Diffusionsgleichungen. Juli 2006.
- Nr. 36 Ivo Siekmann (Diplomarbeit): Agentenbasierte Modellierung von Persönlichkeitsunterschieden auf der Grundlage der PSI-Theorie. Juli 2006.
- Nr. 37 Tobias Ceglarek (Diplomarbeit): Irreguläre Oszillationen in drei- und vierkomponentigen populationsdynamischen Modellen. September 2006.
- Nr. 38 Horst Malchow (Hrsg.): Komplexe Systeme und Nichtlineare Dynamik in Natur und Gesellschaft. Dezember 2006.
- Nr. 39 Jens Newig et al.: Partizipative Modellbildung, Akteurs- und Ökosystemanalyse in Agrarintensivregionen. Schlussbericht des deutsch-österreichischen Verbundprojekts. Juli 2007.
- Nr. 40 Bert Wecker, Bakhtiyor Karimov, Bakhtiyar Kamilov, Uwe Waller, Michael Matthies, Helmut Lieth: Sustainable Aquaculture in Recirculating Systems. Feasibility Study for the Catchment Area of the Aral Sea. März 2007.
- Nr. 41 Michael Matthies (Hrsg.): Klimawandel. Oktober 2007.
- Nr. 42 Nina Hüffmeyer (Diplomarbeit): Modellierung von Zink in der Ruhr Emissionspfade und Belastungsanalyse. August 2006.
- Nr. 43 Jutta Wissing (Diplomarbeit): Georeferenzierte hydromorphologische Charakterisierung von Flussgebieten. November 2006.
- Nr. 44 Jan Priegnitz (Diplomarbeit): Analyse von Koffein als Abwassermarker in Fließgewässern. April 2007.

ISSN 1433-3805